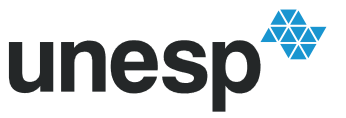

## **PROGRAMA DE PÓS-GRADUAÇÃO EM ENGENHARIA CIVIL**

# *"O USO DE SISTEMA DE INFORMAÇÃO GEOGRÁFICA NA AVALIAÇÃO DE DIFERENTES ALTERNATIVAS DE GERAÇÃO DE CARTAS DE SUSCETIBILIDADE À EROSÃO"*

## **JÚLIO NASCIMENTO SENA**

**Orientador**: Prof. Dr. José Augusto de Lollo

Dissertação apresentada à Faculdade de Engenharia - UNESP – Campus de Ilha Solteira, para obtenção do título de Mestre em Engenharia Civil.

Área de Conhecimento: Recursos Hídricos e Tecnologias Ambientais.

Ilha Solteira – SP Março/2008

### FICHA CATALOGRÁFICA

Elaborada pela Seção Técnica de Aquisição e Tratamento da Informação Serviço Técnico de Biblioteca e Documentação da UNESP - Ilha Solteira.

Sena, Júlio Nascimento

S474u O uso de sistema de informação geográfica na avaliação de diferentes alternativas de geração de cartas de suscetibilidade à erosão / Júlio Nascimento Sena. -- Ilha Solteira : [s.n.], 2008

83 f. : il. (algumas color.)

 Dissertação (mestrado) - Universidade Estadual Paulista. Faculdade de Engenharia de Ilha Solteira. Área de conhecimento: Recursos Hídricos e Tecnologias Ambientais, 2008

 Orientador: José Augusto de Lollo Bibliografia: p. 76-83

 1. Solos - Erosão. 2. Sistemas de informação geográfica. 3. Mapeamento digital. 4. AHP.

**unes INIVERSIDADE ESTADUAL PAULISTA CAMPUS DE ILHA SOLTEIRA** FACULDADE DE ENGENHARIA DE ILHA SOLTEIRA

## **CERTIFICADO DE APROVAÇÃO**

TÍTULO: O Uso de Sistema de Informação Geográfica para Avaliação de Diferentes Técnicas de Produção de Cartas de Suscetibilidade a Erosão

#### AUTOR: JULIO NASCIMENTO SENA ORIENTADOR: Prof. Dr. JOSE AUGUSTO DE LOLLO

Aprovado como parte das exigências para obtenção do Título de MESTRE em ENGENHARIA CIVIL pela Comissão Examinadora:

Prof. Dr. JOSE AUGUSTO DE LOLLO Departamento de Engenharia Civil / Faculdade de Engenharia de Ilha Solteira

Prof. Dr. MAURÍCIO AUGUSTO LEITE Departamento de Engenharia Civil / Faculdade de Engenharia de Ilha Solteira

Prof. Dr. REINALDO LORANDI Departamento de Engenharia Civil / Universidade Federal de São Carlos

Data da realização: 30 de janeiro de 2008.

Presidente da Comissão Examinadora Prof. Dr. JOSE AUGUSTO DE LOLLO

## **DEDICATÓRIA**

"A Deus por me dar a vida que eu amo tanto, e pelos ensinamentos deixados por seu filho Jesus o qual tenho minha fé baseada".

"Aos meus pais por terem me concebido a vida e ensinado o caminho correto para este mundo".

"A minha noiva Cristiane que me incentivou a dar mais esse passo na minha vida"

## **AGRADECIMENTOS**

Agradeço a Deus pelo dom me dado.

Obrigado pelos meus pais e amigos por ter me incentivado nos meus estudos desde o começo.

A meu orientador, Prof. Dr. Jose Augusto de Lollo, pela dedicação e confiança.

Ao Cetec-Ctgeo por toda ajuda concedida.

Aos colegas de trabalho do CTGEO e ETE de LINS

Aos amigos:

 Leandro Pereira Cuelbas Rodrigo Augusto Ferreira de Brito José Ivan Abeid Viveiros Francisco Rodrigues Junior Silvio Eduardo Doretto Aos colegas e Professores do DEC A todos que contribuíram para a conclusão desse trabalho

## **SUMÁRIO**

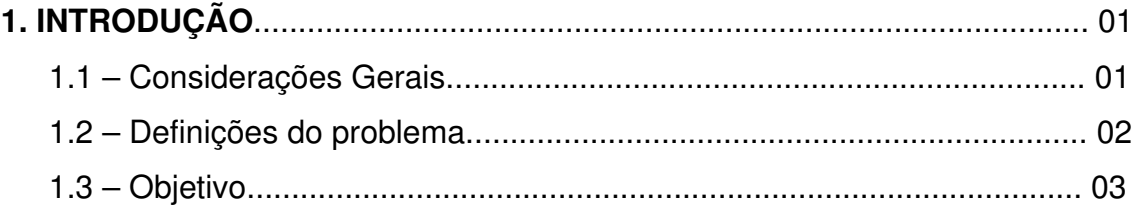

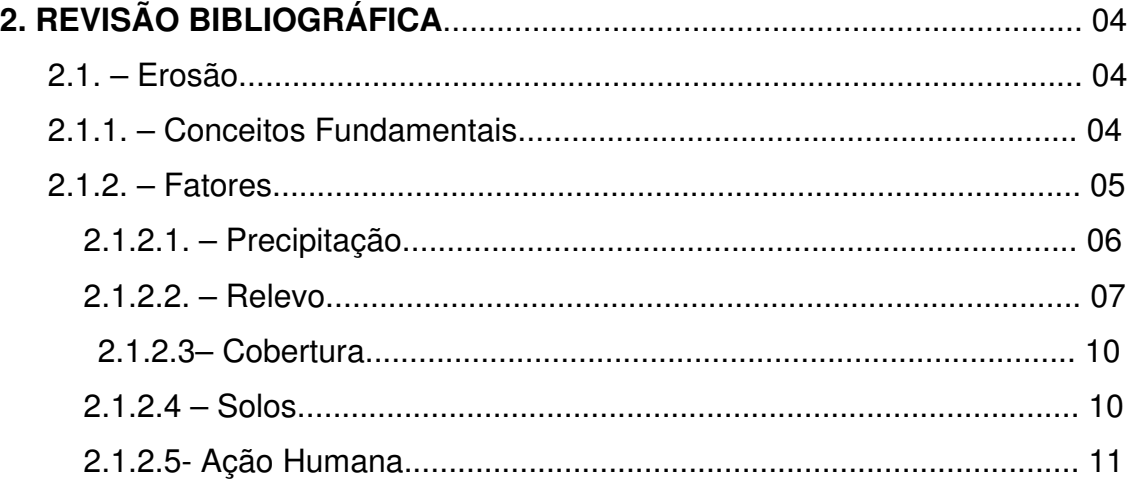

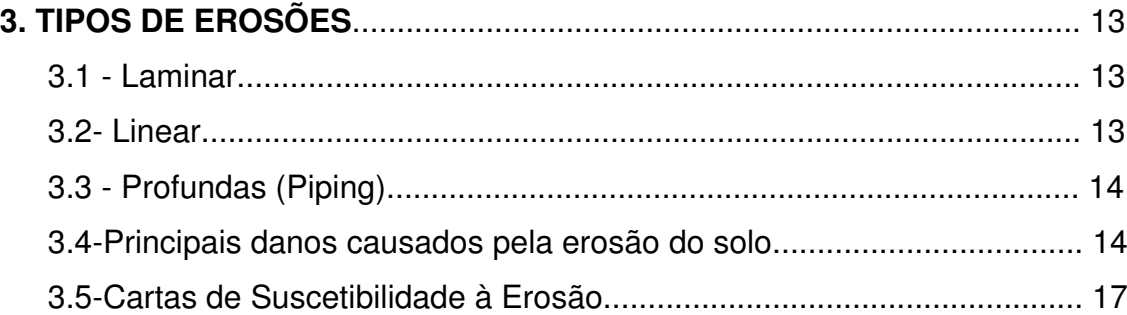

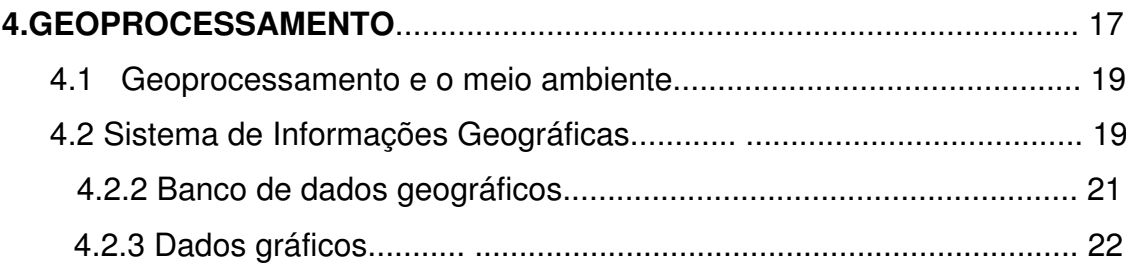

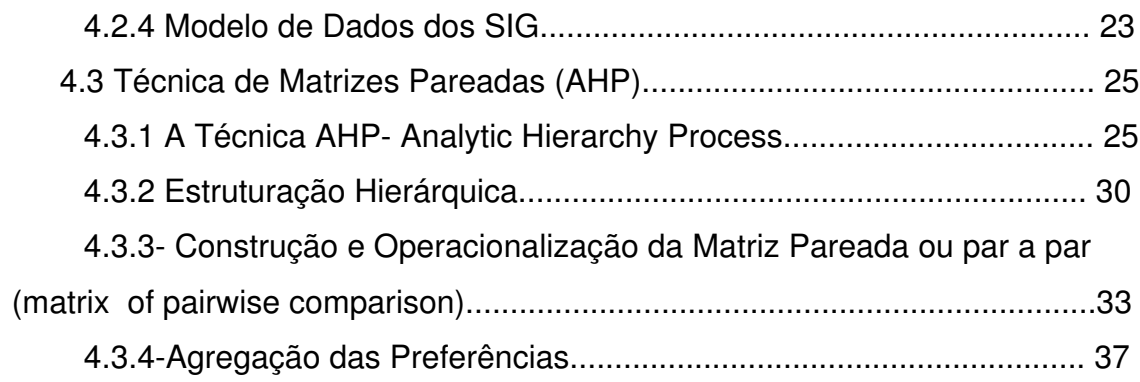

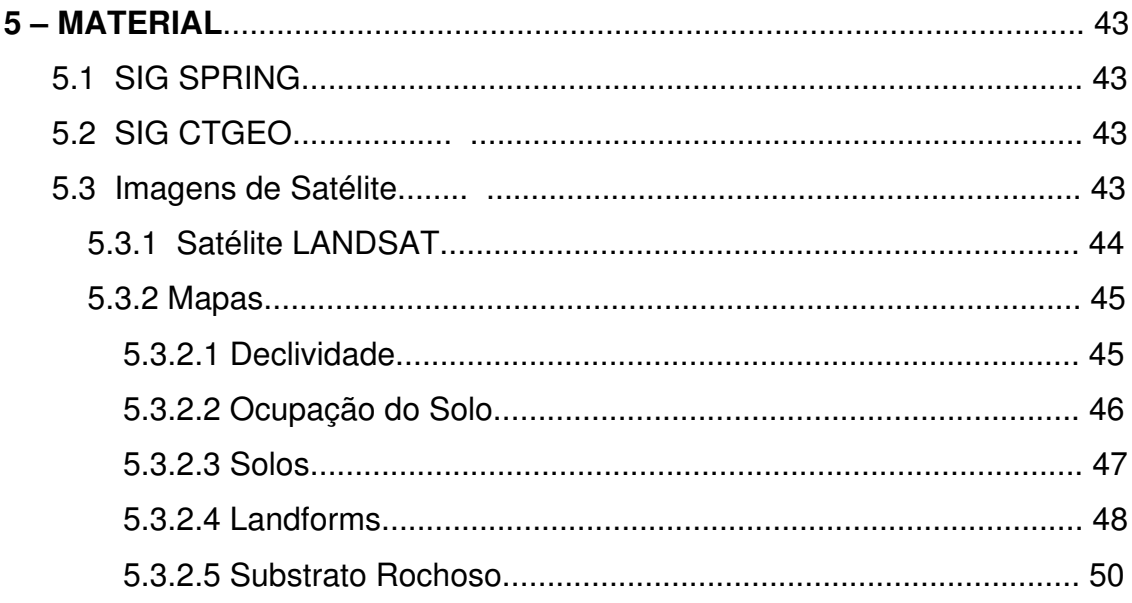

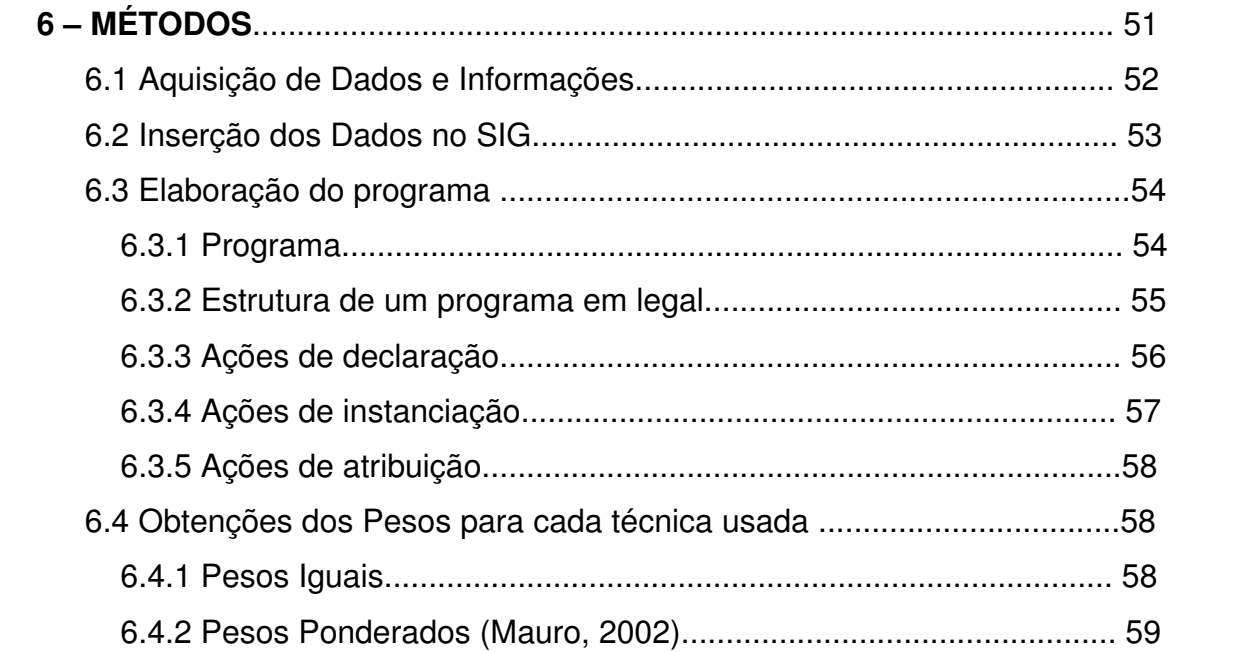

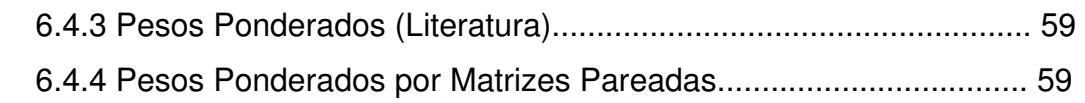

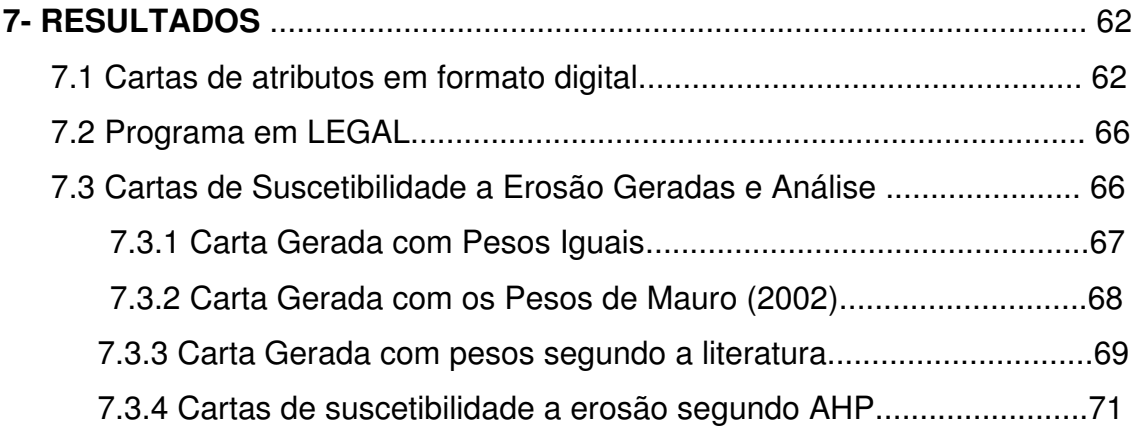

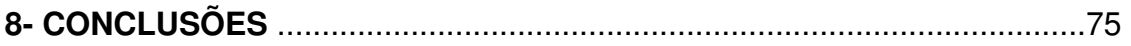

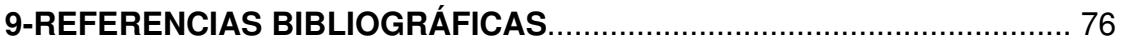

## **LISTA DE FIGURAS**

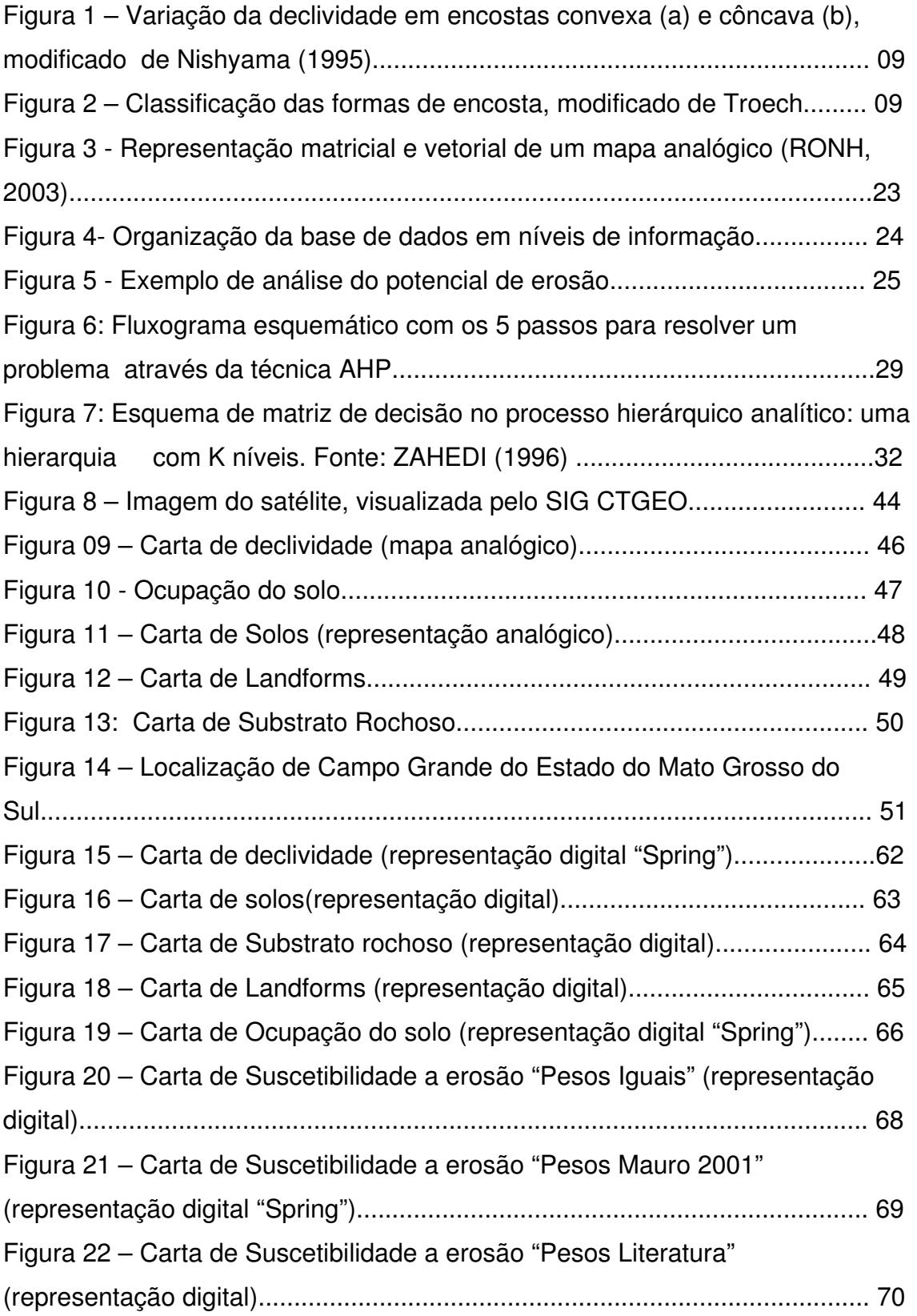

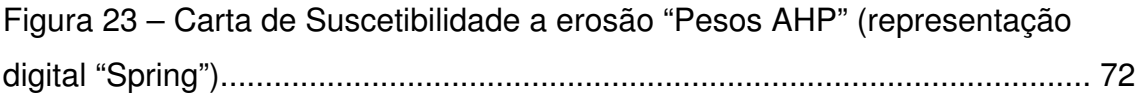

## **LISTA DE TABELAS**

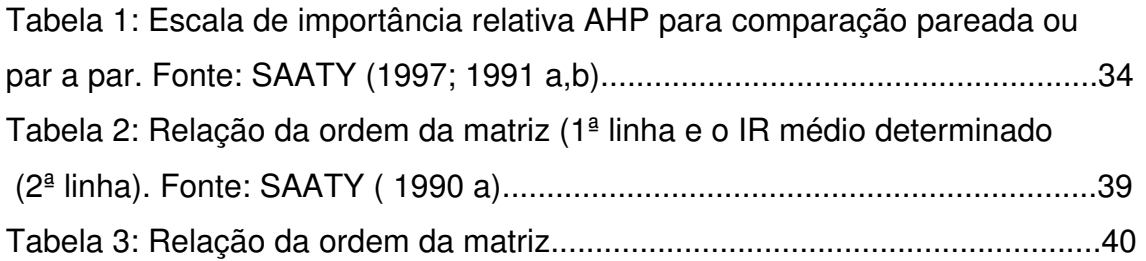

## **LISTA DE QUADROS**

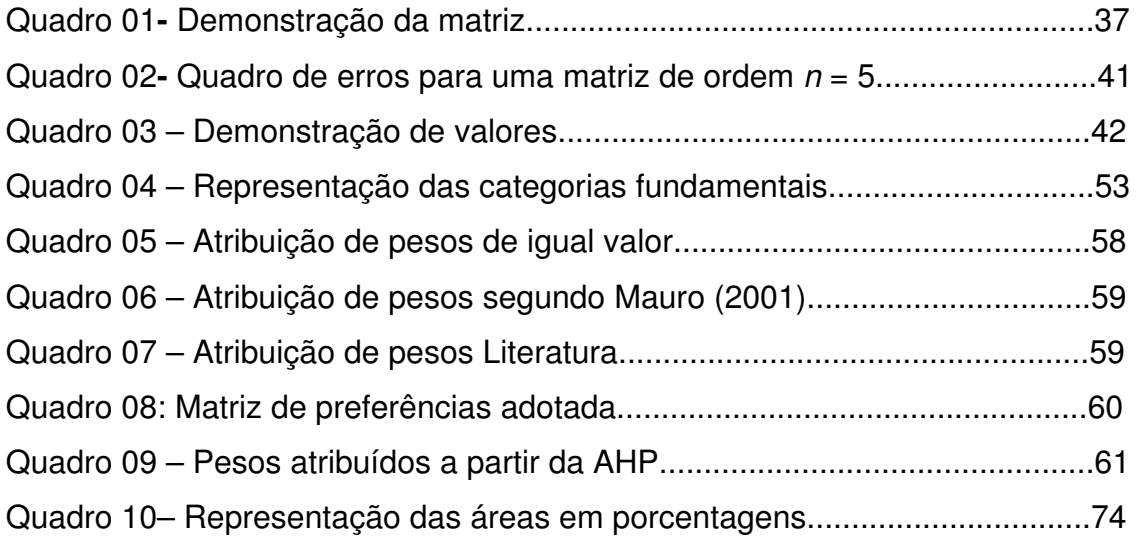

### **RESUMO**

A erosão do solo é um fenômeno que tem preocupado o homem nas últimas décadas, despertando grande interesse de muitos pesquisadores no que se refere às causas que levam a sua origem, evolução e controle, em razão desta atingir e inutilizar extensas áreas de terras, levando assim à ter a sua previsão uma elevada importância. Com a elaboração das cartas de suscetibilidade a erosão levando em conta os atributos como solo, rocha, declividade e etc. Juntamente com o SIG serão realizados o cruzamento dos atributos mais rapidamente e eficientemente, para que se possa representar melhor a realidade do local, demonstrando assim o potencial desenvolvimento de processos erosivos. Neste trabalho será considerada a importância relativa dos atributos do meio físico com diferentes escalas de peso dadas por diferentes técnicas de avaliação, pesos iguais, pesos diferentes de acordo com a visão de Mauro (2001), pesos diferentes definidos a partir de outros trabalhos da literatura, e pesos diferentes definidos com base em AHP. Com a elaboração de cartas de suscetibilidade à erosão, usando quatro diferentes técnicas, pretende-se desenvolver uma sistemática de atribuição de pesos, que possa ser aplicada a outras bacias hidrográficas. A área a ser estudada será a micro bacia do Prosa localizada a cidade de Campo Grande – Mato Grosso do Sul. Com o produto desta pesquisa pretende-se fornecer subsídios para a realização de outras pesquisas que possam melhorar as condições ambientais de uma determinada micro bacia, para um melhor estudo sobre a elaboração de cartas de suscetibilidades a erosão, bem como, demonstrar que através da utilização de um sistema da informação geográfica é possível realizar estudos ambientais, desenvolver novas técnicas de avaliação ambiental.

Palavra-chave: Carta de suscetibilidade – Erosão – Processo hierárquico analítico

## **ABSTRACT**

The soil erosion is a phenomenon that has worried man in recent decades, arousing great interest to many researchers regarding the causes leading to their origin, evolution and control, because of that achieve and become unusable large areas of land, taking thus to have its forecast high importance.With the preparation of susceptibility charts to the erosion taking into account the attributes as soil, rock, slope, etc. Along with the GIS will be made the crossing of the attributes more quickly and efficiently so that it can better represent the reality of the place, thus demonstrating the potential development of erosive processes.This work will be considered the relative importance of the attributes in the physical scales with different weight given by different techniques for evaluation, equal weights, different weights according to the vision of Mauro (2001), defined different weights from other works of literature, and defined different weights based on AHP. With the establishment of susceptibility charts to the erosion, using four different techniques, it is intended to develop a systematic allocation of weights, which can be applied to other river basins. The area to be studied will be the basin of the micro Prosa located in the city of Campo Grande - Mato Grosso do Sul With the product of this research aims to provide subsidies for the implementation of other searches that might improve the environmental conditions of a particular micro basin for a better study on the establishment of suscetibilidades charts erosion, as well as to demonstrate that through the use of the information geographical system it's possible to realize environmental studies, developing new techniques for environmental estimation.

Keywords: Susceptibility chart – Erosion – Analytic hierarchy process

## **1-INTRODUÇÃO**

#### **1.1 Considerações Gerais**

As questões ambientais estão entre as mais importantes com as quais tomadores de decisões se deparam hoje em dia. A dinâmica dos sistemas atmosférico e hidrológico da Terra mostra que todos os sistemas ambientais estão fortemente inter-relacionados, dinamicamente e espacialmente. Impactos ambientais em uma determinada posição geográfica têm geralmente efeito sobre outras posições geográficas (Kemp, 1992).

A erosão pode ser descrita como um processo de degradação da superfície terrestre, caracterizada por processos de desagregação, transporte e sedimentação das partículas através de agentes dinâmicos, entre eles a água (erosão hídrica), o vento (erosão eólica) e o gelo (erosão glacial), além de agentes físicos, químicos e biológicos.

O acelerado processo de urbanização e o crescimento desordenado das cidades mudam severamente a paisagem, marcada por diferentes processos do meio físico, em geral, associados a alguma degradação ambiental. Feições erosivas, decorrentes da má gestão do uso do solo e da falta de planejamento urbano, provocam impactos ambientais, pela produção de sedimentos que vão assorear os cursos d'água levando à ocorrência de enchentes. A erosão do solo é um fenômeno que tem preocupado o homem nas últimas décadas, despertando grande interesse de muitos pesquisadores no que se refere às causas que levam a sua origem, evolução e controle, em razão desta atingir e inutilizar extensas áreas de terras, levando, até mesmo, a uma descaracterização completa do meio físico.

Embora os processos erosivos sejam estudados em vários países, seus mecanismos ativadores, bem como as condições predisponentes, são variáveis específicas para cada região, dependentes de uma gama de fatores naturais, tais como o clima, as condições de relevo, a natureza do terreno (substrato rochoso e solos) e a cobertura vegetal.

1

#### **1.2 – Definição do problema**

Historicamente, o acelerado processo de urbanização e o crescimento das cidades, resultantes da migração intensa da população rural para áreas urbanas, acabam por desencadear processos do meio físico, que por sua vez implicarão em degradação ambiental.

Essas áreas, em grande parte dos casos, não dispunham de nenhum tipo de planejamento para receber a nova população, que foi se instalando nos setores periféricos desprovidos de infra-estrutura, consubstanciando, assim, o inadequado ordenamento dos territórios urbanos.

Por outro lado, essa intensificação do uso e do crescimento populacional e econômico ocorre normalmente associada com um aumento da intensidade do processo erosivo (LAL, 1990). Além disto, de acordo com Silva & Guerra (2001) no Brasil, o processo de erosão acelerada ocorre de maneira generalizada nas áreas urbanas metropolitanas, devido à ocupação indiscriminada das encostas, resultando na produção de material passível de ser transportado para as calhas fluviais.

A erosão em áreas urbanas brasileiras é função de importantes fatores como a água, a topografia, o manejo dos solos e a falta de práticas conservacionistas.

Atualmente, a elaboração das cartas de suscetibilidade a erosão leva em conta os seguintes atributos: solo, rocha, declividade, forma da encosta, uso e ocupação do solo. Para estes, são atribuídos valores ou pesos, sem critérios. Assim, os cruzamentos destes atributos levam a elaboração de cartas que não representam bem a realidade.

Suscetibilidade são características inerentes ao meio e representa a fragilidade do ambiente frente aos processos geológicos (erosão). Áreas mais suscetíveis a esses processos terão maior potencial.

 $\mathcal{L}$ 

Foram elaboradas cartas de suscetibilidade na mesma área de estudo, e nesta por sua vez foram analisadas as informações referentes ao substrato rochoso, solos, declividade, landforms e ocupação do solo, buscando assim, hierarquizar áreas em função de seu potencial desenvolvimento de processos erosivos. Este trabalho foi realizado a partir de técnicas de cartografia analógica, isto é, desenvolvimento de todas as cartas a partir de técnicas manuais, e ainda não houve considerações de diferentes possibilidades de combinação dos atributos para a elaboração da carta de suscetibilidade a erosão.

Neste trabalho utilizaremos à técnica de cartografia digital, isto é todo o material foi digitalizado e desenvolvido em sistemas informatizados.

Com a utilização da cartografia digital, as tarefas corriqueiras para a confecção de mapas foram automatizadas. Esta automatização possibilita a produção de uma maior quantidade de mapas em um mesmo período de tempo com a vantagem da homogeneização das feições cartográficas representadas.

Associando à tecnologia no âmbito da Cartografia Digital ao SIG como base para criação ou incorporação de dados espaciais em um mapa, se tem um produto de informações de fácil acesso como, Captura de dados, Armazenamento de dados, Manipulação de dados e Saída dos dados.

No presente trabalho foi considerado a importância relativa dos atributos do meio físico contemplados com diferentes pesos em diferentes técnicas de avaliação para produção de cartas de suscetibilidade à erosão, considerando: pesos iguais, pesos diferentes de acordo com a visão de Mauro (2001), pesos diferentes definidos a partir de outros trabalhos da literatura, e pesos diferentes definidos com base em AHP (Analytic Hierarchical Process).

## **1.3 – Objetivo**

O objetivo deste trabalho é elaborar cartas de suscetibilidade à erosão, usando quatro diferentes alternativas. E, ainda, desenvolver uma sistemática de atribuição de pesos usando técnica de inteligência artificial, para que possa ser aplicada a outras bacias hidrográficas.

3

Com o produto desta pesquisa, pretende-se fornecer subsídios para a realização de outras pesquisas que possam melhorar as condições ambientais de uma determinada micro-bacia, por meio da elaboração de cartas de suscetibilidades a erosão, como ferramenta para estudos, e avaliações ambientais, contribuindo junto aos órgãos públicos e à sociedade para a conservação dos recursos hídricos.

## **2. - REVISÃO BIBLIOGRÁFICA**

## **2.1- Erosão**

## **2.1.1- Conceitos Fundamentais**

Segundo Lima (1999), a erosão é definida como o desgaste da superfície terrestre, caracterizado por processos de desagregação, transporte e sedimentação das partículas através de agentes erosivos, entre eles a água (erosão hídrica), o vento (erosão eólica) e o gelo (erosão glacial), além de agentes físicos, químicos e biológicos.

A sedimentação, que se dá ao longo do tempo e é responsável pela formação de novos materiais, é contrabalançada pelo processo de erosão, que remove seus constituintes, sobretudo pela ação da água de chuvas, caracterizando um quadro extremamente dinâmico, no qual diversos processos atuam de forma contrária, formando e erodindo os materiais da superfície terrestre. Este é um quadro que reflete equilíbrio na natureza e, neste quadro, a erosão é considerada como erosão.

Entretanto, este equilíbrio pode ser rompido com uma intensificação da erosão, então denominada erosão acelerada, sendo mais veloz que os processos de formação dos solos, não permitindo que estes se regenerem. Neste quadro de desequilíbrio observa-se a perda das diversas camadas ou horizontes do solo sucessivamente até que aflorem as rochas subjacentes.

A perda total do solo constitui um altíssimo índice de degradação da superfície da terra, impedindo a realização de importantes atividades humanas, como o uso agrícola do solo e podendo ocasionar o assoreamento de rios.

Em regiões tropicais ou subtropicais úmidas, a erosão mais pronunciada se dá pela ação das chuvas. A ocupação do território, iniciada pelo desmatamento e seguida pelo cultivo das terras, implantação de estradas, criação e expansão das vilas e cidades, sobretudo quando efetuada de modo inadequado, constitui o fator decisivo da aceleração dos processos erosivos (Galeti, 1984).

Inicialmente, o solo desprotegido recebe o impacto direto de cada gota de chuva, desagregando suas partículas, esta primeira ação de impacto é completada pela ação do escoamento superficial, que é muito mais intenso em áreas sem cobertura vegetal, ou seja, as gotas de chuva rapidamente se juntam, formando filetes de água com força suficiente para arrastar as partículas liberadas.

A ocupação humana do solo representa o fator decisivo da aceleração dos processos erosivos. Sendo criadas, com a ocupação, as condições para desenvolvimento das erosões aceleradas, este processo passa a ser comandado por diversos fatores naturais.

Os principais fatores que comandam os processos erosivos são a chuva, a cobertura vegetal, o relevo e os tipos dos solos, (fatores naturais), além dos aspectos ligados à ação humana tais como loteamentos e a pavimentação asfáltica, que se efetuados sem os devidos critérios técnicos, podem causar sérios problemas.

## **2.1.2- Fatores**

Na consulta à bibliografia sobre erosão é fácil constatar unanimidade entre os autores sobre os principais fatores intervenientes do processo erosivo. O clima (mais especificamente a precipitação pluviométrica), o relevo (forma e inclinação),

os solos, a cobertura vegetal e a ação humana são sempre apontados como os fatores fundamentais.

Os fatores naturais (clima, solos, relevo e cobertura vegetal) determinam taxas naturais de erosão que podem ser modificadas pela ação humana, intensificando-se ou não.

#### **2.1.2.1-Precipitação**

A avaliação dos diferentes agentes climáticos (precipitação, temperatura, ventos, balanço hídrico e umidade relativa, entre outros) aponta claramente a precipitação pluvial como a variável mais importante.

Seus efeitos podem ser sentidos em três categorias: destacamento de partículas por impacto de gotas de chuva, destacamento de partículas por tensões de atrito do escoamento superficial, e transporte de partículas por escoamento superficial (Righetto, 1998).

A chuva provoca uma aceleração maior ou menor da erosão, dependendo de sua distribuição mais ou menos regular, no tempo e no espaço, e sua intensidade. Chuvas torrenciais ou pancadas de chuvas intensas, como trombas d'água, durante o período chuvoso, constituem a forma mais agressiva de impacto da água no solo. Durante estes eventos a aceleração da erosão é máxima (DAEE/IPT, 1990).

Por outro lado, nas regiões de baixos índices pluviométricos e com precipitação concentradas no tempo, as precipitações podem ter um comportamento típico de chuvas torrenciais (Mafra, 1981).

Tal constatação mostra que, de fato, mais importante que o volume total precipitado ao longo do ano, a concentração de precipitação em determinados períodos (características de regiões com clima tropical) é o fator climático fundamental no processo.

6

É nestas ocasiões que ravinas e voçorocas ativas avançam de maneira extremamente rápida, criando, muitas vezes, situações de emergências nas periferias das cidades, atingindo edificações ou interrompendo estradas.

Este quesito pode ser avaliado com base na erosividade da chuva, porém é mais comum e mais eficientes que se considerem as condições climáticas gerais como o mecanismo básico para esta avaliação.

Assim a descrição sumária da intensidade e distribuição da precipitação ao longo do ano pode ser um critério básico (mas não fundamental) para caracterizar condições mais ou menos favoráveis ao desenvolvimento do processo erosivo.

Variações climáticas devem também ser consideradas. A caracterização do período de deficiência hídrica e o de água excedente no solo, determinadas pelo balanço hídrico, podem estar relacionadas a oscilações no lençol freático e no escoamento superficial induzindo processos erosivos.

## **2.1.2.2- Relevo**

As características do relevo têm papel fundamental no processo uma vez que controlam a relação entre infiltração e escoamento superficial. Maiores velocidades de escoamento superficial estão associadas a terrenos mais acidentados enquanto maiores concentrações de fluxo normalmente se relacionam a encostas mais longas com formas tendendo a convexas.

Pela afirmação anterior pode-se perceber que as variáveis do relevo que interferem diretamente no escoamento (intensidade e concentração) estão relacionados à forma do relevo e a sua inclinação. Assim, atributos como comprimento e declividade da encosta, associados à forma geral do relevo local, fornecem os indicativos fundamentais sobre o comportamento do fluxo superficial local.

A inclinação dos terrenos é avaliada por meio da declividade das encostas através de cartas de declividade produzidas a partir de uma base cartográfica préexistente ou de uma base cartográfica produzida especificamente para esta finalidade.

A definição das classes de inclinação dos terrenos a serem adotadas na produção de cartas de declividade varia de acordo com o tipo de análise pretendido, sendo mais comuns as análises relacionadas à ocupação e manejo agrícola (Lepsch, 1983 e Bertoni & Lombardi Neto, 1993) e àquelas associadas à produção de cartas geotécnicas derivadas como erodibilidade, escavabilidade e estabilidade de taludes (De Biasi, 1970 e Lollo, 1992).

Apesar das diferenças entre as classes definidas por diversos autores (de acordo com a análise pretendida), a maioria deles concorda que declividades superiores a 10 ou 12% indicam condições de desenvolvimento de processos erosivos acelerados em áreas com solos potencialmente erodíveis.

Já a forma da encosta e seu comprimento podem ser definidos diretamente da base cartográfica ou de trabalhos de campo e costumam ser associadas a outros atributos naturais tais como o tipo de solo ou as formas de relevo associadas.

O comprimento de rampa da encosta, que pode ser definido como a distância, em superfície, entre os pontos de maior e menor cota do perfil longitudinal da encosta, é uma variável de grande importância na intensidade do processo erosivo.

Apesar das tentativas de vários autores de definir valores limites de comprimento de rampa para ativação do processo erosivo na encosta sobre certas condições de tipo de solo e de ocupação e manejo (destacando-se entre eles Righetto, 1998 e Bertoni & Lombardi Neto, 1993) não há um consenso sobre valores limites de tal atributo. De maneira geral pode-se afirmar que quanto maior este comprimento maior a aceleração do escoamento superficial em direção à base da encosta.

Quanto à forma do perfil da encosta, é consenso que formas predominantemente convexa apresentam dois fatores propícios à aceleração do escoamento: o crescimento das declividades locais em direção à base da encosta

8

e a tendência de concentração do fluxo em determinadas direções.

Já as formas côncavas tendem a apresentar redução dos valores locais de declividade em direção à base da encosta e concentração de fluxo em direção ao centro da base, definindo, assim, condições de fluxo menos danosas. As Figuras 1 e 2 ilustram estas afirmações.

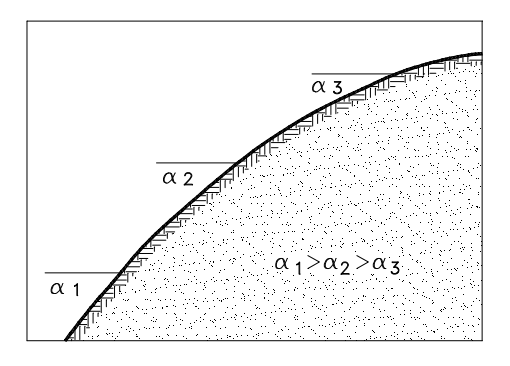

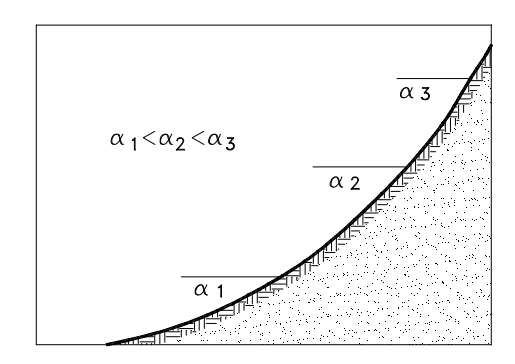

 Figura 1 – variação da declividade em encostas convexa (a) e côncava (b), modificado de Nishyama (1995).

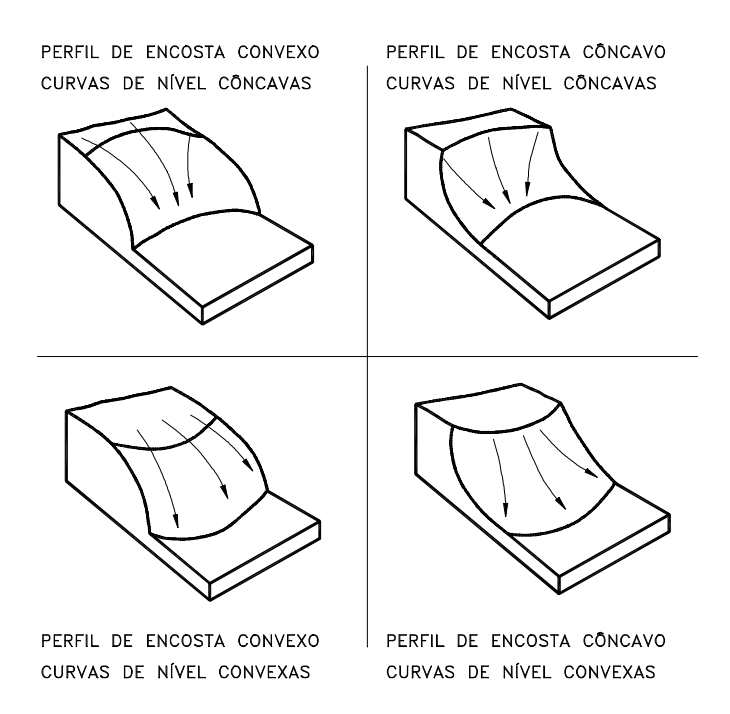

Figura 2 – Classificação das formas de encosta, modificado de Troech (1965).

### **2.1.2.3– Cobertura**

A cobertura vegetal, natural ou fruto de ocupação humana, também desempenha papel importante no processo. Sua existência normalmente determina condições que favorecem a infiltração e a evapotranspiração reduzindo assim o volume de água escoada superficialmente e, conseqüentemente, a ação erosiva da água.

Macagnan & Troppmair (1997) consideram que dependendo do grau de cobertura e da proteção que cada espécie em particular fornece ao solo é determinada a intensidade do processo erosivo local.

Nishiyama (1995) destaca que com a remoção da vegetação nativa, a substituição por outro tipo de cobertura não tem a mesma eficiência na prevenção do processo erosivo, podendo ainda, favorecer o desenvolvimento do processo erosivo.

Quando se tratam de aproveitamento agropastoril as ocupações por reflorestamento, culturas semipermanentes e pastagem são mais vantajosas para a conservação do solo que as culturas anuais as quais expõem freqüentemente o solo à ação da água da chuva (Bertoni & Lombardi Neto, 1985).

Nas áreas urbanas a retirada da cobertura vegetal sem a devida proteção do solo (por meio de obras de drenagem superficial ou subsuperficial) tem sido um dos fatores mais importantes no desencadeamento do processo

### **2.1.2.4 – Solos**

Com relação a este atributo a forma de avaliação normalmente utilizada é a caracterização da erodibilidade do solo, que reflete o potencial do mesmo sofrer erosão.

Apesar de existirem métodos de campo e laboratório para caracterização deste atributo (Silva et. al., 1997) o mais comum é que sua avaliação se dê com base na consideração das propriedades que governam este atributo dos solos.

Assim, a erodibilidade de um solo costuma ser avaliada com base em informações sobre sua granulométrica, tração, estrutura, permeabilidade, teor de matéria orgânica (Morgan, 1995).

Com base nestes atributos várias propostas de definição da erodibilidade foram divulgadas, podendo-se destacar as contribuições de Bouyoucos (1935).

Segundo DAEE/IPT (1990) devem ser considerados ainda a estrutura do solo, sua composição, espessura e relação estrutural entre horizontes. Este conjunto de propriedade, associados à textura, compõe o conjunto de informações a ser tratado parar se avaliar a erodibilidade de um solo. (Alcântara, 1996).

Segundo Infanti & Fornasari (1998), as principais áreas de ocorrência de voçorocas no país estão associadas às áreas de ocorrência das formações geológicas sedimentares, cujas coberturas pedológicas correspondem a materiais arenosos (solos podzólicos, latossolos, ou depósitos alúvio-coluvionares).

### **2.1.2.5- Ação Humana**

A ação humana é, geralmente, o principal fator desencadeador do processo erosivo acelerado, seja ele rural ou urbano. As interferências provocadas pelas ações de uso e ocupação do solo costumam se refletir em desequilíbrios nos processos naturais que ocasionam o início do processo ou potencializam processos pré-existentes.

Quanto ao atributo clima, interferências como à construção de barragens, poluição atmosférica localizada e ocupações agrícolas que representem alterações significativas nas características da cobertura vegetal podem alterar condições climáticas locais ou regionais, modificando o regime hídrico, intensificando a precipitação e, conseqüentemente, proporcionando o

aparecimento de processos erosivos.

Com relação às modificações do relevo induzidas pela ação humana os efeitos são mais localizados, porém não menos importantes. Ocupações agrícolas, industriais ou urbanas geralmente estão associadas a processos modificadores do relevo local (como obras de terraplenagem ou de preparo do solo, por exemplo) que podem propiciar o aparecimento de formas e inclinações no terreno, favoráveis ao desenvolvimento de processos erosivos.

O efeito da ação humana sobre a cobertura vegetal e suas conseqüências no desenvolvimento de processos erosivos é, talvez, o mais sobejamente conhecido de todos os reflexos da ação humana na erosão. A exposição do solo, causada pela remoção da cobertura vegetal, é tida como o um dos primeiros fatores no desenvolvimento de processos erosivos.

Com relação ao solo, a atividade humana, ao introduzir no solo novos materiais ou processos, induz modificações de ordem textural e estrutural que podem tornar esse solo mais erodível. Efeitos típicos são sentidos quando do processo de aração ou da execução de obras de corte, as quais além de expor o solo à ação da chuva tornam sua estrutura mais porosa favorecendo a retirada das partículas do mesmo.

Com relação às obras de engenharia em geral, o principal fator que pode induzir o desenvolvimento de processos erosivos é a deficiência ou mesmo falta total de planejamento das ações urbanas. Segundo IPT (1989) e Bitar et al (1990) as principais causas do surgimento e evolução da erosão urbana são:

"O traçado inadequado dos sistemas viário, que são em alguns casos agravados pela ausência de pavimentação, guias e sarjetas";

"A precariedade do sistema de drenagem de águas pluviais e servidas";

"Uma expansão urbana rápida e descontrolada, que geralmente dá origem á implantação de loteamentos, comodatos e conjuntos habitacionais em locais impróprios, levando-se em consideração a geotécnica da cidade".

## **3. TIPOS DE EROSÕES**

## **3.1 –Laminar**

A erosão laminar ou erosão em lençol consiste na remoção mais ou menos uniforme de finas camadas de solo, causada pela formação de um fluxo superficial difuso, provocado pelas gotas de chuva. É como se o conjunto água/solo escoasse lavando a superfície como uma lâmina no sentido da declividade do terreno, fazendo com que essa forma de erosão seja pouco perceptível (Lima, 1999).

## **3.2- Linear**

Segundo Mortari (1994), a erosão linear ocorre quando os filetes de água se concentram até formar enxurradas e concentram-se em locais formando sulcos, ravinas e canais mais profundos, constituindo as voçorocas

Segundo Fournier, (1960) os sulcos podem ser definidos como pequenos canais resultantes da concentração do escoamento superficial, enquanto as ravinas são feições erosivas resultantes do aprofundamento dos sulcos, devido à maior concentração do fluxo, constituindo-se assim numa evolução natural do sulco.

Segundo Lima (1999), a visão mais impressionante do processo de erosão é a voçoroca (ibi = terra, çorog = rasgar), que significa "terra rasgada" na expressão tupi-guarani.

Além dos mecanismos de erosão superficial, as voçorocas podem ser submetidas a solapamentos e escorregamentos dos taludes, à ação de erosão interna, constituindo-se num estágio complexo do processo erosivo (Fiori e Soares, 1976).

Na literatura sobre o assunto é comum se definir voçoroca como processos

provenientes dos ravinamentos que atingiram o lençol freático, indicando que poderiam existir ravinas de dimensões superiores aos das voçorocas.

Encontram-se também autores que estipulam dimensões limites para a profundidade das ravinas, a partir das quais a erosão deva ser denominada de voçorocas, neste caso as voçorocas serão sempre maiores do que as ravinas.

### **3.3 – Profundas (Piping)**

O fenômeno do piping é um processo de erosão subterrânea que provoca o arraste das partículas formando canais em forma de tubos a partir das paredes e dos fundos das erosões.

Tal fenômeno está normalmente associado à presença do lençol freático ou ao acúmulo de águas em bacias de dissipação que ao estabelecerem, mesmo que intermitentemente, um regime de fluxo, pode desencadear o processo de erosão interna (Lima, 1999). Segundo Carson & Kirkby (1975) no desenvolvimento do processo os canais evoluem no sentido contrário ao fluxo d'água.

## **3.4-Principais danos causados pela erosão do solo**

1. Arrastamento das partículas de argila dos solos. Não é fácil ao leigo compreender bem o significado deste aspecto, mas seria importante reconhecer que a base química do solo reside nas argilas. Como são partículas de dimensões microscópicas (medem menos que 0,002mm de diâmetro), elas são muito leves e, portanto facilmente arrastadas pelas águas e pelos ventos. O desaparecimento das argilas resulta num gradativo empobrecimento químico dos solos, comprometendo sua produtividade

2. Arrastamento de nutrientes. Juntamente com as argilas, são arrastados os nutrientes nelas adsorvidos. Esses nutrientes tanto são os existentes naturalmente, como aqueles adicionados artificialmente, através das fertilizações, realizadas obrigatoriamente na agricultura intensiva, com custos financeiros elevados. Perder nutrientes do solo, portanto, também representa perder dinheiro.

3. Arrastamento de matéria orgânica. A matéria orgânica do solo, em diferentes estádios de decomposição entre os resíduos recentes e o húmus, é facilmente arrastada pelas enxurradas. No entanto, sua importância para os solos tropicais é altamente significativa, pois ela pode responder por até 100% da capacidade de intercambio catiônico dos mesmos. Isto significa dizer, em outras palavras, que solo sem matéria orgânica é solo com baixo nível de nutrientes, solo com baixa capacidade de intercambio catiônico, vital na fisiologia vegetal, incapaz até mesmo de reter por um prazo mínimo, aqueles elementos adicionados artificialmente (correções e adubações). Pode-se compreender, aqui, o grave prejuízo causado pelas queimadas sistemáticas, que destroem a matéria orgânica do solo.

4. Diminuição da capacidade produtiva das terras. Consequentemente aos três itens anteriores (arrastamento de argilas, arrastamento de nutrientes e arrastamento de matéria orgânica), ocorre aumento e persistência da acidez do solo e, ao final, a perda da produtividade da terra.

5. Arrastamento de partículas de maiores dimensões. As areias constituem importante parte do solo, também arrastadas pelas enxurradas e até mesmo pelos ventos fortes. Quando arrastadas pelas águas, elas podem sedimentar nos cursos d'água e em outros corpos hídricos, assoreando-os. Corpos maiores também podem e são arrastados, como pedras de grandes proporções, casas e outros bens. Os noticiários da televisão mostram, não raro, verdadeiras tragédias causadas pelas enxurradas que causam as erosões e danos de toda ordem.

6. Agravamento das inundações. Os cursos d'água e outros corpos hídricos, à medida que vão sendo assoreados, recebendo as partículas arrancadas e transportadas, vão diminuindo também a capacidade de receber água (não cabe mais água, pois o espaço está ocupado por areia). Desta forma, qualquer enxurrada acaba provocando inundação.

7. Danos a plantações e benfeitorias. O arrastamento do solo pela erosão pode arrastar também sementes recém plantadas. Plantios podem ser soterrados. Plantas perenes podem ser arrancadas. Casas, cercas, currais, estábulos e outras benfeitorias também podem ser danificados, causando prejuízos diversos, alguns de difícil reparação posterior.

8. Danos a obras e instalações hidráulicas. Obras hidráulicas, como barragens de terra, podem ser danificadas (ou até mesmo destruídas) pelas enxurradas ou por soterramento a elas conseqüente. O mesmo pode acontecer com as instalações hidráulicas, inclusive aquelas utilizadas na irrigação de culturas.

9. Empobrecimento gradativo do meio rural. As pessoas que vivem das atividades rurais, quando sujeitas a processos contínuos de erosão do solo, gradativamente empobrecem como conseqüência da perda gradativa da produtividade da terra. Alguns falam em "terra cansada", mas a verdade é que a terra não se cansa. Por outro lado, é triste constatar que muitos agricultores e criadores são incapazes de reconhecer a existência do processo erosivo em suas áreas. De fato, a modalidade de "erosão laminar" não é de fácil reconhecimento. Mas isto está infinitamente longe de indicar sua ausência. É como se as pessoas não acreditassem em infecções porque não conseguem ver os microorganismos responsáveis. Nas áreas onde ocorre continuado empobrecimento em razão da diminuição da produtividade da terra, causada pela erosão do solo, as famílias rurais, os trabalhadores rurais, acabam migrando para as cidades. Não o fazem atraídos pelas luzes da cidade, como se mariposas fossem. Fazem-no porque o trabalho no campo deixa de compensar o esforço e o investimento feito. A zona rural produz menos ou simplesmente deixa de produzir. As cidades recebem migrantes muitas das vezes despreparados para outro tipo de trabalho que não aquele ligado ao campo. Os migrantes rompem laços sociológicos profundos e perdem sua identidade cultural. Estabelece-se, de fato, uma verdadeira desorganização econômico-social.

16

#### **3.5-Cartas de Suscetibilidade à Erosão.**

Suscetibilidade refere-se ao processo natural em si mesmo, e pode ser caracterizada pela potencialidade de um evento como causador da transformação no meio físico, independentemente de suas conseqüências para as atividades humanas (MOPT, 1992).

A análise da suscetibilidade envolve técnicas de natureza preditiva, objetivando definir os tipos de eventos perigosos e definir as condições espaciais e temporais de sua ocorrência (Bitar, 1995)

A melhor forma de representar e analisar a suscetibilidade aos processos geológicos e os riscos conseqüentes se dá pela cartografia, que pode seguir vários procedimentos e métodos, dependendo dos objetivos, da escala de trabalho e dos processos que se estuda. Entretanto, geralmente as técnicas utilizadas baseiam se em cruzamento de informações cartográficas (cartas temáticas) de forma a obter um produto cartográfico derivado, onde estariam representados os processos geológicos, hierarquizada a suscetibilidade e avaliados os riscos decorrentes destes processos.

 No estudo da suscetibilidade as bases principais são as descritoras do meio físico (geologia, geomorfologia, declives, cobertura vegetal, mapas de solos, etc.), enquanto que análise de risco incorpora informações sobre o uso do meio físico e a importância das instalações e infra-estruturas humanas que, conjugadas com a suscetibilidade, fornecem a hierarquização dos graus de risco, servindo como subsídio básico para a definição das medidas preventivas e corretivas a serem tomadas.

## **4-GEOPROCESSAMENTO**

Este projeto tem como método principal a utilização de técnicas de geoprocessamento, como instrumento para desenvolver a análise ambiental da bacia.

Geoprocessamento, pelo significado do próprio nome (geo = terra, processar = executar, realizar, mudar), processa informações sobre a superfície terrestre através de ferramentas computacionais ou não. Estes processos auxiliam o homem na monitoração, administração e planejamento do espaço geográfico em que vive (THOMÉ, 1998).

Na última década, o sensoriamento remoto foi aplicado com diferentes graus de sucessos de recursos naturais, no conhecimento, na pesquisa e na avaliação. A observação da Terra por satélites é uma maneira eficiente de coletar dados para o desenvolvimento nacional (CÂMARA, 1995).

A coleta de informações sobre a distribuição geográfica de recursos minerais, propriedades, animais e plantas sempre foi uma parte importante das atividades das sociedades organizadas. Até recentemente, no entanto, isto era feito apenas em documentos e mapas em papel; isto impedia uma análise que combinasse diversos mapas e dados. Com o desenvolvimento simultâneo, na segunda metade deste século, da tecnologia de Informática, tornou-se possível armazenar e representar tais informações em ambiente computacional, abrindo espaço para o aparecimento do Geoprocessamento.

Pode-se dizer, de forma genérica, "Se onde é importante para seu negócio, então Geoprocessamento é sua ferramenta de trabalho"**.** Sempre que o onde aparece, dentre as questões e problemas que precisam ser resolvidos por um sistema informatizado, haverá uma oportunidade para considerar a adoção de um SIG (CÂMARA, 1995).

Num país de dimensão continental como o Brasil, com uma grande carência de informações adequadas para a tomada de decisões sobre os problemas urbanos, rurais e ambientais, o Geoprocessamento apresenta um enorme potencial, principalmente se baseado em tecnologias de custo relativamente baixo, em que o conhecimento seja adquirido localmente.

#### **4.1– Geoprocessamento e o meio ambiente**

O termo Geoprocessamento denota a disciplina do conhecimento que utiliza técnicas matemáticas e computacionais para o tratamento da informação geográfica e que vem influenciando de maneira crescente as áreas de cartografia, análise de recursos naturais, transportes, comunicações, energia e planejamento urbano e regional. As ferramentas computacionais para geoprocessamento, chamadas de Sistemas de Informação Geográfica - SIG permitem realizar análises complexas, ao integrar dados de diversas fontes e ao criar bancos de dados georeferenciados. Tornam ainda possível automatizar a produção de documentos cartográficos.

Um modelo de representação do ambiente com algumas características do ambiente ("Mundo Real") é reformulado em forma mais familiar, simplificada, acessível, observável, facilmente apresentada ou controlável, de modo que possam ser extraídas conclusões que, por sua vez, possam ser replicadas ao "Mundo Real" (Ambiente) para melhor compreendê-lo e gerenciá-lo (MENDES & CIRILO, 2001).

Neste contexto, o geoprocessamento é mais uma das técnicas que permitem "modelar" o ambiente através da formulação de mapas.

### **4.2-Sistema de Informações Geográficas**

O termo Sistemas de Informação Geográfica (SIG) é aplicado para sistemas que realizam o tratamento computacional de dados geográficos e recuperam informações não apenas com base em suas características alfanuméricas, mas também através de sua localização espacial; oferecem ao administrador (urbanista, planejador, engenheiro) uma visão inédita de seu ambiente de trabalho, em que todas as informações disponíveis sobre um determinado assunto estão ao seu alcance, inter-relacionadas com base no que lhes é fundamentalmente comum: a localização geográfica. Para que isto seja possível, a geometria e os atributos dos dados num SIG devem estar geo-referenciados, isto é, localizados na superfície terrestre e representados numa projeção cartográfica (Câmara & Davis, 2004).

Sistemas de Informação Geográfica são as ferramentas computacionais para Geoprocessamento, que permitem realizar análises complexas, ao integrar dados de diversas fontes e ao criar bancos de dados geo-referenciados. Estes sistemas tornam ainda possível automatizar a produção de documentos cartográficos (Câmara & Monteiro, 2004).

O Federal Interagency Coordinating Committee<sup>i</sup>, apud Röhm (2003), define sistema de informações geográficas como conjunto de hardware, software e de procedimentos desenvolvidos para dar suporte à captura, ao gerenciamento, à manipulação, à análise e à apresentação de dados espaciais referenciados, com o fim de resolver problemas complexos de gerenciamento e de planejamento.

Para Calkins & Tomlinson, apud Röhm (2004), os sistemas de informações geográficas são seqüências ordenadas de operações, desenvolvidas para auxiliar o usuário nas tarefas de observar, coletar, armazenar e analisar dados, com a finalidade de dar apoio aos processos de decisões.

Hanigan( 1988), define sistema de informações geográficas como qualquer sistema de informações que pode:

- coletar, armazenar e recuperar informações espaciais;
- identificar locais que pertencem a um dado ambiente, segundo algum critério pré-definido;
- explorar relações entre os conjuntos de dados relacionados com um dado ambiente;
- analisar os dados relacionados espacialmente com o fim de auxiliar a tomada de decisões sobre o ambiente;
- facilitar a seleção e a transferência de dados para aplicação de modelos analíticos capazes de avaliar o efeito de alguns procedimentos que alteram o ambiente;
- apresentar o ambiente selecionado em forma gráfica ou numericamente, antes e depois da análise.

O SIG indexa os dados pela localização como forma fundamental de organizá-los e manipulá-los. Isto estabelece a associação entre o dado e o local onde ocorre permitindo realizar análises espaciais para problemas relacionados às distribuições espacial e temporal dos dados, ou ainda, planejar atividades que se relacionam com o espaço físico que habitamos. Este sistema gerencia uma Base de Dados, definida por MELO (1988) como não convencional. Esta base manipula um grande volume de dados estruturados sobre uma região, no espaço geográfico, e é caracterizada por necessitar de um modelo de dados mais expressivo que capture a semântica espacial das aplicações. Este modelo trata os dados como objetos complexos, cuja estrutura é definida e manipulada logicamente através de operações genéricas, definidas para tipos de dados suportados pelos sistemas.

#### **4.2.2- Banco de dados geográficos**

O banco de dados de um sistema de informações geográficas é composto por dois tipos básicos de dados:

• gráficos, também denominados de localizacionais ou espaciais, e

• não gráficos, também denominados de não localizacionais ou descritivos, que representam as características da superfície de um terreno.

Os dados localizacionais referem-se à posição das feições no espaço e os dados não localizacionais são as características, qualidades ou atributos destas feições, tais como: tipo, valor, nome, dimensões e outros.

Tanto os dados gráficos como os não gráficos podem variar de forma independente um do outro, e ambos são dependentes do tempo. Assim, podem ocorrer alterações dos atributos de um dado espacial, sem que ocorra qualquer variação das características geométricas deste dado.

Generalizando-se, podem ocorrer mudanças independentes nos dados localizacionais e nos não localizacionais, quando o tempo varia. Dessa forma, o gerenciamento destes dois conjuntos de dados, gráficos e não gráficos, deve se dar de maneira independente um do outro, com a finalidade de simular as características do mundo real.

Os sistemas de informações geográficas tratam os dados localizacionais e não localizacionais de formas variadas. Em alguns produtos comerciais os dados localizacionais são considerados como um atributo adicional, associado com as características geométricas. Em outras opções, a localização geográfica é mantida separadamente do real atributo do fenômeno. Esta opção permite maior flexibilidade na manipulação dos dados, principalmente daqueles associados ao tempo (Dangermond, 1990).

## **4.2.3- Dados gráficos**

Os dados gráficos, em um sistema de informações geográficas, são a modelagem do mundo real na forma digital.

A representação digital de mapas é baseada em duas classes denominadas de vetorial e matricial. A escolha de uma ou de outra estratégia de representação do mundo real depende da finalidade do sistema de informações geográficas.

Alguns softwares de sistemas de informações geográficas são restritos a estratégia vetorial e outros são específicos para modelagem matricial. Entretanto, a tendência dos sistemas mais sofisticados modernos é a de disponibilizar ambas as representações digitais do mundo real, com módulos de conversão entre uma e outra.

A estrutura vetorial representa os dados localizacionais através de pontos, linhas e polígonos, segundo um sistema de coordenadas; enquanto que a matricial, divide o objeto de estudo em elementos que compõem uma grade regular. Estes elementos são denominados de celdas, células ou pixels (contração de picture elements).

Dessa forma, a estrutura matricial (também tratada por raster) divide o espaço em um conjunto de elementos discretos para representá-lo, e a estrutura vetorial (também tratada por vector) considera o espaço geográfico contínuo, de acordo com os postulados da Geometria Euclidiana, e utiliza entidades simples,

como pontos e linhas, para representar o mundo real, como se mostra na Figura 3 (ROHN, 2003).

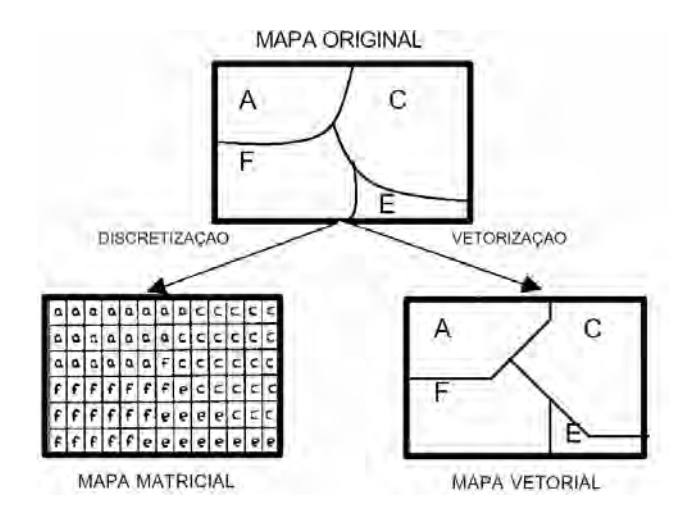

Figura 3 - Representação matricial e vetorial de um mapa analógico (ROHN, 2003).

#### **4.2.4- Modelo de Dados dos SIG**

Os SIG utilizam arquiteturas que oferecem modelos de dados adequados a modelar a realidade e sobre o qual gerenciam os dados geográficos. Este modelo de dados permite estratificar a informação geográfica em um conjunto de níveis denominados de planos de informação (PIs), layer ou coverage. Cada nível representa uma mesma área, mas cada qual corresponde a uma perspectiva diferente da realidade geográfica da área. Esta perspectiva corresponde a um aspecto temático independentemente com um conjunto de propriedades que a descrevem, por exemplo, a hidrografia, a vegetação. Cada nível contém elementos geométricos que variam em número, formas e propriedades (Figura 4). Estes níveis podem ser distinguidos de acordo com a finalidade deles na base de dados em (ARONOFF, 1989; LAURINI, 1992) níveis de informação básica fornecem uma representação monocromática, mas essencial, do espaço geográfico. É um conjunto mínimo de feições físicas e culturais que fornecem informações necessárias ao reconhecimento topográfico da região. Eles têm por objetivo fornecer base cartográfica para o espaço geográfico, de forma a proporcionar uma melhor compreensão da região, dentro dos limites impostos pela escala, por exemplo, limite político administrativo, hidrografia, rede viária, cidades, etc.. níveis de informação temática ou especial - fornecem a representação poli cromática do espaço geográfico de interesse da área de aplicação da base de dados. Estes níveis armazenam as descrições dos temas necessários para o SIG atingir o objetivo proposto. Eles descrevem as ocorrências, distribuições e relações espaciais de entes e feições do contínuo espacial para cada tema.

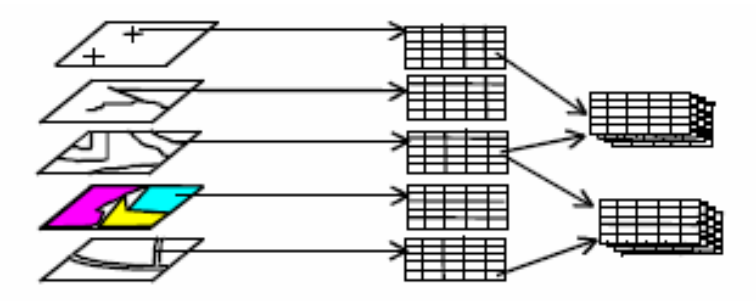

Figura 4- Organização da base de dados em níveis de informação.

Esta organização em níveis permite ao usuário combinar conceitos simples da modelagem de dados para derivar níveis de informação para produzir conjuntos de características que representam relações complexas do mundo real. Por exemplo, sejam os níveis de informação simples: uso da terra, solos, geologia, topografia e divisão municipal, ilustrados na Figura 5. Através de operações aplicadas ao nível de informação topografia é gerado o nível de informação de declividade e através da combinação dos demais níveis de informação, com a aplicação de operações espaciais, é derivado o nível de informação de erodibilidade. A partir de análises espaciais sobre estes níveis gerados é criado o nível de informação que retrata as áreas com potencial de erosão. Este último nível pode ser combinado com o nível de informação, contendo a divisão municipal, de forma a proporcionar a visualização dos distritos com áreas mais propicias à erosão.
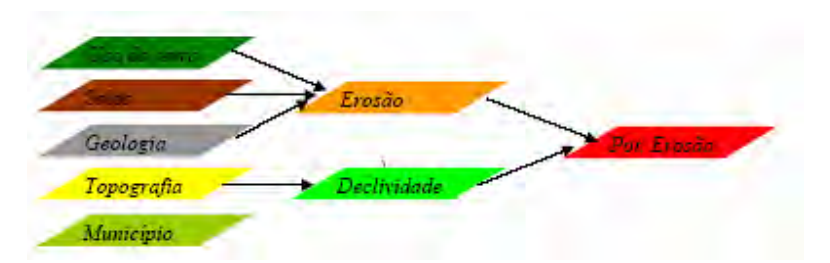

Figura 5 - Exemplo de análise do potencial de erosão.

#### **4.3-Técnica de Matrizes Pareadas (AHP)**

#### **4.3.1- A Técnica AHP- Analytic Hierarchy Process**

Como já mencionado, a tarefa de selecionar áreas de suscetibilidade a erosao, não é simples, nem fácil. Seja pela dificuldade de considerar todos os aspectos inerentes ao processo e suas inter-relações sejam pelos tipos de variabilidade de atributos ou critérios (que podem ser mensuráveis ou não, qualitativos ou quantitativos).

Diante da diversidade desses atributos, algumas questões surgem, tais como: "como ordená-los, objetivamente?", "como qualificá-los?", "como avaliar a importância e a influencia de cada um deles, com relação ao objetivo proposto e aos demais atributos?". Além disso, a preocupação em não acumular erros supervalorizando um atributo em relação a outro, como poderia ocorrer em uma metodologia qualitativa, tornou inevitável a aplicação de um método multicriterial, que envolve a tarefa de avaliar e escolher uma entre múltiplas e confiantes alternativas.

Neste sentido, adota-se a filosofia da "Escola Européia" (ZUFO, 1998) que utiliza os métodos multicriteriais como ferramentas de auxilio à decisões. E que critério ou atributo constituem a tradução dos objetivos em características, qualidades ou medidas de performance diante das alternativas. Para BAASCH(1995) a análise multicritério sempre opera um esquema seqüencial de fases, que pressupõe realimentações, revisões e reformulações no decorrer de todo o processo decisório.

Dentre os diversos métodos multicriteriais (ZUFFO, op.cit.) , o AHP ( Analytic Hierarchy Process ) foi o mais indicado por:

- Permitir comparações em vários níveis e ser flexível quanto á entrada e retirada de dados;
- Integrar dados e ser eficaz na combinação dos vários atributos obtidos a partir de mapas;
- Permitir a estruturação hierárquica do problema e poder avaliar um grande número de fatores quantitativos e qualitativos, de maneira sistemática, sob critérios múltiplos e conflitantes (BADRI, 1999 e YUSUFF, et al., 2001);
- Ser matematicamente simples, o que facilita a multidisciplinaridade (HARRIS & SINGER, 1991);
- Ser recomendado pela EPA ( Environmental Protection Agency) e ser o método multicriterial geralmente usado para seleção de áreas para aterros sanitários ( BAASCH, op. cit.; SIDDIQUI et al., 1996; ERKUT & MORAN, 1991, apud SIDDIQUI et al.,op. cit.).

É valido ressaltar, que uma decisão implica na escolha entre alternativas, baseadas em alguns atributos ou num conjunto de critérios (ZAHIR,1991).

O método AHP consiste basicamente na criação de uma hierarquia de decisões, ou seja, o processo de seleção é organizar em níveis hierárquicos, para uma visão global das relações inerentes ao processo, e na construção de matrizes pareadas para cada nível da hierarquia, onde os resultados das matrizes são ponderados entre si. O AHP tem a vantagem de ponderar atributos interdependentes, direcionados ao objetivo de indetificar área para a suscetibilidade a erosão , diminuindo assim a subjetividade do processo.

A aplicação de técnica AHP, introduzida por SAATY em 1977, permite que uma decisão seja tomada, baseada em critérios qualitativo e quantitativo, ao mesmo tempo em que admite pontos de vista diferenciados e contraditórios, além de ser simples, fácil e rápida de ser entendida e desenvolvida. Um dos princípios da técnica é dividir um problema complexo em problemas mais simples, na forma de uma hierarquia de decisão.

O modelo hierárquico de SAATY (1977) consiste basicamente num processo de escolha baseada na lógica de comparação pareada, ou par (pairwise comparison), em que diferentes fatores que influenciam na tomada de decisão são organizados em um modelo hierárquico, e comparados entre si, e um valor de importância relativa é atribuído ao relacionamento entre estes fatores, conforme uma escala pré-definida. Essa escala indica com que um fator predomina sobre o outro, em relação à decisão a ser tomada.

Este modelo busca refletir o que parece ser um método natural de funcionamento da mente humana, ou seja, ao defrontar-se com um grande número de elementos, controláveis ou não, que abranja uma situação complexa, a mente humana os agrega em grupos, segundo proprietários comuns (BAASCH, 1995).

Assim sendo, o "problema" é estruturado em um modelo hierárquico, que é composto por níveis de hierarquia, e cujos elementos são comparados par a par, por importância relativa, organizados em uma matriz pareada. Com base na comparação, esta técnica pondera todos os elementos e seus respectivos níveis, calculando um valor de razão de consistência entre [0 e 0.1], com "zero" indica a completa consistência de processos de julgamento (CÂMARA et al., 2001).

O processo de tomada de decisão do AHP compreende duas fases: projeto hierárquico e avaliação. O esboço de hierarquia requer experiência e conhecimento do problema. A fase de avaliação é baseada no conceito de comparação pareada.

Segundo VARGAS (1990) os axiomas desta técnica são:

Axioma 1: (comparação recíproca). O tomador de decisão deve ser capaz de fazer comparações e manifestar suas preferências. A intensidade dessas preferências deve satisfazer a condição recíproca: Se A é x vezes preferível a B, então B é 1/x vezes preferível a A.

Axioma 2: (Homogeneidade). A preferência por meio de uma escala limitada.

27

Axioma 3: (Independência) . Quando as preferências são expressas, critérios são assumidos independentemente das propriedades das alternativas.

Axioma 4: (Expectativa). Com a finalidade de tomar decisões, assume-se que a estrutura hierárquica esta completa.

O não cumprimento do axioma 1 indica que a questão usada para reduzir os julgamentos ou as comparações pareadas não está clara ou corretamente formuladas. Se o axioma 2 não for satisfeito, então os elementos comparados não são homogêneos e novos agrupamentos devem ser formados. O axioma 3 implica que os pesos dos critérios devem ser independentes das alternativas consideradas. Finalmente, se o axioma 4 não for satisfeito, então a tomada de decisão não está usando todos os critérios e/ou alternativas disponíveis ou necessidades para satisfazer a suas expectativas em conseqüência a decisão esta incompleta.

ROSENBLOOM (1996) apresenta 5 passos para resolver problemas de decisão pelo AHP (figura06):

1. Criar uma hierarquia de decisão dividindo o problema em elementos de uma hierarquia.

2. Obter os valores de importância relativa dos problemas de decisões por meio de comparação pareada ( pairwise comparison).

3. Determinar se os dados iniciais satisfazem um teste de consistência. Se não, voltar para o passo 2, e refazer a comparação pareada;

4. Calcular os pesos relativos dos elementos de decisão;

5. Agregar os pesos relativos para obter pontuação e assim priorizar as alternativas de decisão.

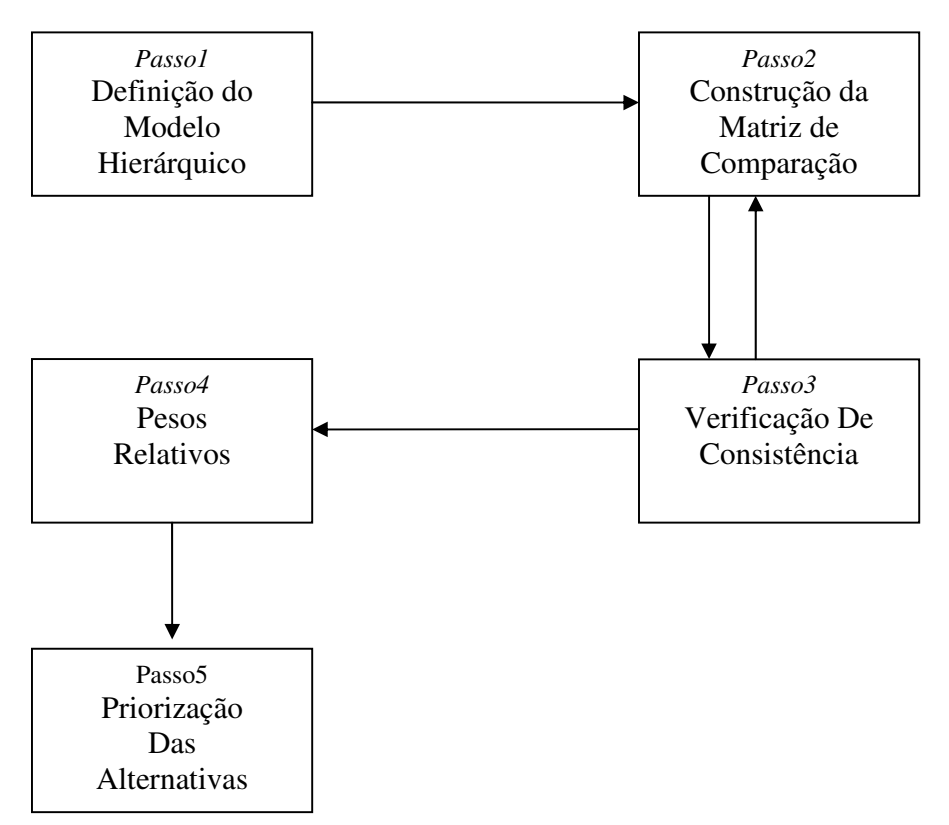

FIGURA 6: Fluxograma esquemático com os 5 passos para resolver um problema através da técnica AHP.

# - ESTÁGIO TECNICA AHP

Os passos anteriormente citados (Figura 6) integram três estágios, a saber, (SIDDIQUI et al., 1996): estruturação da hierarquia, construção e operacionalização da matriz pareada, e agregação das preferências.

#### **4.3.2-Estruturação Hierárquica**

Segundo BAASCH (1995) *hierarquia* pode ser definida como um sistema de níveis estratificados, cada um consistindo em tantos elementos ou fatores, quanto necessário para resolver o problema. É também, uma abstração de um sistema para estudar as interações de seus componentes e seus impactos no sistema total.

Para SAATY (1990 b) uma hierarquia não é a decisão em árvore tradicional. Cada nível pode representar uma parte diferente do problema. Além disso, o decisor pode inserir ou eliminar níveis de elementos, tantos quantos forem necessários, para tornar a tarefa de organizar as prioridades mais fáceis, ou enfatizar a abordagem em uma ou mais partes do sistema.

Nesta etapa o decisor divide o problema em uma hierarquia por elementos de decisão inter-relacionados. O significado deste método é que ele permite estruturar hierarquicamente qualquer problema complexo, com múltiplos critérios e múltiplos decisores. No topo da hierarquia fica o objetivo. Os níveis inferiores da hierarquia contêm atributos que contribuem para a qualidade da decisão. O último nível contém alternativas de decisões ou escolhas de seleção. Isto significa que elementos com características globais podem ser representados em níveis mais superiores, enquanto que outros que caracterizam especificamente o problema, em níveis mais de base. Na construção da hierarquia, o número de níveis depende da complexidade do problema e do grau de detalhes que o analista necessita para resolver o problema (ZAHEDI, 1986; BAASCH, op. cit.; ZAHIR, 1991; SCHONER & WEDLEY, 1989; YUSUFF et al.; 2001).

SAATY (1990b) recomenda que ao montar uma hierarquia devem-se incluir detalhes relevantes a:

• Representar o problema da forma mais completa possível, de forma a não perder a sensibilidade de mudar os elementos se necessário;

- Considerar a situação que envolve o problema;
- Identificar os problemas ou atributos que contribuem para a solução; e
- Identificar os fatores associados ao problema.

Uma das utilidades da hierarquia é que ela permite centralizar os julgamentos separadamente sobre cada uma das várias propriedades essenciais para uma tomada de decisão sólida.

A organização do problema em hierarquia ajuda o decisor a avaliar se os assuntos em cada nível são da mesma ordem de magnitude, assim ele pode comparar elementos homogêneos mais precisamente (SAATY, 1990a, b).

- A representação hierárquica de um sistema pode ser usada para descrever como mudanças nas prioridades de níveis mais altos afetam a prioridade de níveis mais baixos;
- Fornecem maiores detalhes de informação sobre a estrutura e as funções de um sistema nos níveis mais baixos permitindo uma visão geral do (s) decisor (es) e de seus níveis mais altos;
- O desenvolvimento dos sistemas naturais montados hierarquicamente é muito mais eficiente do que os momentos "de forma geral";

Uma hierarquia de decisões pode ser esquematicamente representada como no exemplo da Figura 7, com o objetivo principal no nível 1 e nos níveis subseqüentes, os atributos (nível 2) relacionados ao objetivo de detalhes ( nível 3) dos atributos. No último nível (nível K) estão as possíveis alternativas de decisão.

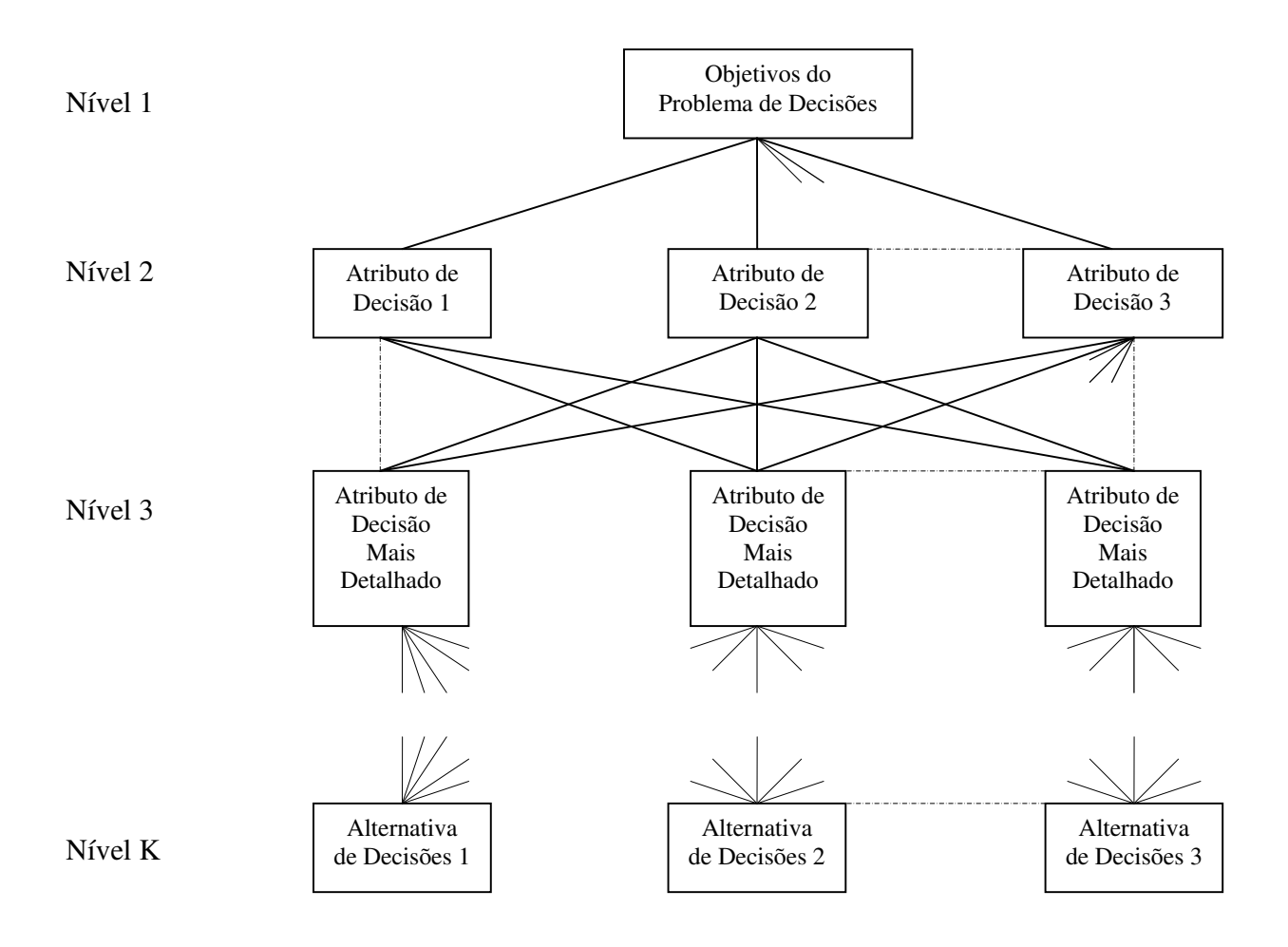

Figura 7: Esquema de matriz de decisão no processo hierárquico analítico: uma hierarquia com K níveis. Fonte: ZAHEDI (1996)

## **4.3.3- Construção e Operacionalização da Matriz Pareada ou par a par (matrix of pairwise comparisons)**

Segundo SAATY (1977) matrizes de comparação pareada são compostas de elementos que representam as razões entre os pesos atribuídos a cada componente da linha e da coluna correspondentes.

De uma maneira geral, matrizes de comparação devem ser positivas (se aij>0), recíprocas ( $a_{ij} = 1/a_{ij}$ ) e consiste, isto é, satisfazer a prioridade de transitividade, que significa que se i é preferível a j e j é preferível a  $k$ , então i é preferível a k satisfazer a prioridade de consequência, onde  $a(i,j).a(i,k) = a(i,k)$ , respectivamente.

O estabelecimento da intensidade, ou prioridade de cada um dos níveis da hierarquia é realizado por um processo de comparação par a par, entre os elementos de cada nível. O (s) decisor (es) deve (m) avaliar dois elementos de cada vez, e encontrar o grau no qual um predomina sobre o outro, contribuindo para alcançar o objetivo do nível mais alto da hierarquia.

Diante da preocupação com o problema de escala e, que tipo de número usar, e como combinar corretamente as prioridades resultantes dele, SAATY (1977; 1990 a,b) propôs uma escala (relativa) de referência de 1 a 9 (Tabela 1).

# Tabela 1: Escala de importância relativa AHP para comparação pareada ou par a par. Fonte: SAATY (1977; 1991 a,b)

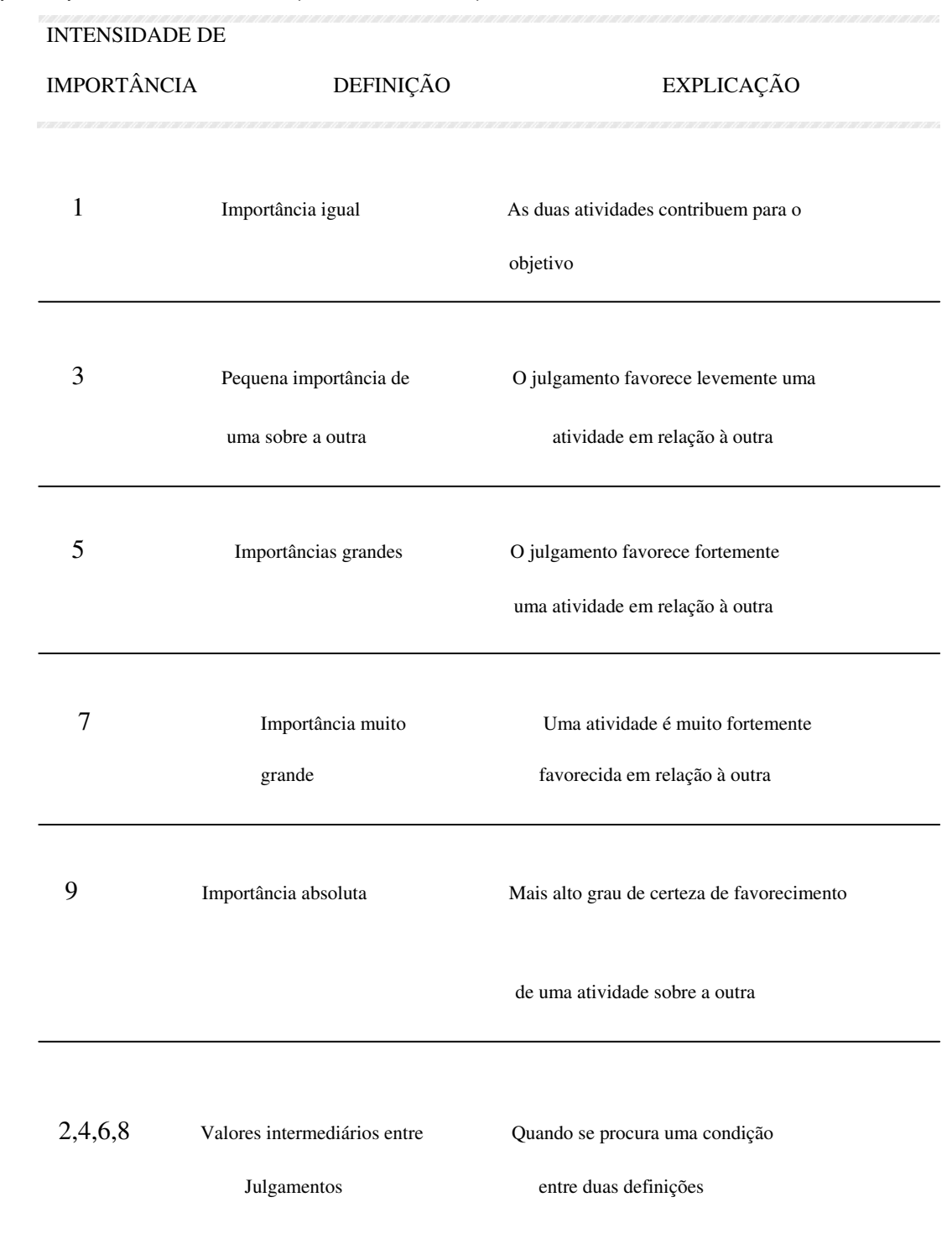

SAATY (1990 b) apresenta vários exemplos que mostram a importância de escalas relativas e alerta para a atenção a ser tomada ao interpretar dados de escalas. Escalas padrões (polegadas, libra, angstrom e dólar), por exemplo, não são aplicáveis para medidas relativas ou propriedades para as quais não há escala de medidas ( amor, influência política, honestidade). Enquanto escalas relativas são essenciais para representar prioridades ou importância e conhecimento subjetivos.

SAATY (op.cit.) destaca quatro razões para o limite superior da escala ser igual a 9.

- a) As distinções qualitativas são significativas na prática e tem uma característica de precisão quanto os itens comparados apresentam a mesma ordem de magnitude ou estão próximos com relação à prioridade usada para fazer a comparação;
- b) A habilidade para fazer distinções qualitativas é bem representada por cinco atributos: igual, fraco, muito forte e absoluto. Assim, podem-se estabelecer atributos adjacentes quanto uma precisão maior for necessária. A totalidade requererá 9 valores e eles podem ser consecutivos, desta forma a escala resultante seria validada na prática;
- c) Com finalidade de reforçar o item anterior, um método prático usado para avaliar itens, é a tricotomia de sentimentos: rejeição, indiferença e aceitação. Para melhor classificação, cada um destes foi dividido em uma tricotomia: baixo, médio e alto. Ao todo são indicadas nove áreas de distinções significativas;
- d) O limite psicológico de  $7 \pm 2$  itens em uma comparação simultânea sugere que se tomarmos 7 + 2 itens satisfarão a primeira descrição (a), e, se eles diferirem entre si levemente, precisaremos de 9 pontos para distinguir estas diferenças.

O item (d) é baseado no estudo de MILLER (1956 apud SAATY, 1977), que é um experimento na área da psicologia, em que um indivíduo não consegue fazer comparações simultâneas entre 7 objetos (mais ou menos 2) sem ficar confuso.

A comparação de alternativas relativas a um determinado critério resulta em n matrizes, que se apresentam na forma:

$$
A = \begin{vmatrix}\n1 & a_{12} & a_{1n} \\
1/a_{12} & 1 & a_{2n} \\
1/a_{1n} & 1/a_{2n} & 1\n\end{vmatrix}
$$

Onde A (nxn) é uma matriz de comparação e  $a_{ij}$  indica o grau de superioridade da alternativa *i* sobre a alternativa *j*.

Aij = wi/wj, onde Wij= peso da alternativa

Os elementos aij são definidos pelas seguintes condições:

• Se aij = x, então aij =  $1/x$ , sendo  $x \ne 0$ .

• Se uma alternativa Ci é julgada de igual importância relativa que outra Cj, de acordo com os elementos estudados, então a $i\bar{i} = 1$  e a $i\bar{i} = 1$ , e especificamente  $aii = 1$  para todo i. Um elemento é igualmente importante quando comparado com ele próprio, portanto, a diagonal principal da matriz consiste em números 1.

O questionamento que o tomador de decisão deve fazer no momento da comparação par a par é do seguinte tipo: "Qual destes dois atributos é mais importante, e quanto mais importante"? (SAATY, 1990 b; PÖYHÖNEN & HÄMÄLÄINEN, 2001).

ZAHEDI (1986) mostra um exemplo de dados de entrada numa matriz pareada.

Seja uma competição internacional de xadrez, a conduta de um jogador é duas vezes mais importante que a sua técnica na conquista da vitória. Neste caso a matriz é.

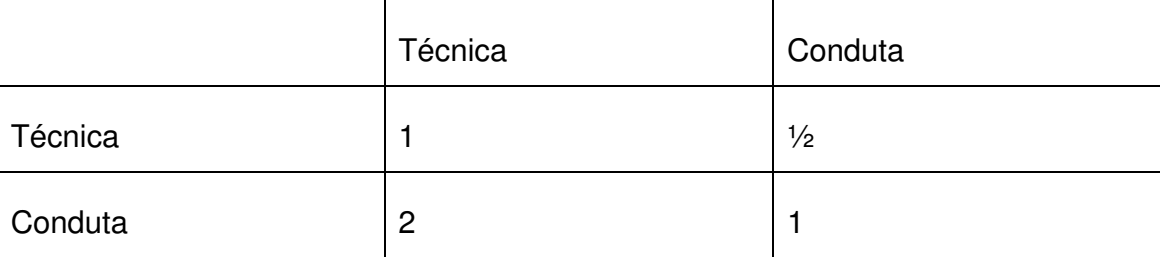

Quadro 01 – Demonstração da matriz

O valor 2, na linha 2 e coluna 1 ( a21) da matriz, indica que a conduta é duas vezes mais importante que a técnica do jogador para o objetivo do nível mais superior: neste caso, vencer a competição. Na linha 1, coluna 2 ( a12), o inverso de 2 ( 1/2) indica a importância relativa da técnica comparada com a conduta do jogador. Quando comparada com ele mesmo, cada elemento tem igual importância. Os elementos da diagonal principal, portanto, sempre são iguais a 1, e os elementos do triângulo inferior da matriz são o recíproco dos elementos do triângulo superior. Assim os dados da comparação pareada são obtidos apenas para a metade da matriz, excluindo os elementos da diagonal.

## **4.3.4-Agregação das Preferências**

De acordo com HARRIS & SINGER (1991) no método analítico hierárquico o valor de uma matriz de comparação é dada sob a forma de um autovetor. Desta forma, através do algoritmo do método AHP pode-se determinar menos subjetivamente a hierarquização dos critérios.

Esta etapa consiste no cálculo dos pesos dos componentes dentro de cada nível de hierarquia e da consistência dos julgamentos do(s) decisor(es). A partir dos dados inseridos na matriz, podem-se encontrar os autovetores (eigenvectors) e os autovalores (eigenvalue) da matriz. O autovetor fornece a ordem de prioridade e o autovalor é a medida de consistência do julgamento.

O cálculo do autovetor (W) e do autovalor (λ) segundo SAATY (1977, 1990 a,b) é dado por:

$$
AW = \lambda W
$$

 $(A - \lambda I)W = 0$ , onde A é uma matriz qualquer e, I é uma matriz identidade.

O autovalor utilizado nas matrizes pareadas é o autovalor principal, representado por λmáx, que corresponde ao autovalor de maior valor numérico.

A obtenção do autovalor (λmáx) corresponde as raízes do polinômio característico para cada matriz pareada.

O autovetor é calculado e normalizado para tornar-se o vetor prioridade. SATY (op. cit.) propõe 4 maneiras de obtenção do autovetor. A escolhida para ser empregada neste trabalho, consiste na multiplicação dos n elementos de cada linha e obtenção da raiz n-enésima, em seguida os resultados são normalizados. Este método foi escolhido por ser recomendado pelo próprio autor, como o melhor para casos de inconsistência.

Para exemplificar a obtenção e normalização do autovetor, seja uma matriz A de ordem 4, representada pelas alternativas A, B, C, D. Como mostra na tabela 2, multiplica-se todos os elementos da 1ª linha e obtém-se a raiz enésima do resultado. E assim sucessivamente para cada linha (2).

$$
autovetor = \sqrt[4]{1.5.6.7} = 3.81
$$
 (2)

Em seguida faz-se a normalização através do somatório dos resultados de cada linha e, depois se divide cada linha pelo somatório. Os autovalores obtidos para esta matriz foram: **4.39**; -2.16; -2.16; -0.35 para este caso o λmáx = **4.39** 

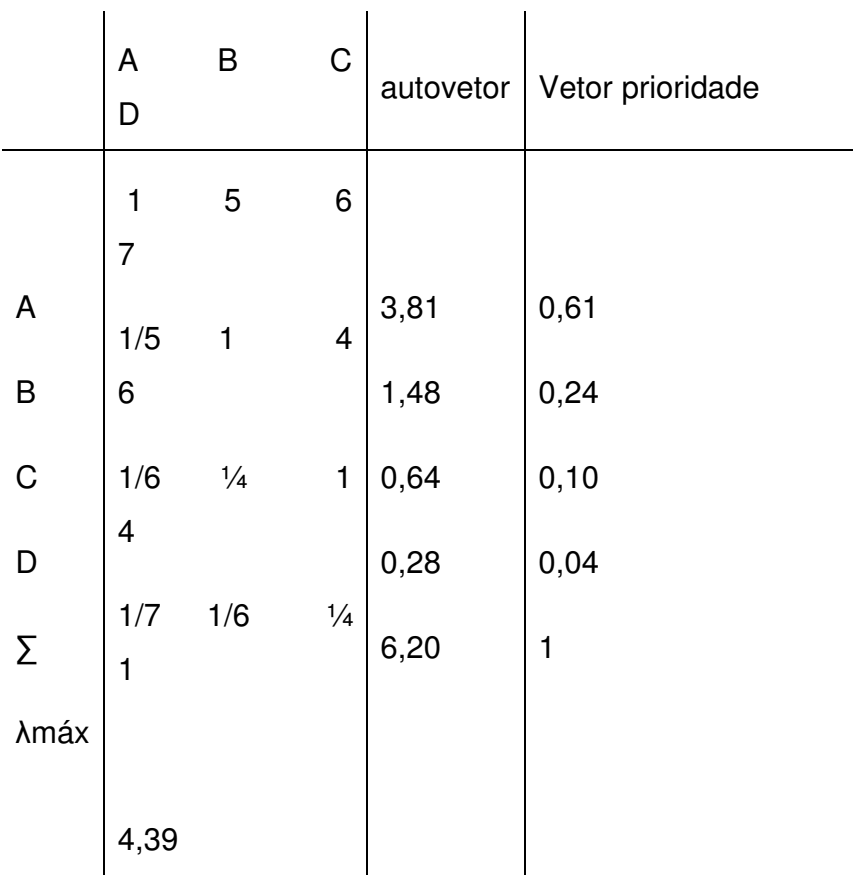

Tabela 2**:** matriz de preferências

Quando os elementos de "A" forem obtidos, através das preferências do (s) decisor (es), é possível que os resultados não sejam consistentes e transitivos (HARRIS & SINGER, 1991).

A consistência de preferências é importante em situações onde o número de alternativas é grande. Neste caso é possível que a transitividade de preferências seja violada. Um exemplo de violação de transitividade seria uma situação em que o decisor prefere a alternativa 1 à alternativa 2, a alternativa 2 à alternativa 3 e, em seguida, inaceitável do ponto de vista racional, mas que pode ocorrer na prática. Como as comparações da matriz acima são feitas aos pares, esta consistência geral é muito importante ( BRAGA & GOBETTI, 1997).

Para uma matriz ser considerada consistente é necessário que seu autovalor (λmáx) seja aproximadamente igual a sua ordem n. Quanto mais próximo for λmáx de n, melhor foi o seu resultado.

Para este trabalho considerou-se que λmáx não deveria ultrapassar 5% de n, pois foi observado que a partir deste limite o autovalor (λmáx) passa a desequilibrar a consistência da matriz (quadro 02). Essa condição foi imposta para manter um maior grau de segurança quanto à consistência.

Segundo SAATY (1977, 1990 a,b) para se avaliar o grau de consistência de uma matriz, acha-se o Índice de Consistência (IC), na equação (3).

$$
\frac{IC = (\lambda \text{m\'ax} - n)}{(n-1)}
$$
 (3)

Onde: λmáx = o maior autovalor encontrado e  $n =$  ordem da matriz

Quanto mais próximo de 0 o valor de IC, maior é a consistência da matriz de comparação.

A partir de vários estudos, SAATY ( 1990a) encontrou um índice randômico (IR) médio para as matrizes da ordem de 1 – 15. O autor observou que quanto maior a ordem da matriz, maior a possibilidade de inconsistência. O índice randômico ( IR) é encontrado na tabela 3, para matrizes de diferentes ordens.

Tabela 3: Relação da ordem da matriz (1ª linha e o IR médio determinado (2ª linha). Fonte: SAATY ( 1990 a)

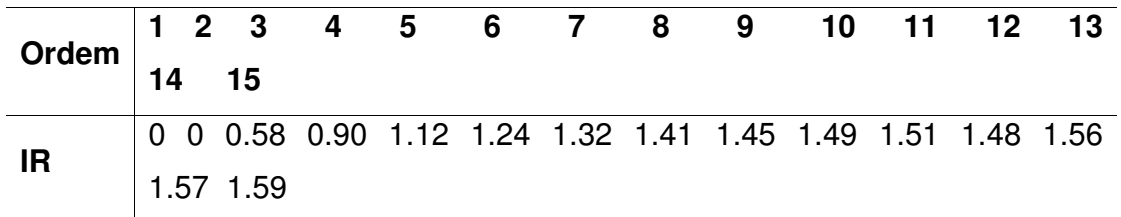

A relação entre o índice de consistência (IC) e o índice aleatório ou randômico (IR) é chamada de razão de consistência ( R.C), que deve ser < 0,10. Esta razão permite avaliar o grau de violação da proporcionalidade e transitividade dos julgamentos do (s) decisor (es). Quando o grau de consistência é "pobre". É necessário obter mais informações nas comparações dos critérios. Tal ação envolve coletar informação a partir de uma reavaliação de julgamentos.

Além das condições supracitadas, propõe-se neste trabalho, como dito anteriormente, que λmáx < n+5%, pois se ela for atendida, IC sempre terá um valor próximo de 0 e RC sempre foi < 0,10. Para exemplificar, seja uma matriz com  $n = 5$  (quadro 02), se λmáx ultrapassar n em 5% (λmáx = 5,25), IC = 0,06 e RC = 0,05. No entanto, se  $\lambda$ máx ultrapassar *n* em 10%, o resultado de IC e RC foi 0,13 e 0,11, respectivamente.

| <b>ERRO (%)</b> | <b>Amáx</b> | IC    | <b>RC</b> |
|-----------------|-------------|-------|-----------|
| 1               | 5,05        | 0,01  | 0,01      |
| $\overline{2}$  | 5,10        | 0,03  | 0,02      |
| 3               | 5,15        | 0,04  | 0,03      |
| 4               | 5,20        | 0,05  | 0,04      |
| 5               | 5,25        | 0,06  | 0,05      |
| 6               | 5,30        | 0,07  | 0,06      |
| $\overline{7}$  | 5,35        | 0,09  | 0,08      |
| 8               | 5,40        | 0,1   | 0,09      |
| 9               | 5,45        | 0,11  | 0,1       |
| 10              | 5,50        | 0, 13 | 0,11      |

Quadro 02: Quadro de erros para uma matriz de ordem  $n = 5$ 

A tabela 3 reforça que, quanto maior o erro assumido para λmáx, maior é a possibilidade de inconsistência numa matriz pareada. E, o erro de 5% é o limite admissível.

Em síntese pode-se afirmar que para uma matriz ser considerada consistente, deve-se atender as seguintes condições

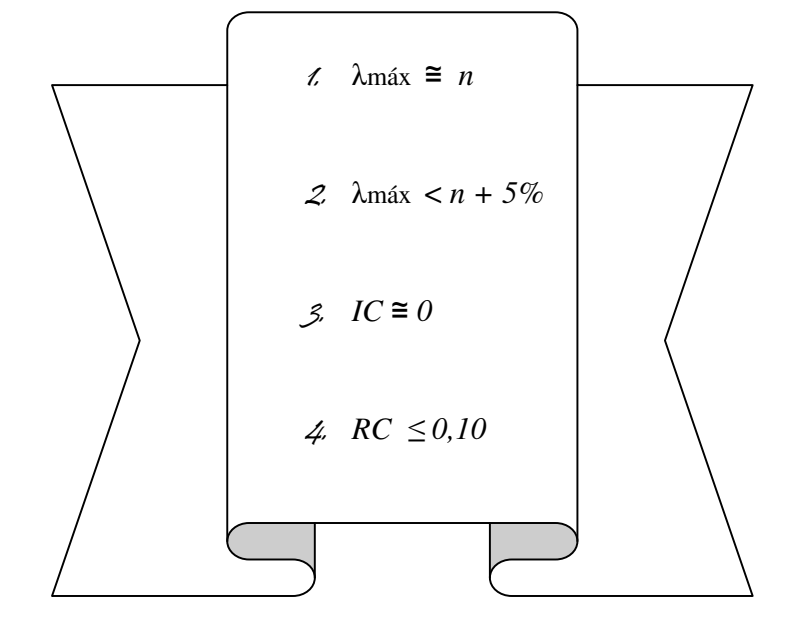

Quadro 03 – Demonstração de valores

No Quadro 03 demonstra os valores aceitáveis de consistência. Se a matriz não atingir um nível aceitável de consistência, deve-se obter mais informações ou reexaminar o arranjo da hierarquia (SAATY, 1994).

#### **5 – MATERIAL**

#### **5.1 – SIG Spring**

O software SPRING é um Sistema de Informação Geográfica (SIG) que foi desenvolvido pelo Instituto Nacional de Pesquisas Espaciais (2003). Para a realização da pesquisa, foi utilizado a versão 4.3.2.

Segundo Câmara (1995), os objetivos do sistema SPRING são: Integrar as tecnologias de sensoriamento remoto e Sistemas de Informação Geográfica; e Utilizar modelo de dados orientado-a-objetos, que melhor reflete a metodologia de trabalho de estudos ambientais e cadastrais.

## **5.2 – SIG CTGEO**

O SIG-Ctgeo foi desenvolvido pela empresa Centro de Tecnologia em Geoprocessamento – CTGEO (2004), unidade da Fundação Paulista de Tecnologia e Educação e tem como principal funcionalidade a manipulação de vetores com imagens de satélite e armazenamento de informações em banco de dados.

 Este software oferece recursos que permitem realizar todas as tarefas relacionadas ao gerenciamento do meio ambiente. Também permite realizar diagnósticos e visualização digital dos mapas, fotografias e imagens de satélite, além de consultas temáticas das informações cadastradas.

## **5.3 – Imagens de Satélite**

Neste item serão apresentados as informações das imagens de satélite que serão utilizadas para a realização da pesquisa.

## **5.3.1 – Satélite LANDSAT**

Para o desenvolvimento da pesquisa foi utilizada imagem do satélite LANDSAT digital, com resolução 30m. Na Figura 8 está representada uma imagem LANDSAT.

O principal objetivo do satélite LANDSAT é fazer o mapeamento multispectral da superfície da Terra. Trata-se do sistema orbital mais utilizado no monitoramento ambiental. O INPE recebe de forma contínua, imagens do LANDSAT sobre todo território nacional desde 1974 e dispõe de um acervo de dados histórico sobre o País.

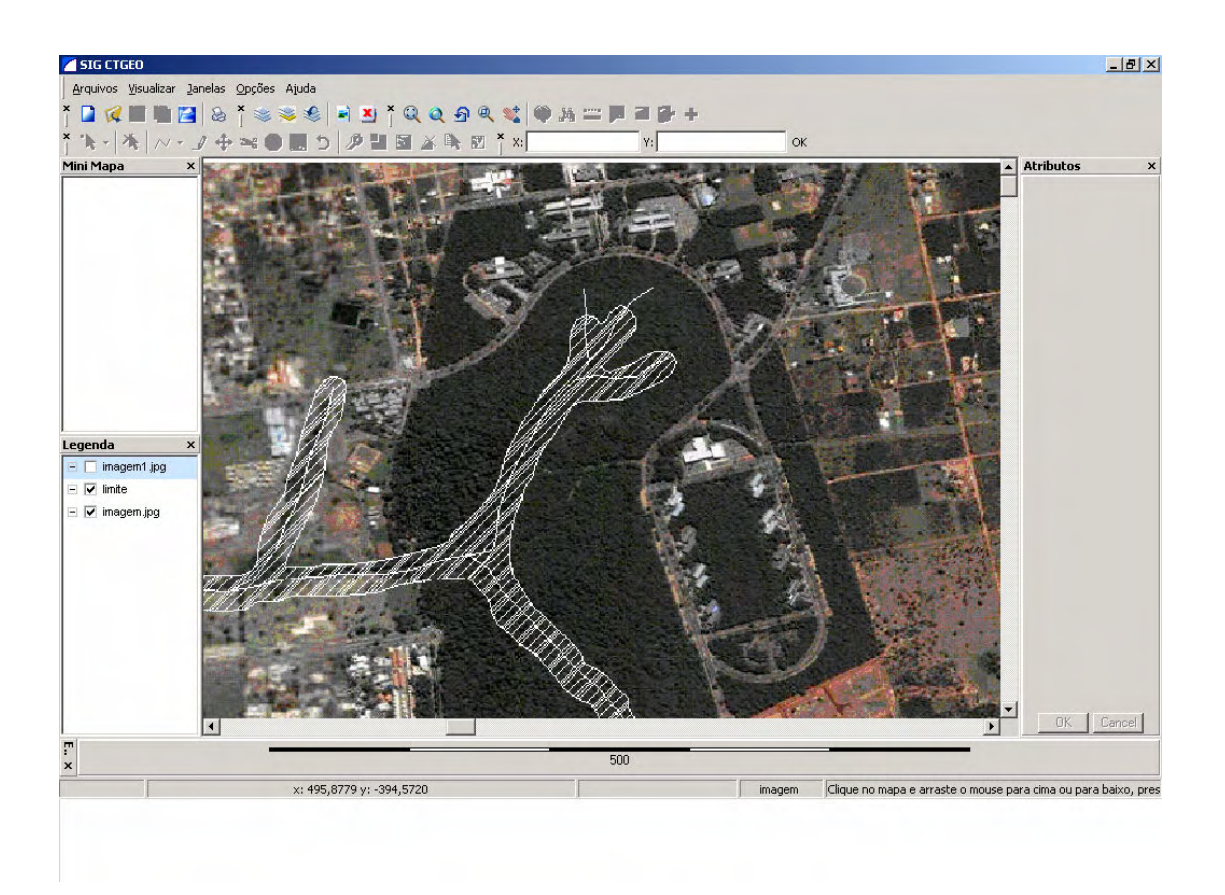

Figura 8 – Imagem do satélite LANDSAT, visualizada pelo SIG CTGEO

## **5.3.2 Mapas**

A pesquisa foi realizada, utilizando as seguintes cartas.

- Ocupação do solo;
- Landforms;
- Declividade;
- Solo; e
- Substrato Rochoso

#### **5.3.2.1-Declividade**

A carta de declividade da bacia do Rio do Prosa, mostra as diferentes declividades encontradas na área que foi avaliada. A influência da topografia do terreno na intensidade erosiva é verificada através da declividade e comprimento da rampa (COELHO, 1999). A figura 09 mostra a carta de declividade da bacia do Rio do Prosa.

Com base nas classes de declividades adotadas (2%, 2-5%, 5-10%, 10-- 20% e > 20%), na proposta metodológica de Zuquette (1987) e em outros trabalhos considerados na revisão bibliográfica sobre o assunto este atributo foi classificado, segundo sua influência no processo erosivo em: baixa suscetibilidade declividades menores que 5%, suscetibilidade média - declividades entre 5 e 10%, e alta suscetibilidade - declividade do terreno maior que 10%.

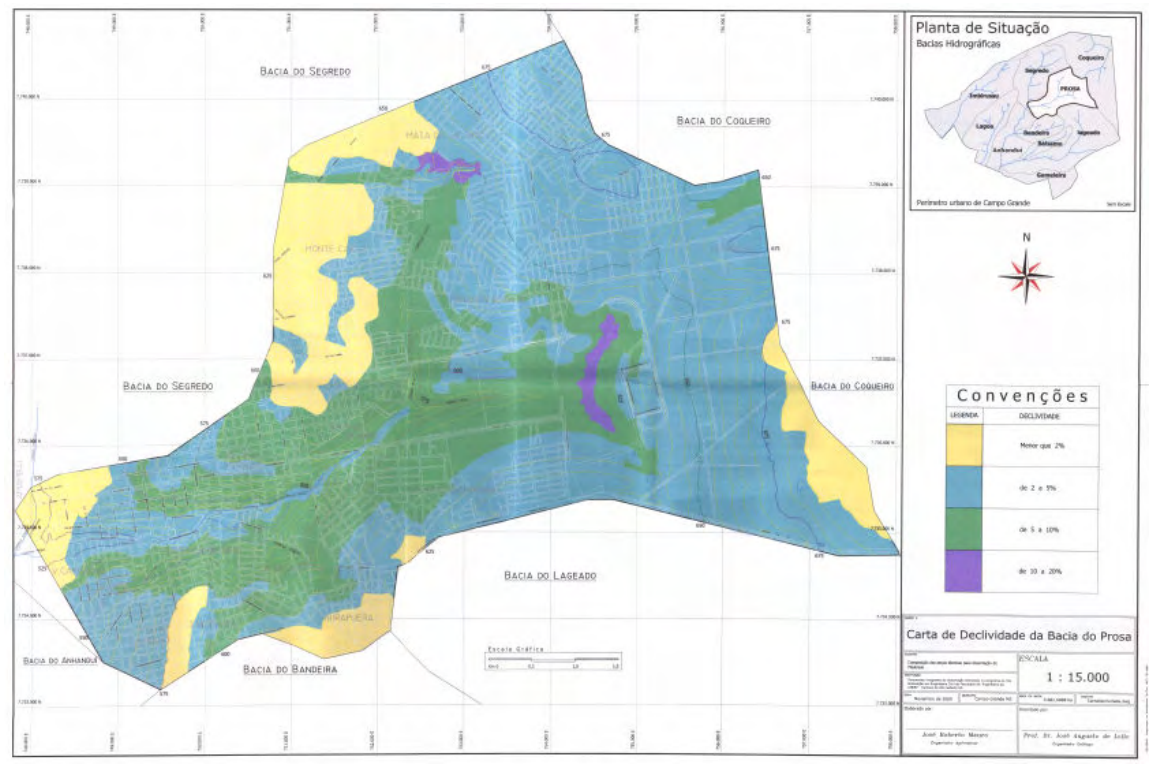

Figura 09 – Carta de declividade (mapa analógico)

## **5.3.2.2-Ocupação do Solo**

A classificação deste atributo em termos de suscetibilidade se deu em termos da intensidade de ocupação e da suposição de que áreas mais ocupadas tendem a apresentar condições mais propícias ao aparecimento e desenvolvimento de processos erosivos.

Com base nesse princípio, as parcelas da área forma assim classificadas, segundo sua suscetibilidade à erosão: baixa suscetibilidade - baixa ocupação, suscetibilidade média - média ocupação, suscetibilidade alta - alta ocupação.

A carta de ocupação do solo mostra a parcela de graus de ocupação, que é classificada como baixa, média ou alta. A Figura 10 mostra a carta de ocupação do solo.

A porcentagem da área se divide em : 55% alta ocupação, 15% media ocupação e 30% baixa ocupação.

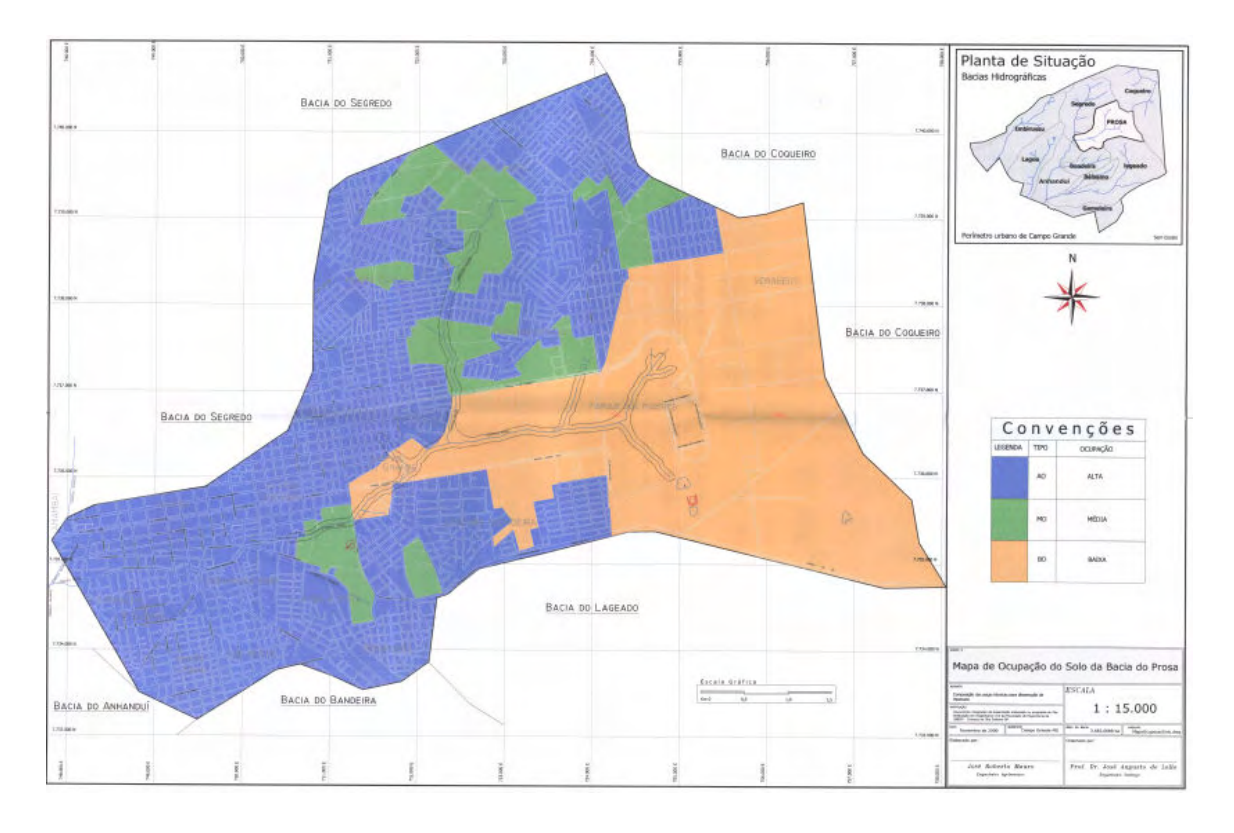

Figura 10 – Carta de Ocupação do solo na área estudada

## **5.3.2.3-Solos**

Neste caso, como em outros estudos desta natureza, os critérios fundamentais de distinção de diferentes potenciais de suscetibilidade à erosão foram as características dos materiais no que diz respeito à sua textura e estrutura.

As áreas de ocorrência dos latossolos e dos solos litólicos residuais de basalto foram, segundo os critérios descritos, considerados áreas de baixa suscetibilidade enquanto as parcelas com areias quartzos as profundas (residuais dos arenitos) e de depósitos aluviais foram tratadas como áreas de alta suscetibilidade à erosão.

Como mostra a Figura 11, a carta de solos representa os tipos de solos em cada região.

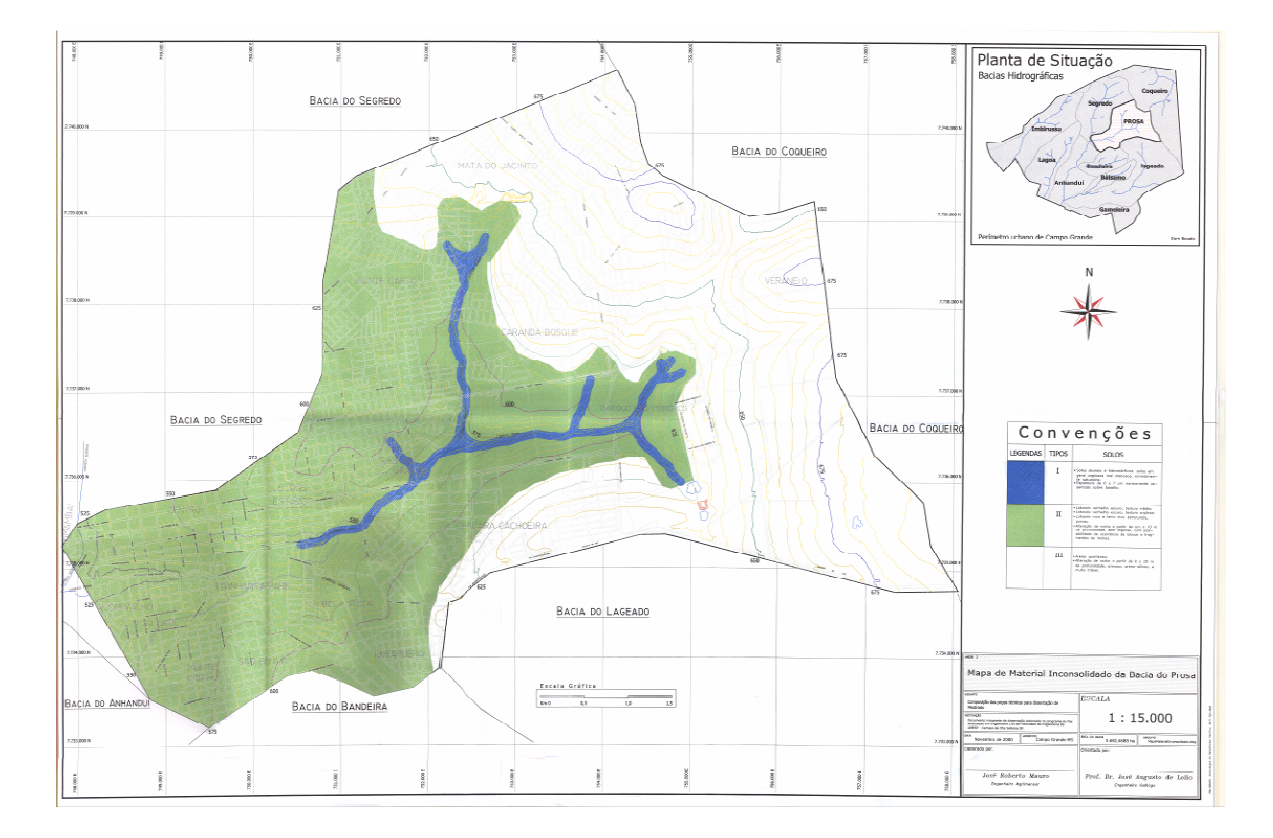

Figura 11 – Carta de solos para a área em estudada (representação analógica)

## **5.3.2.4-Landforms**

Considerando as características dos elementos de terreno descritos na área, notadamente a forma predominante das encostas e o comprimento de rampa das mesmas, os landforms foram classificados em três categorias a saber: baixa suscetibilidade - topos das colinas, suscetibilidade média - área de várzea. E

fundos de vale, alta suscetibilidade - cabeceiras de drenagem e encostas convexas.

Como mostra a Figura 12, a carta de Landforms mostra o tipo do relevo na área em estudo, tais como encostas, várzeas e fundo de vales.

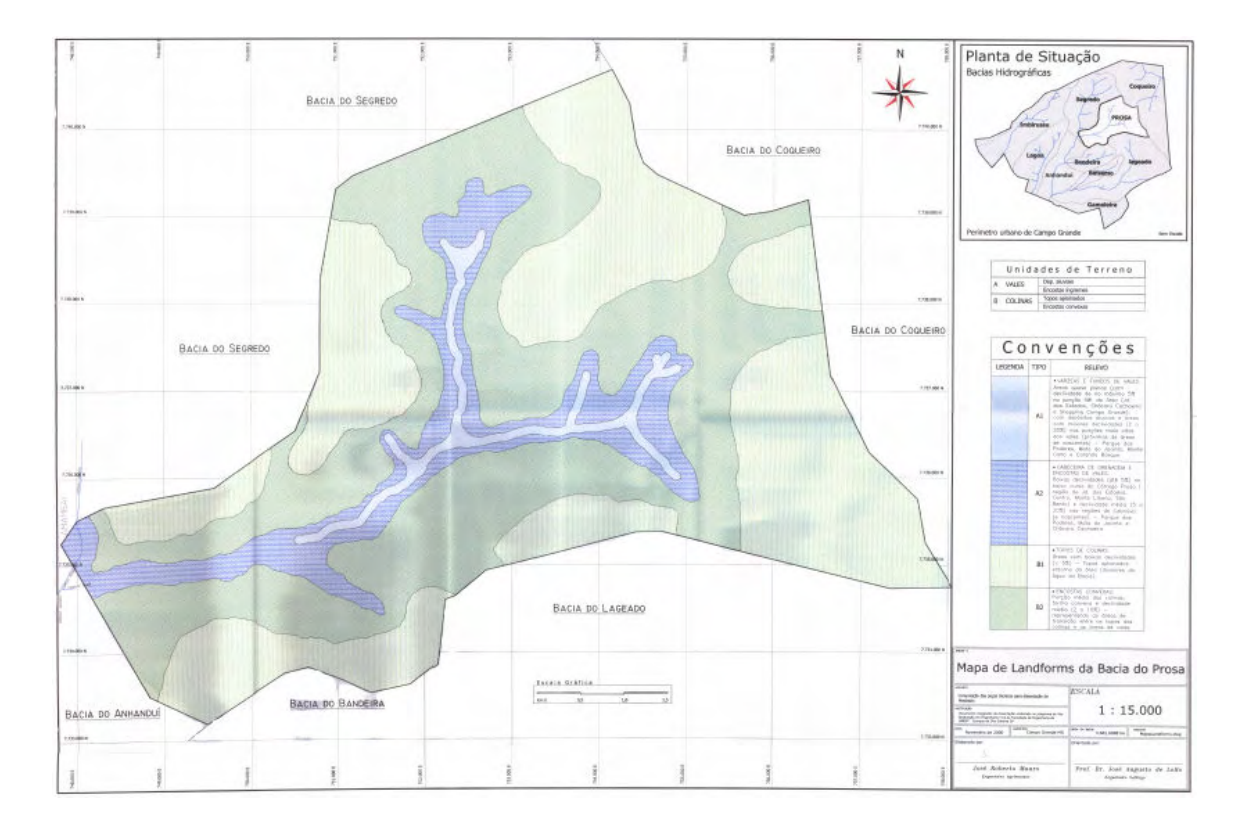

Figura 12 – Carta de Landforms para a área estudada

## **5.3.2.5- Substratos Rochosos**

As áreas de ocorrência de substrato rochoso da Formação Serra Geral (basaltos) foram consideradas áreas de baixa suscetibilidade enquanto as porções com substrato da Formação Caiuá (arenitos) foram consideradas áreas de alta suscetibilidade.

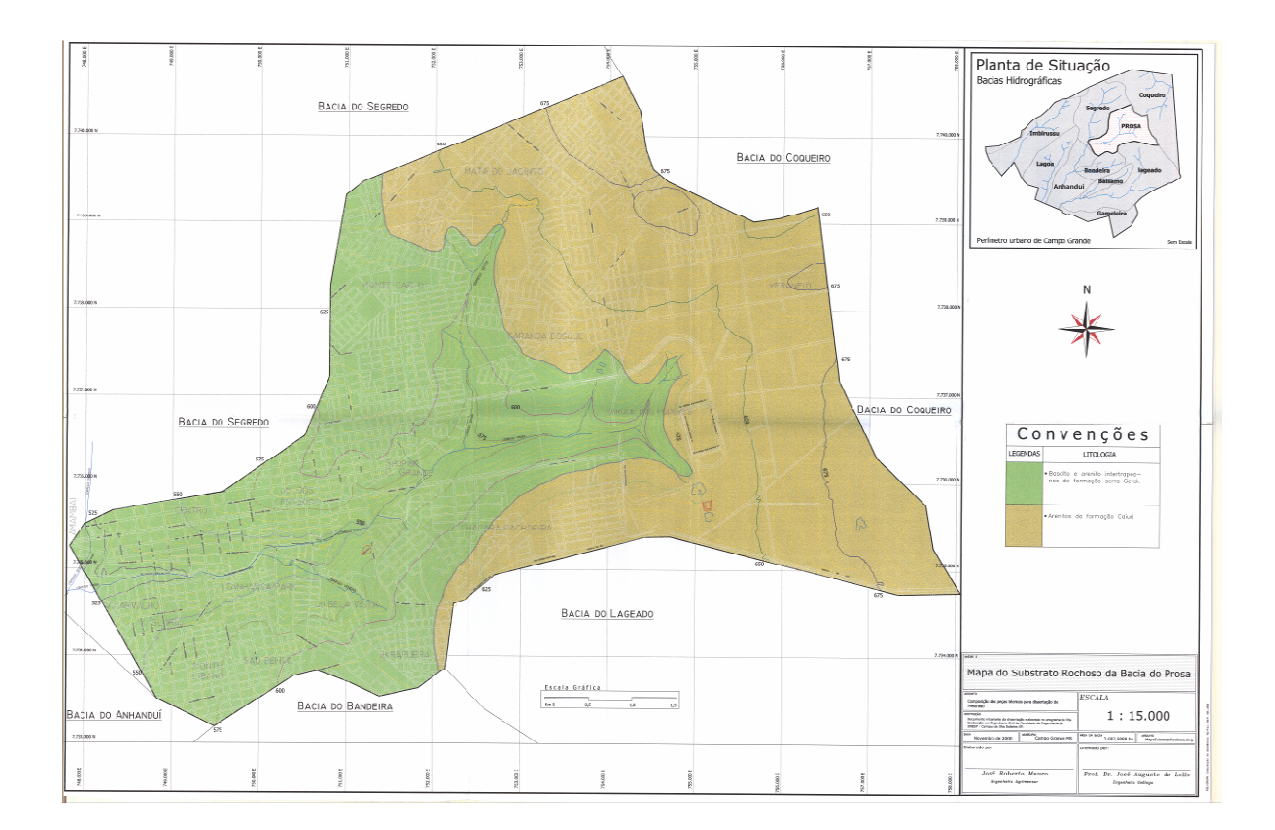

Figura 13- Carta de Substrato rochoso na área estudada

## **6 – MÉTODOS**

Neste item serão mostrados os métodos que serão utilizados para o desenvolvimento da pesquisa.

O local de estudo foi a bacia do Rio do Prosa localizado em Campo Grande-MS.

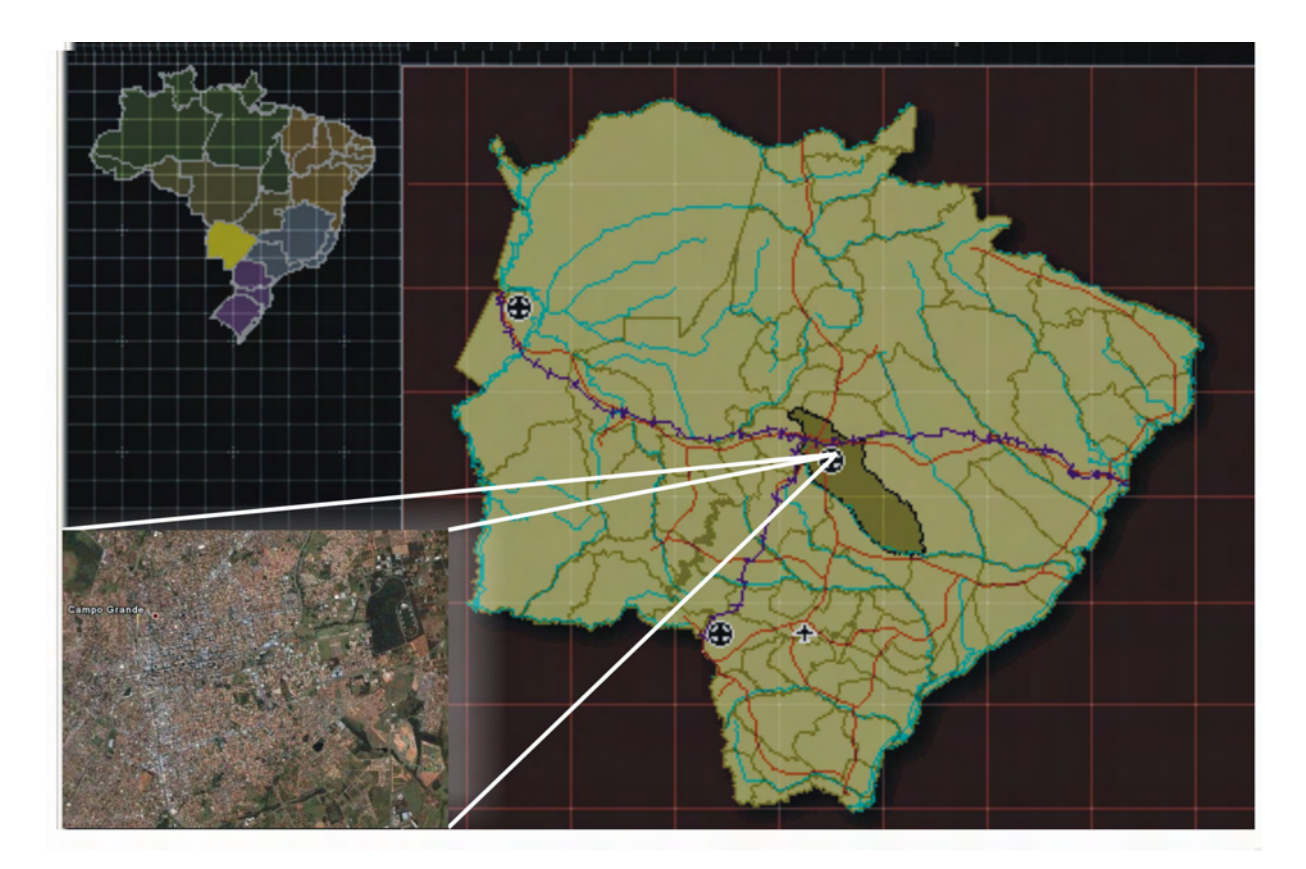

Figura 14 – Localização de Campo Grande no Estado do Mato Grosso do

Sul

A bacia do prosa se encontra na cidade de Campo Grande no Estado do Mato Grosso do Sul em uma área de 3.682,6888ha, esta bacia foi escolhida para o estudo pois já executou o levantamento de dados geológicos, geomorfológicos para o trabalho de Mauro (2001) .

#### **6.1 Aquisições de Dados e Informações**

Como os mapas originais apresentavam imprecisões, especialmente de georreferenciamento, não foi possível sua digitalização com o uso de scanner, o que tornaria o processo mais ágil.

Mesmo com a disponibilidade dos arquivos em formato dxf, a simples importação dos mesmos para o SIG acarretaria erros, por importação de erros nos originais, o que poderia comprometer o resultado final, especialmente por se tratar de escala de detalhe (1:15.000).

Sendo assim, a digitalização das cartas foi realizada via mesa digitalizadora, o que corresponde, na verdade, ao processo manual de converter um documento cartográfico do meio analógico para o digital, sendo que o principio baseia-se na correspondência entre os pontos de referência de um mapa (por exemplo, intersecções de quadriculas) e os pontos definidos na mesa, utilizando o aplicativo MICROSTATION (1997).

Com isso, consegue-se referenciar o arquivo digital ao mesmo sistema de coordenadas do mapa, que em geral, deve ser plano retangular. Foram digitalizadas as seguintes cartas;

- Landforms

- Ocupação do uso do solo
- Solos
- Declividade
- Substrato Rochoso

Logo após a digitalização, foi realizado o tratamento dos arquivos digitais com a ferramenta CAD (AUTOCAD MAP 2006), isto é, análise dos erros das cartas resultantes das deformações naturais da folha e das distorções geradas no processo de digitalização.

Com a mesma ferramenta CAD foi realizado o Georreferenciamento das cartas por intermédio de pontos de controle, sendo utilizado os 4 pontos extremos de cada carta, onde as coordenadas de latitude e longitude definem a posição abrangente de cada folha.

## **6.2 Inserções dos Dados no SIG**

Assim, tendo-se os materiais como referência espacial dos dados, a estrutura de dados no Spring foi composta por cinco categorias fundamentais: "Declividade"; "Solos"; "ocupação do solo"; "substrato rochoso" e "landforms".

| Categoria   | Modelo   | Categoria Baixa   | Categoria Media             | Categoria Alta            |
|-------------|----------|-------------------|-----------------------------|---------------------------|
| Declividade | Temático | $<$ 5%            | $5 - 10%$                   | $>10\%$                   |
| Solos       | Temático | Areias quart      |                             | Depósitos aluviais        |
| Ocup. solo  | Temático | baixa ocupação    | média ocupação              | alta ocupação             |
| Substrato   | Temático | <b>Basaltos</b>   |                             | Arenitos                  |
| Landforms   | Temático | topos das colinas | de<br>várzea<br>áreas<br>e. | cabeceiras<br>de          |
|             |          |                   | fundos de vale              | drenagem<br>e<br>encostas |
|             |          |                   |                             | convexas.                 |

Quadro 04 – Representação das categorias fundamentais

As categorias (com modelo de dados temático) contém a representação espacial das áreas de influência das empresas estudadas, definidas segundo os critérios de abrangência espacial já apresentados dos impactos.

#### **6.3 Elaborações do programa**

#### **6.3.1-Programa**

 Elaboração de programa em LEGAL - Linguagem Espacial para Geoprocessamento Algébrico **(**Banco de dados Spring**,** sob a forma de expressões algébricas como**:** temático**,** numérico**,** imagem**,** cadastrais**,** objetos e reais**,**  definidas pelo usuário). Em uma álgebra de mapas, as operações podem ser descritas, segundo expressões similares às utilizadas na matemática, para a descrição de operações aritméticas e booleanas, exceto pelo fato de envolverem representações de dados espaciais ao invés de números. Uma linguagem para definir tais expressões algébricas deve permitir a descrição de operações locais**,**  focais e zonais.

• Operações locais são as que caracterizam cada posição de uma área de trabalho vista sob uma dada resolução espacial, em função de valores associados a posições equivalentes em uma ou mais representações de dados sobre a mesma área.

• Operações focais, ou de vizinhança, na verdade não são explicitamente previstas na linguagem, podendo ser definida uma classe significativa de tais operações, através de um mecanismo de acesso a posições vizinhas de cada posição focal integrado às expressões que descrevem operações locais.

• Operações zonais resultam na avaliação de estatísticas simples sobre valores definidos por operações pontuais e distribuídos por zonas dadas através de feições vetoriais (polígonos, linhas e pontos) ou por regiões definidas através de operações booleanas.

 A linguagem LEGAL é fortemente baseada no modelo de dados Spring. Os operadores atuam sobre representações de dados dos modelos numéricas (grades regulares), imagem**,** temático**,** cadastral e objeto**.** Os modelos objeto e cadastral são complementares, e essencialmente permitem a espacialização de atributos de tabelas de bancos de dados sob a forma de mapas cadastrais.

 A coerência entre modelo de dados e operadores é considerada na interpretação de sentenças da linguagem, garantindo um maior controle semântico na definição de modelos espaciais. Mensagens de erro de sintaxe e execução ajudam o usuário na construção de programas.

 Um programa em LEGAL consiste de uma seqüência de operações descritas por sentenças organizadas segundo regras gramaticais**,** envolvendo operadores**,** funções e dados espaciais, categorizados segundo o modelo de dados spring, e representados em planos de informação e mapas cadastrais de um mesmo banco de dados / projeto spring.

 Os planos de informação das categorias numéricos e imagem correspondem a representações em formato matricial. A maioria dos operadores sobre planos do modelo Temático também faz uso de representações matriciais. Mapas do modelo cadastral, que representam espacialmente dados do modelo objeto**,** fazem uso de representações no formato vetorial**.** 

## **6.3.2- Estrutura de um Programa em Legal**

Um programa em LEGAL é formado por uma seqüência de comandos, sendo que cada comando determina uma ação a ser executada pelo sistema. As ações podem ser de três tipos: ações de declaração, ações de instanciação e ações de atribuição.

{ Declarações instanciações atribuições.

. A seqüência de comandos de um programa em LEGAL deve estar em um arquivo no formato ASCII, seu início é determinado pela primeira ocorrência do caractere {, e o seu fim determinado pelo caractere}. Outras ocorrências do par { , } podem acontecer dentro da seqüência de comandos do programa.

#### **6.3.3-Ações de declaração**

}

Cada ação de declaração define o nome de uma ou mais variáveis que poderão ser utilizadas no decorrer do programa. Toda variável deve ser declarada antes de ser usada por algum comando da linguagem. É através destes nomes de variáveis que o programa acessa os dados geográficos disponíveis no banco. Além de definir o nome de uma variável, a ação de declaração também determina que categoria de dados geográficos presentes no banco poderão posteriormente ser associados a este nome.

Sintaxe: Classe básica < nome da variável> ( "categoria de dados da variável"); Exemplos: **Temático** solos ("pedologia");

Definem o nome da variável solo**,** cuja classe do modelo conceitual do SPRING é temática**,** e que poderá ser associada aos planos de infomações da categoria pedologia.

**Numérico** solo numérico ("ponderações");

Define o nome da variável solo numérico**,** cuja classe do modelo conceitual do SPRING é numérica**,** e que poderá ser associada a planos de informação da categoria ponderações.

**Imagem** TM5 ("ancoras");

**Tabela** pesos (Ponderação);

#### **6.3.4-Ações de instanciação**

A ação de instanciação associa um nome de variável declarada anteriormente, através de uma ação de declaração, a um plano de informação presente no banco de dados, ou associa o nome de uma variável a um plano de informação que está sendo criado pela ação de instanciação. Uma ação de instanciação é caracterizada pelos comandos **Recupere** e **Novo**. O comando **Recupere** associa o nome de uma variável a um plano de informação existente no banco de dados geográfico corrente; já o comando **Novo** cria um novo plano de informação no banco de dados e associa este novo plano ao nome de uma variável declarada anteriormente e presente antes do sinal de "=".

Sintaxe:

Nome da variável = Comando (parâmetros);

Exemplos:

Solos = **Recupere** (Nome="solos\_224");

Associa o nome da variável solos ao plano de informação solos\_224, presente no banco de dados.

Solonumerico = **Novo** (Nome = "solo ponderado", ResX=60, ResY=60, Escala = 100000, Min=1, Max=3);

Cria no banco de dados o plano de informação solo ponderado e associa este plano à variável do programa de nome solonumérico.

## **6.3.5-Ações de atribuição.**

Uma ação de atribuição consiste em associar a uma variável declarada e instanciada o resultado de uma expressão envolvendo os operadores da linguagem e os dados recuperados do banco corrente.

Exemplos:

Solonumerico = 2.35 \* **Pondere** (solos,pesos);

Na versão 4.3.2, para a execução de um programa em LEGAL, é necessário estar rodando o SPRING, tendo um banco e um projeto ativo.

## **6.4 Obtenções dos Pesos para cada técnica usada.**

## **6.4.1 Pesos Iguais**

Para esta técnica de análise de pesos, foi atribuído para cada atributo pesos de igual valor;

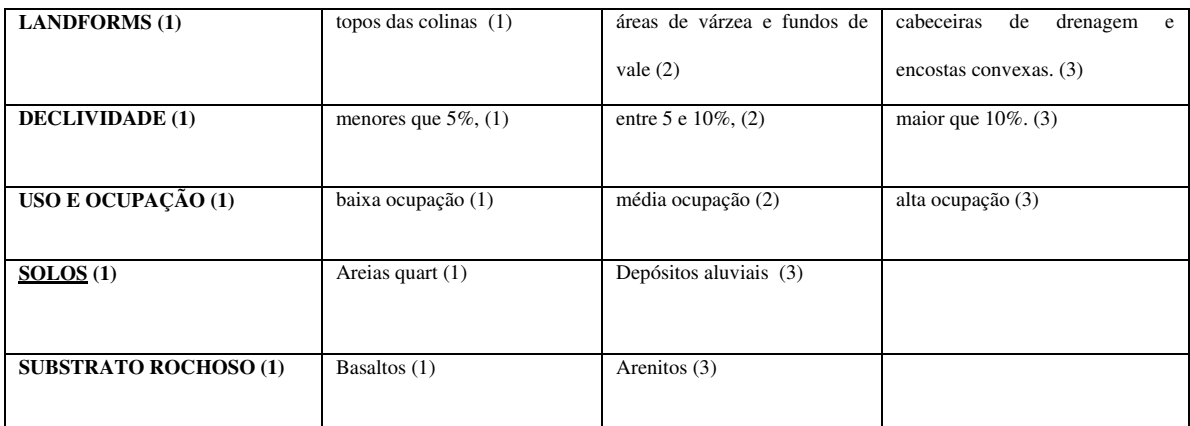

Quadro 05 – Atribuição de pesos de igual valor

## **6.4.2 Pesos Ponderados (Mauro, 2001)**

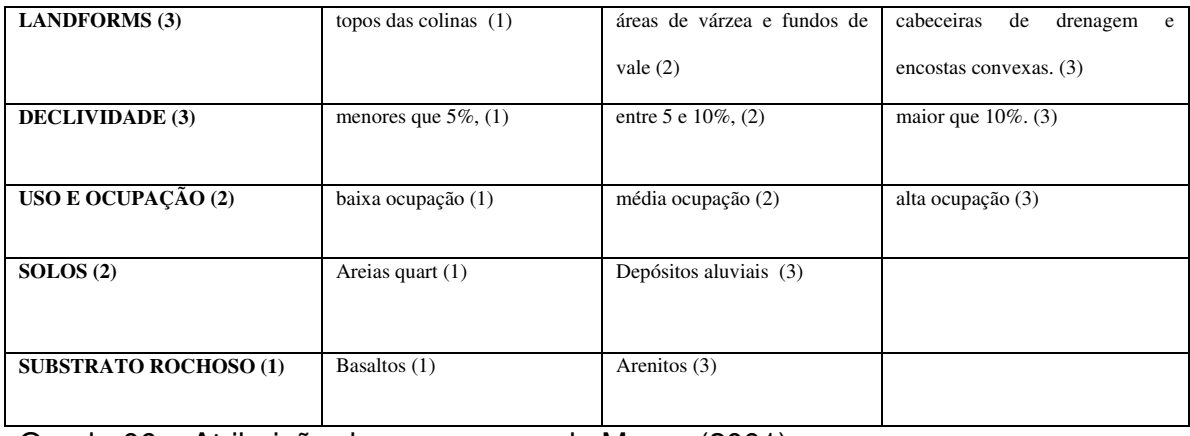

Quadro06 – Atribuição de pesos segundo Mauro (2001)

## **6.4.3 Pesos Ponderados (Literatura)**

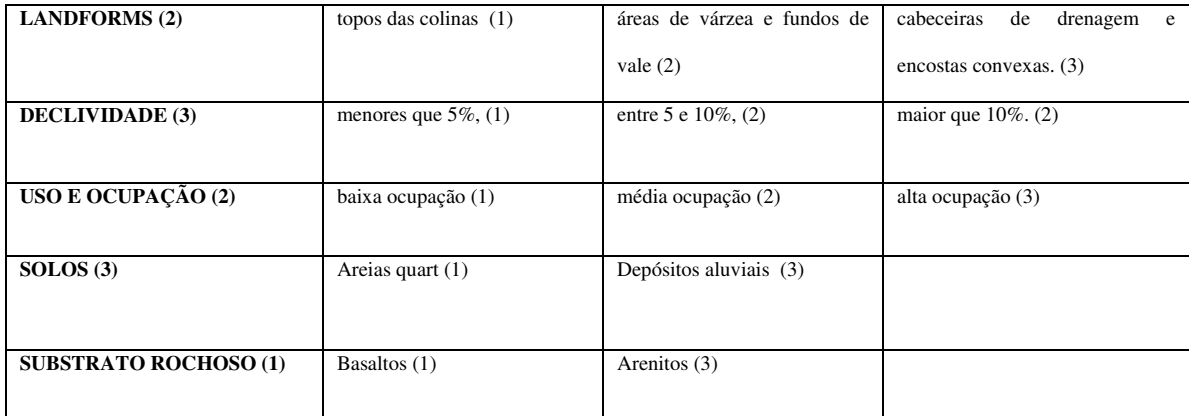

Quadro 07 – Atribuição de pesos Literatura

## **6.4.4 Pesos Ponderados por Matrizes Pareadas**

A definição dos pesos para a técnica AHP se deu a partir da consideração da importância relativa dos atributos considerados para definição da suscetibilidade à erosão na área em estudo.

Assim, a definição das importâncias relativas dos atributos no processo se deu com base no conhecimento adquirido da literatura acerca do processo erosivo e do conhecimento das condições naturais da área estudada. Tais conhecimentos permitiram a proposição da matriz de preferências apresentada no quadro 08.

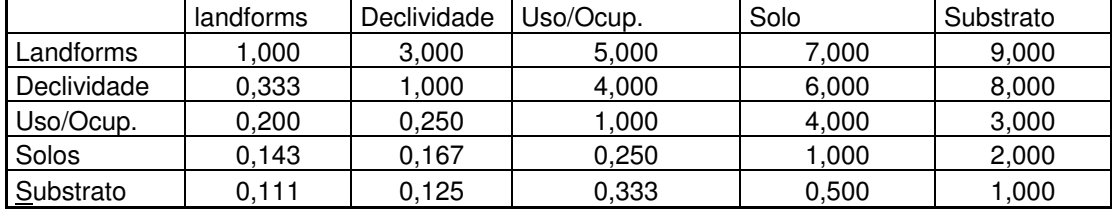

Quadro 08 -Matriz de preferências adotada.

As importâncias relativas entre os atributos podem ser assim sintetizadas:

Landforms – importância absoluta em relação a substrato, importância muito grande em relação a solo, grande importância em relação a uso e ocupação do solo, e pequena importância em relação a declividade, igual importância em relação a landforms.

Declividade – valor intermediário entre importância absoluta e importância muito grande em relação a substrato, valor intermediário entre importância muito grande e grande importância em relação a solo, e valor intermediário entre grande importância e pequena importância em relação a uso e ocupação do solo.

Uso e ocupação do solo - pequena importância em relação a substrato e valor intermediário entre grande importância e pequena importância em relação a solo.

 Solo – valor intermediário entre pequena importância e igual importância em relação a subtrato.

Os cálculos relativos aos autovalores, autovetores, definição das preferências em termos percentuais, índice e razão de consistência da matriz proposta, foram realizados por meio de uma planilha eletrônica elaborada em planilha eletrônica, resultando: **Estimativas** - 0,5 para landform; 0,29 para declividade; 0,12 para solo; 0,05 para uso e ocupação do solo; e 0,04 para substrato rochoso; *Índice de Consistência - 0.048*; e Razão de Consistência -0,043.
O valor encontrado para razão de consistência (0,043) é menor que o erro permitido neste tipo de análise (5%), ou seja, a matriz de preferências adotada é consistente e pode ser utilizada, resultando na seguinte quadro de pesos.

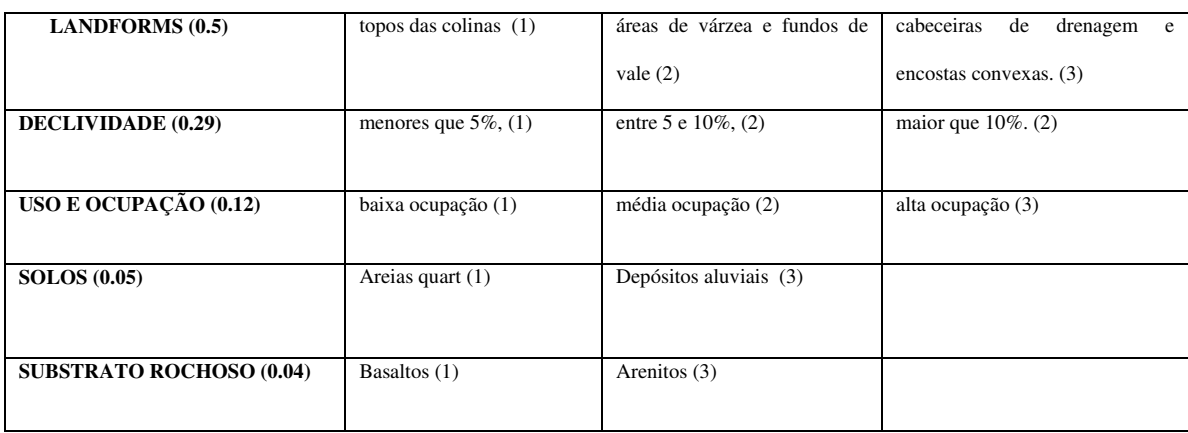

# Quadro 09– pesos atribuídos a partir da AHP

# **7 - RESULTADOS**

## **7.1 - Cartas de atributos em formato digital**

A seguir são apresentadas as cartas de atributos geradas em formato digital para servirem como entrada de dados para as rotinas em linguagem LEGAL.

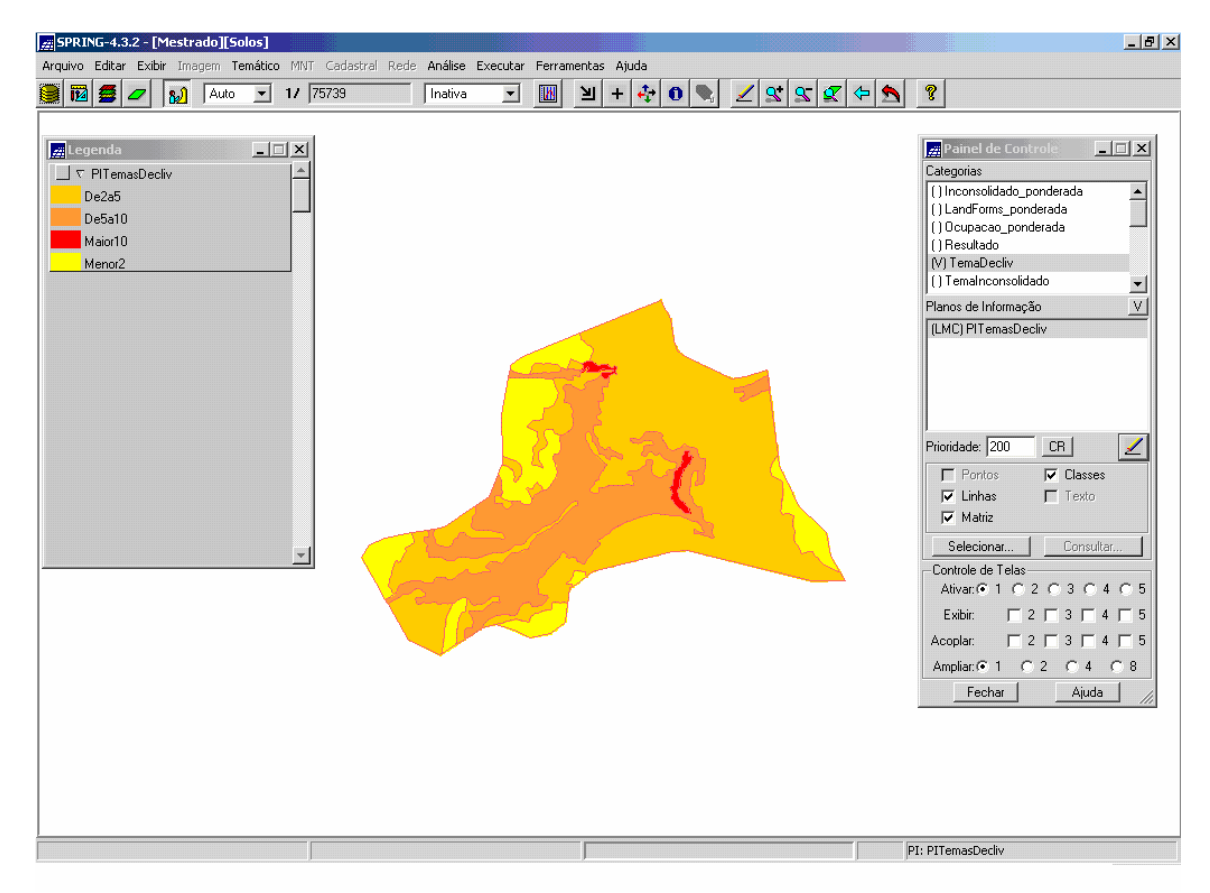

Figura15 – Carta de declividade (representação digital "Spring")

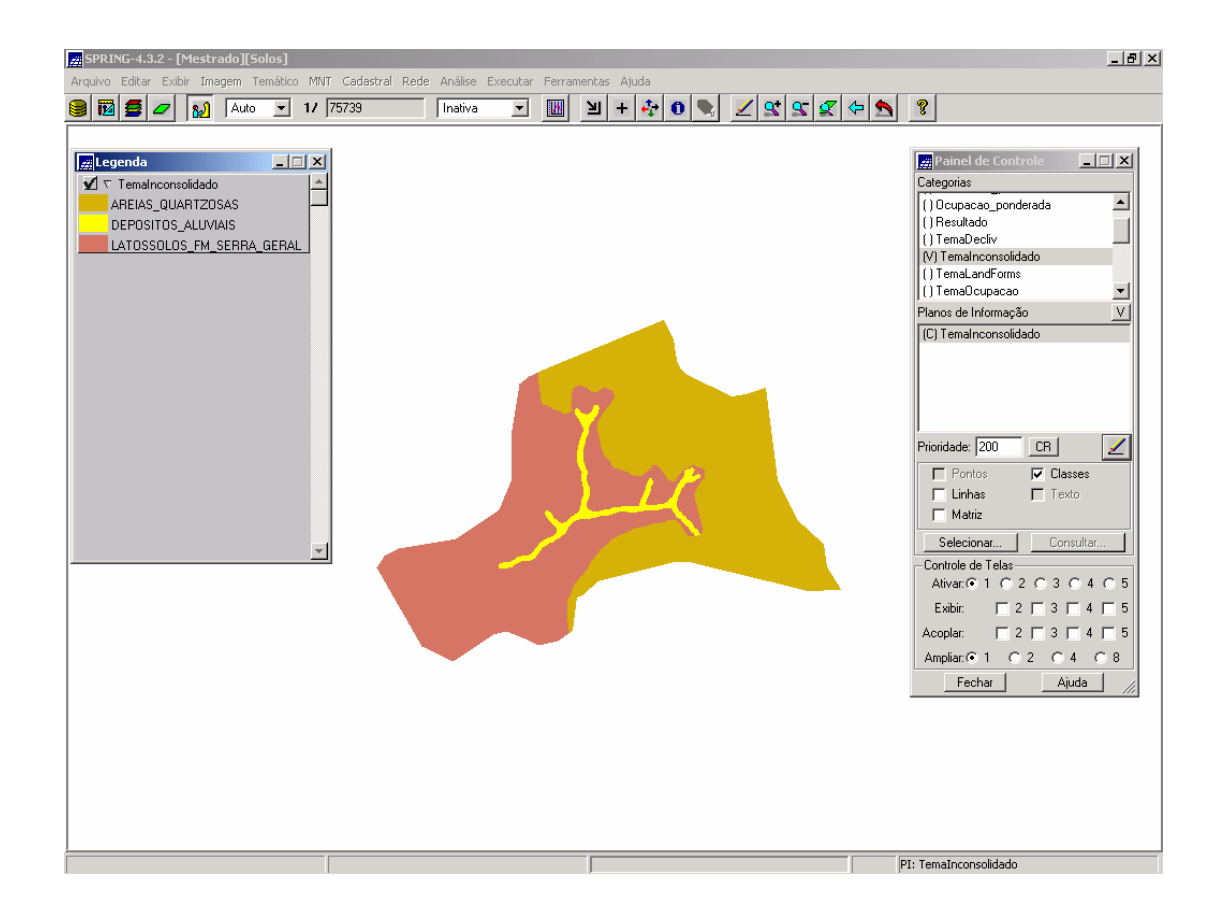

Figura 16– Carta de solos (representação digital)

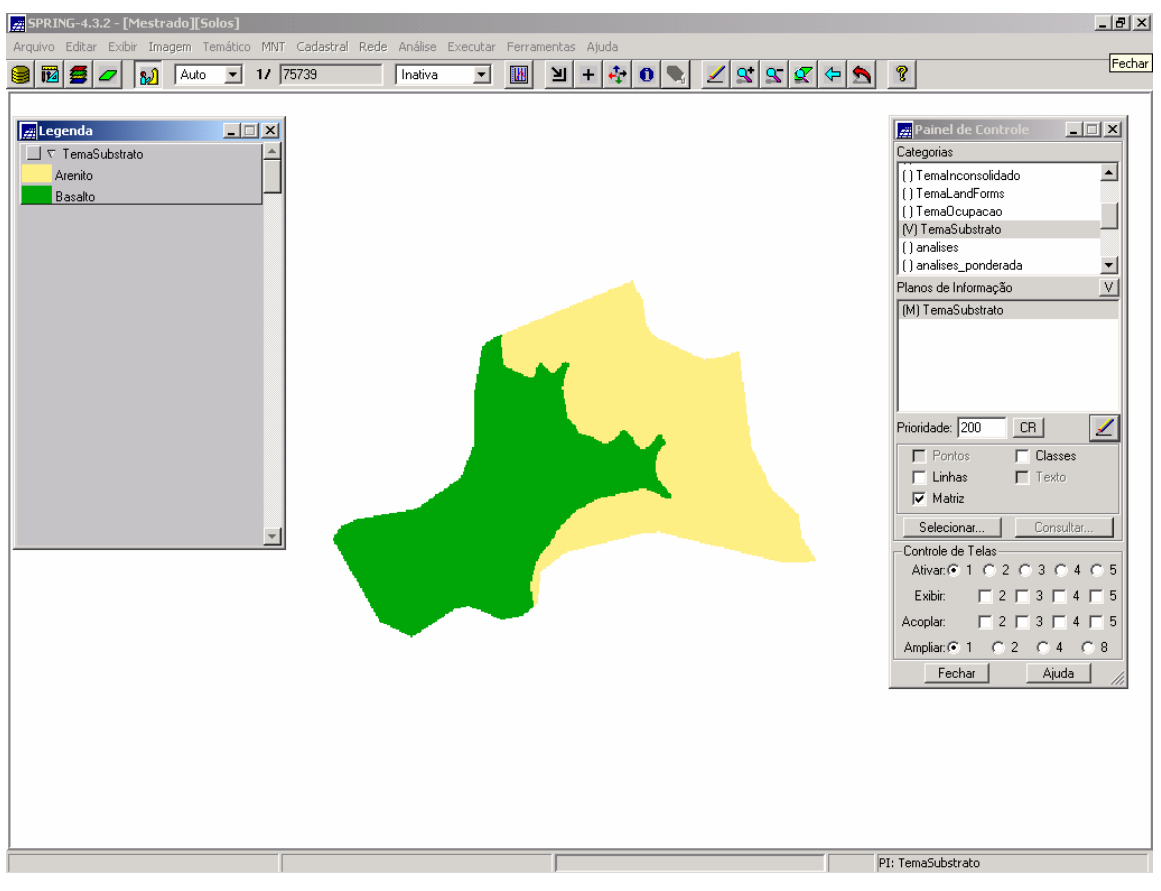

Figura 17– Carta de Substrato rochoso (representação digital)

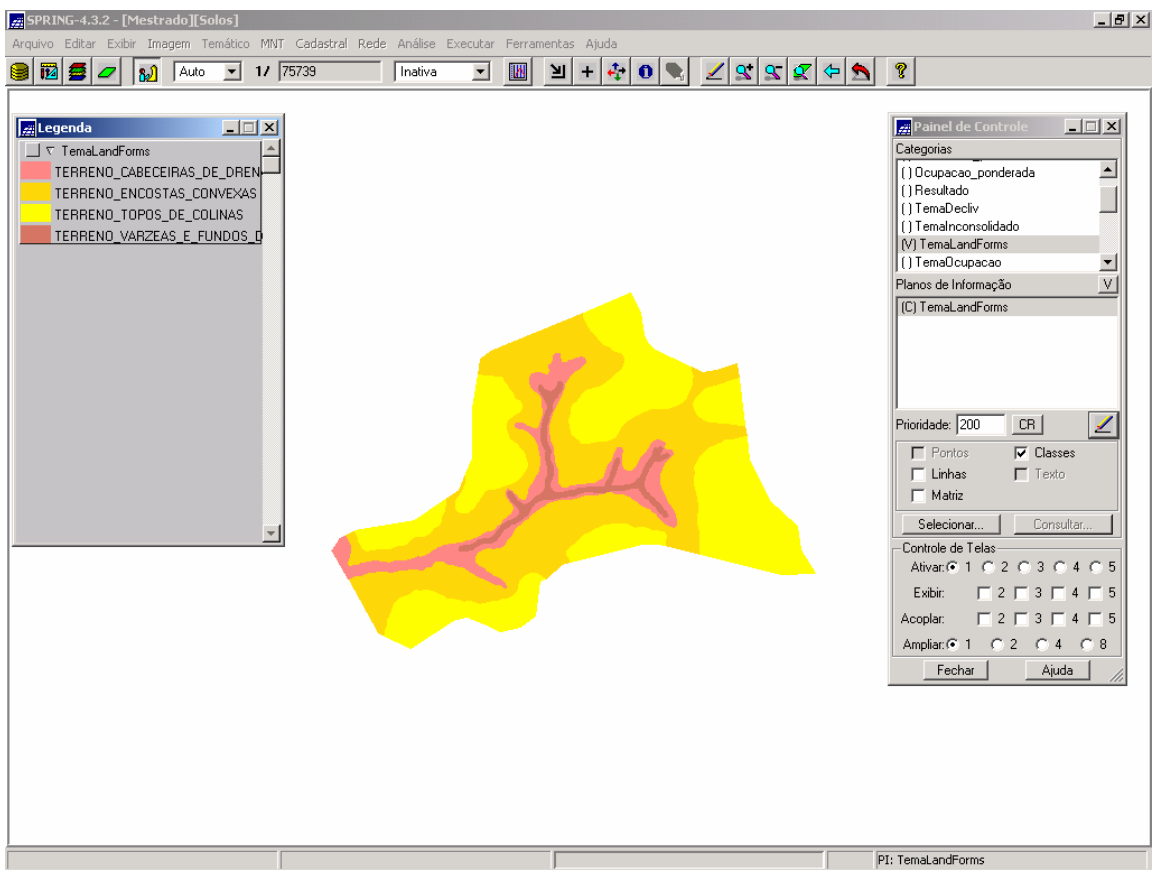

Figura 18 Carta de Landforms ( representação digital)

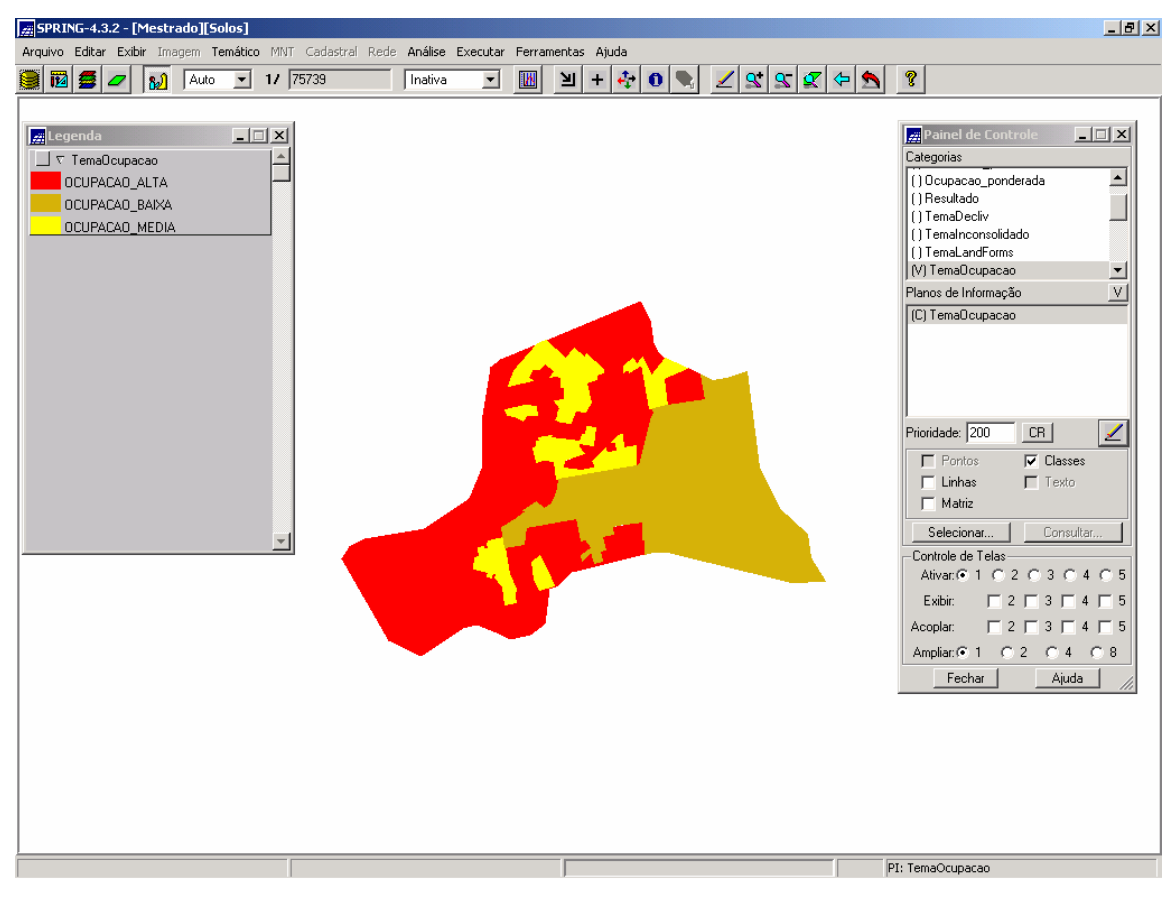

Figura 19- Carta de Ocupação do solo ( representação digital)

#### **7.2-Programas em LEGAL**

Os algoritmos gerados para cada combinação de pesos considerada, são apresentados no Anexo 1.

#### **7.3- Cartas de Suscetibilidade Geradas e Análise**

As diferentes combinações de pesos consideradas para as quatro alternativas resultaram nas quatro cartas de suscetibilidade à erosão apresentadas a seguir. Com os resultados obtidos e as cartas originais utilizadas no processo de obtenção das classes de suscetibilidade foi possível avaliar o efeito de cada técnica na geração das cartas interpretativas finais.

#### **7.3.1 Carta Gerada com Pesos Iguais**

A carta de suscetibilidade gerada a partir da representação de pesos com o mesmo grau importância mostrou a predominância das classes baixa e média suscetibilidade, com pequenas parcelas da área incluídas na classe alta suscetibilidade.

Tal resultado se deve ao fato que dentre os atributos considerados há uma predominância de classes que implicam em suscetibilidade baixa ou média para os atributos. Assim, áreas de suscetibilidade alta são definidas apenas quando há a combinação de pelo menos quatro dos cinco atributos pertencentes à classe "alta suscetibilidade", como se pode verificar da rotina em LEGAL usada para geração desta carta.

A seleçao de limites numéricos rígidos para as classes (valor "8", como limite entre baixa e média suscetibilidade faz com que resultados muito próximos, como "8,01" e "7,99"), que na prática signifiquem pequena diferença nos componentes naturais, se enquadrem em classes diferentes.

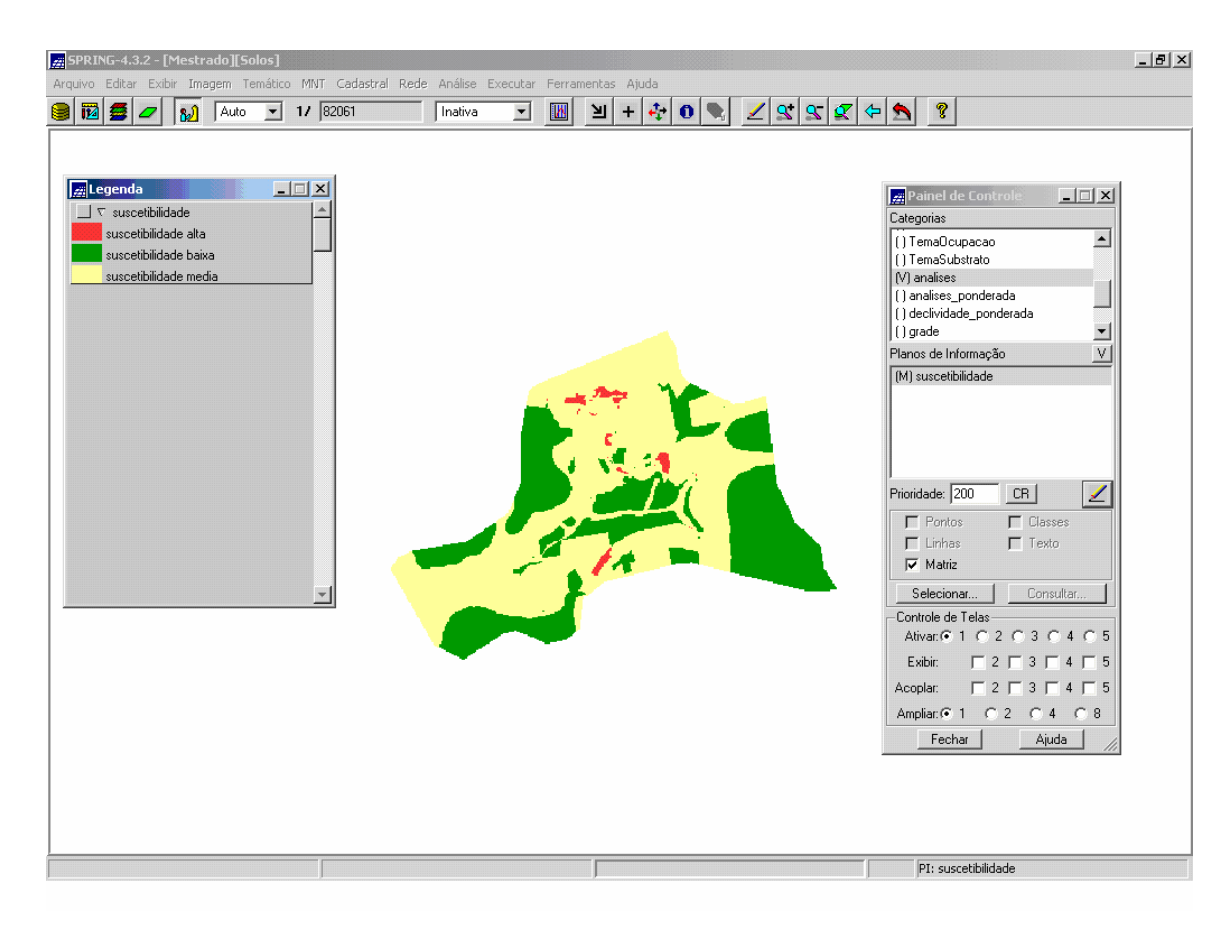

Figura 20 – Carta de Suscetibilidade a erosão "Pesos Iguais"( representação digital)

#### **7.3.2 Carta Gerada com os Pesos de Mauro (2001)**

A carta de suscetibilidade gerada (Figura 21) a partir dos pesos propostos por Mauro (2001) também mostrou predominância das classes baixa e média suscetibilidade, e produziu um resultado muito semelhante á carta gerada com pesos iguais.

Isso se deve ao fato que para Mauro (2001) o resultado "suscetibilidade alta" só ocorre quando há a combinação de pelos menos três dos cinco atributos pertencentes à classe "alta suscetibilidade", como se pode verificar da rotina em LEGAL usada para geração desta carta.

Mesmo assim, a quantidade de áreas definidas como de alta suscetibilidade é maior que no caso anterior e corresponde principalmente às parcelas da Bacia do Prosa nas quais se tem a combinação dos atributos landform e declividade com alta suscetibilidade, estando estes combinados a solo ou ocupação e uso do solo com alta suscetibilidade.

Da mesma forma que no caso anterior, os limites numéricos rígidos para as classes resultam pouca eficácia na distinção de baixa e média suscetibilidade em alguns casos.

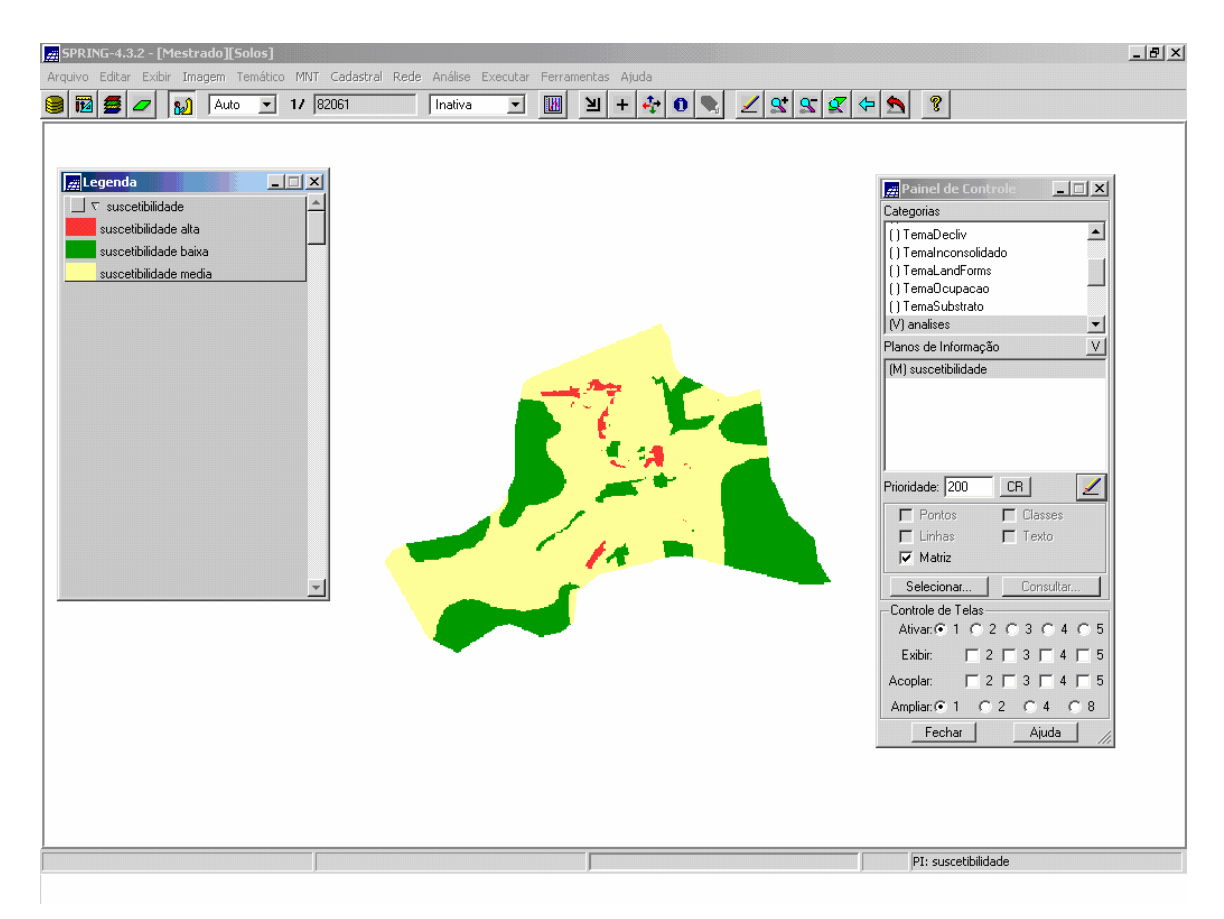

Figura 21 – Carta de Suscetibilidade a erosão "Pesos Mauro 2001"( representação digital)

#### **7.3.3 Carta Gerada com pesos segundo a literatura**

Neste caso foram atribuídos pesos encontrados na literatura para áreas de bacias sedimentares, uma vez que parte da literatura discute pesos para áreas de rochas cristalinas, os quais não são adequados à realidade de Bacia do Prosa.

A literatura consultada, mostra uma predominância da importância dos atributos declividade e solos. Sendo assim, estes atributos tiveram peso mais significativo nesta análise.

As parcelas da área com declividade considerada média e alta para suscetibilidade a erosão se combinaram com áreas de solos podzolizados e depósitos aluviais, resultando maiores parcelas da área com alta suscetibilidade, ficando a ocupação do solo com importância secundária no processo.

Para os landforms, a classe alta suscetibilidade se restringiu às porções de várzea e fundos de vales, enquanto as cabeceiras de drenagem e encostas convexas resultaram porções com média e baixa suscetibilidade.

Em termos gerais, esta carta apresenta um aumento significativo das áreas consideradas de alta suscetibilidade, especialmente nos fundos de vale, onde ocorrem as areias quartzosas.

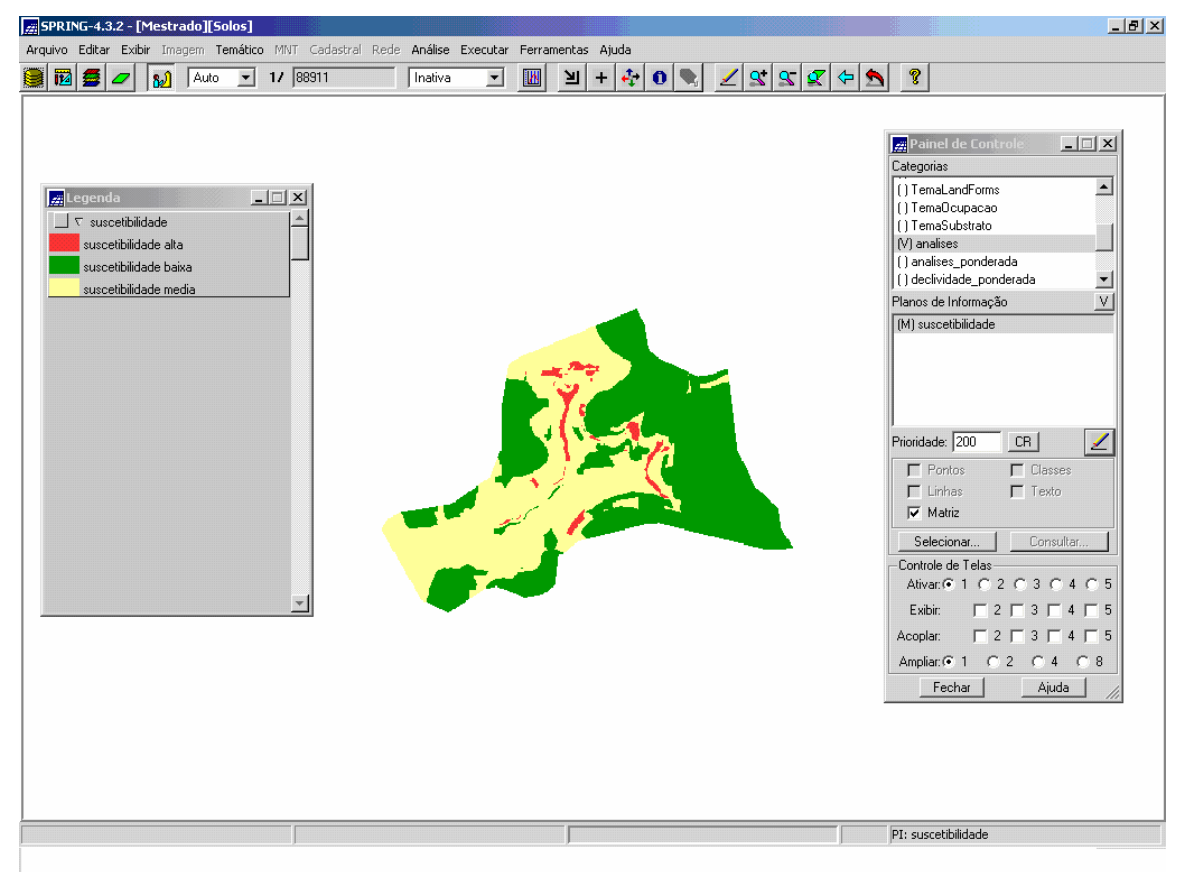

Figura 22 – Carta de Suscetibilidade a erosão "Pesos Literatura" ( representação digital)

#### **7.3.4 Cartas de suscetibilidade a erosão segundo AHP**

Os pesos utilizados neste caso foram definidos com base em uma matriz de preferências proposta a partir do conhecimento dos atributos considerados e de sua variação na bacia.

A distribuição percentual entre as parcelas com diferentes classes de suscetibilidade foi mais equilibrada, havendo um maior número de parcelas do terreno na classe alta suscetibilidade, o que seria de se esperar já que a técnica aplicada neste caso, prioriza um número menor de atributos.

Ao contrário das demais alternativas, nas quais era necessário que três ou mais atributos se enquadrassem na classe alta suscetibilidade para que aquela porção do terreno fosse a classificada como tal, neste caso a importância relativa dos atributos landform (0,50) e declividade (0,29) fez com que as porções do terreno que apresentem estes dois atributos como alta suscetibilidade, resultassem áreas da bacia classificadas como de suscetibilidade alta a erosão.

Assim, como se pode observar na figura 23, as parcelas classificadas como alta suscetibilidade localizam-se nas áreas com maiores declividades e nos landforms porções de várzea e fundos de vales, encostas convexas e cabeceiras de drenagem..

Este resultado concorda com a visão de Mauro (2001) que estudou a área anteriormente e concluiu que os atributos landform e declividade tinham grande importância no processo erosivo, especialmente no que diz respeito ao desenvolvimento de processos erosivos acelerados (voçorocas) identificados pelo autor nestas áreas.

Deve-se observar que o aumento do percentual de áreas com alta suscetibilidade pode ser conseqüência de uma definição mais apropriada dos limites entre as classes, em contraposição às outras técnicas nas quais os limites numéricos eram mais rígidos e baseados em valores inteiros.

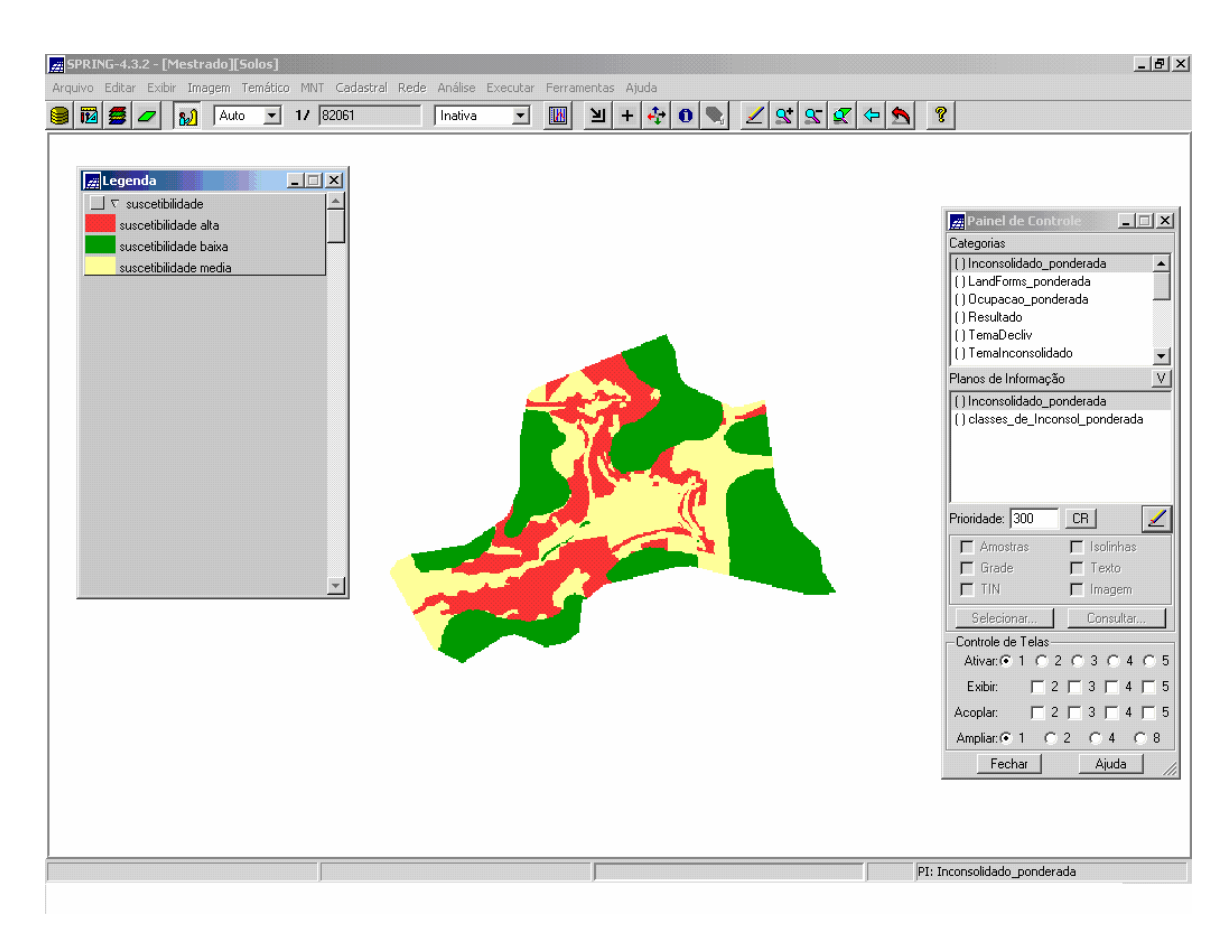

Figura 23 – Carta de Suscetibilidade a erosão "Pesos AHP"( representação digital)

Outro aspecto interessante quanto aos resultados obtidos diz respeito às áreas definidas como de baixa suscetibilidade, as quais se concentraram nas porções mais elevadas da Bacia do Prosa, onde o relevo apresenta formas menos íngremes, solos menos erodíveis, e com menores índices de ocupação, o que por si só já indicaria áreas com menor potencial de desenvolvimento de processos erosivos. É importante ressaltar que tal fato pode ser observado para as quatro alternativas de análise consideradas.

Também é importante destacar que as áreas com média suscetibilidade reúnem combinações de atributos (especialmente declividade, landform e solos) que resultariam em suscetibilidade média à erosão qualquer que fosse a técnica utilizada, como mostra a literatura.

No caso em estudo a importância relativa da ocupação e uso do solo foi considerada secundária por se tratar de uma área que na época do trabalho de Mauro (2001) já se encontrava bastante ocupada por atividades urbanas, no entanto, levantamentos efetuados durante este trabalho mostraram que áreas de média e alta suscetibilidade a erosão aqui definidas tiveram sua ocupação intensificada ou ocupações que removeram a cobertura vegetal e, em casos particulares, desfiguraram totalmente o vale do rio.

Enfim, em termos de cartografia de suscetibilidade a erosão entre as quatro alternativas consideradas mostram diferença significativa no percentual de áreas definidas como alta suscetibilidade, as quais são exatamente as áreas mais críticas e de maior importância em termos de medidas a serem adotadas.

Neste sentido, se pode considerar que técnicas que resultaram maior percentual de áreas enquadradas como alta suscetibilidade (como AHP) seriam mais úteis para propostas de planejamento do uso do solo, uma vez que permitem maior abrangência espacial das medidas de proteção ao solo, enquanto técnicas que resultam menores porções da bacia como alta suscetibilidade seriam mais indicadas para indicar pontos de intervenção mais emergencial, por reunirem condições desfavoráveis em termos de vários atributos.

Além disso, a adoção da técnica AHP, por valorizar mais atributos que descrevem o relevo da área, destaca mais apropriadamente as porções da bacia mais sujeitas a processos dinâmicos (especialmente escoamento superficial) que podem resultar em maior degradação por erosão.

Desta forma, o uso da AHP poderia indicar áreas com maior potencial de desenvolvimento de processos erosivos sem a necessidade de larga aplicação de recursos financeiros (como realização de ensaios em solos, por exemplo), uma vez que permitiria o zoneamento preliminar da bacia baseada em técnicas de sensoriamento remoto.

É importante ressaltar ainda que os valores numéricos adotados neste trabalho não deve ser simplesmente aplicados em outras áreas ou bacias hidrográficas sem uma análise cuidadosa da importância de cada atributo no processo. Todas as cartas de suscetibilidade a erosão estão no Anexo 2.

73

O quadro a seguir demonstra as porcentagens de ocupação da área para Baixa, media e alta suscetibilidade de cada alternativa de geração de cartas de suscetibilidade a erosão, demonstrando as diferenças em porcentagens entre elas.

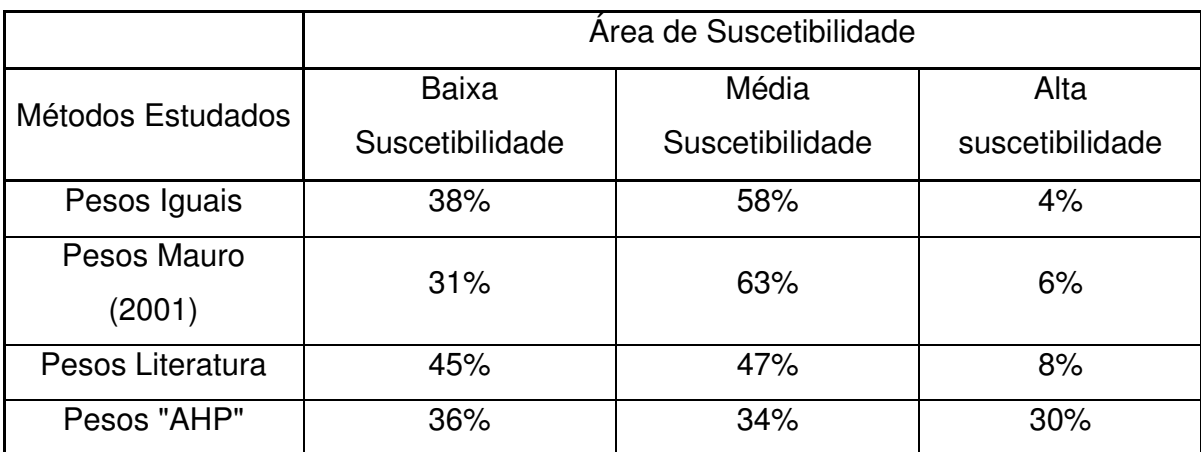

Quadro 10– Representação das áreas em porcentagens

#### **8- CONCLUSÕES**

A Bacia do Prosa reúne condições naturais que favorecem o desenvolvimento de processos erosivos em seu interior. O avanço da ocupação do solo na bacia tende a potencializar tais processos, dado o desrespeito às condições naturais.

O uso de pesos iguais limita muito a porção do terreno classificada como de alta suscetibilidade, pois exige a combinação de vários atributos com alta suscetibilidade, além de tornar menos precisa a delimitação entre as classes de média e baixa suscetibilidade.

Com a adoção da escala de pesos proposta por Mauro (2001) tal situação se repete, porém em menor escala, pois neste caso há a combinação de três atributos com alta suscetibilidade.

O uso de pesos comuns na literatura para áreas de bacia sedimentar torna mais confiável a definição dos limites entre as classes de baixa e média suscetibilidade a erosão.

O uso da AHP resulta num zoneamento de suscetibilidade a erosão mais propício para planejamento de uso e ocupação do solo porque valoriza mais as condições naturais da bacia.

O uso do SPRING para desenvolvimento de trabalhos desta natureza é interessante uma vez que se trata de sistema totalmente desenvolvido e com suporte e tutoriais em língua portuguesa e disponibilizado gratuitamente, argumentos que justificam sua escolha por órgãos públicos. Para a área estudada se verifica que as diferentes técnicas analisadas podem ser usadas em conjunto ou em etapas diferentes de estudo, sendo a AHP mais apropriada para prevenção à implantação do processo erosivo e à definição de parcelas do terreno mais vulneráveis ao processo enquanto a definição de pesos pode ser usada como critério seletivo para alocação de recursos em obras emergenciais.

#### **9 – REFERÊNCIAS BIBLIOGRÁFICAS**

- ABGE, 1998. Geologia de Engenharia.Oliveira, A M. S. e Brito, S. N (editores), São Paulo, ABGE/Oficina de Textos, 586p.
- ALCANTARA, M. A. T. Aspectos geotécnicos da erodibilidade do solo. Seminários gerais: USP/EESC,1996.
- ARONOFF, S.; Geographic information systems: A management perspective. 1.ed. Ottawa, WDL, 1989. 295p.
- BAASCH, S.S.N. 1995. Um sistema de suporte multicritério aplicado na gestão dos resíduos sólidos nos municípios catarineneses. Tese de Doutorado. Universidade Federal de Santa Catarina, Florianópolis.
- BERTONI, J., LOMBARDI NETO, F. **Conservação de Solo**. Piracicaba, Livro Ceres, 1985, 368p. CPME PC.
- BITAR, O.Y. Instrumentos de Gestão Ambiental aplicáveis ao planejamento, instalação, operação e desativação de empreendimentos. In: SIMPÓSIO SOBRE GESTÃO AMBIENTAL, 1, 2001, São Paulo. **SimGEA 2001.** São Paulo: Associação Brasileira de Geologia de Engenharia e Ambiental, CD Rom.
- BOUYOUCOS, G.W. The clay ratio as a criterion as suceptibility of soils to erosion. American Society Agronomic, Madison, 1935, 27: 738-741.
- CALKINS, H.W. and R.F. TOMLINSON, 1977. Geographic information systems: methods and equipment for land use planning. International Geographic Union Commission on Geographical Data Sensing and Processing. Resource and Land Investigations (RALI) Program, U.S. Geological Survey. Reston.
- CÂMARA, G. Modelos, linguagens e arquiteturas para banco de dados geográficos. São José dos Campos, 1995. 264p. Tese (Doutorado em computação aplicada) - Instituto Nacional de Pesquisas Espaciais.
- CÂMARA, G., DAVIS, C. MONTEIRO, M., 2004. "Introdução à Ciência da Geoinformação". Disponível em http://www.dpi.inpe.br/gilberto/livro/introd/
- CANIL, K. Metodologia para elaboração da carta de risco de erosão do município de Franca, SP. In: SIMPÓSIO NACIONAL DE CONTROLE DE EROSÃO, 7., 2001, Goiânia. Proceedings CDROM. Global Risks. In: Advances in Soil Science, v. 11, p. 129-172. 1990.
- CARSON, M.A. & KIRKBY, M.J. Hilslope form and process. Combridge University Ptress, 1975, 475p.
- COELHO, T. A. F. Diagnóstico geo-ambiental da cidade de Lins SP. Rio Claro, 1999. 182p. Tese (Doutorado em Geociência) – Instituto de Geociências e Ciências Exatas, Universidade Estadual Paulista.
- CTGEO CENTRO DE TECNOLOGIA EM GEOPROCESSAMENTO Fundação Paulista de tecnologia e Educação, 2005.
- DANGERMOND, J.A. classification of software components commonly used in geographic information systems. In Peuquet, D.J. e Marble, D.F., In: Introductory reading in geographic information systems. London, Taylor & Francis. P. 30-51. 1990
- DEPARTAMENTO DE ÁGUAS E ENERGIA ELÉTRICA. A atuação do departamento de águas e energia elétrica no combate à erosão no Estado de

São Paulo. In: SIMPÓSIO SOBRE O CONTROLE DE EROSÃO, Curitiba, 1980. **Anais...** 

- DEPARTAMENTO DE ÁGUAS E ENERGIA ELÉTRICA / INSTITUTO DE PESQUISAS TECNOLÓGICAS. **Controle de erosão**. Secretaria de Energia e Saneamento – Departamento de Águas e Energia Elétrica. São Paulo, 1990. 92p.
- FELGUEIRAS, C. A. Modelagem ambiental com tratamento de incertezas em sistemas de informação geográfica: o paradigma geoestatístico por indicação. São José dos Campos, 1999, 181p. Tese (Doutorado em Computação Aplicada) - Instituto Nacional de Pesquisas Espaciais - INPE.
- FICCDC Technology Working Group. A process for evaluating Geographic Information Systems. Technical Report 1. U.S. Geological Survey Open-File Report 88-105 (1200). 1988.
- FIORI, O. C., SOARES, P. C. Aspectos evolutivos das voçorocas. **Notícia Geomorfológica**, v. 16, n. 32, p. 114-24, 1976.
- FOURNIER, F. Climat et erosion. Press Universitaires de France, 1960, 199p.
- GALETI, P. A. **Práticas de controle à erosão.** Campinas: Instituto Campineiro de Ensino Agrícola, 1984 278p.
- GOBBETI, L. e BRAGA, B. Análise Multiobjetivo. In: Técnicas quantitativas para o gerenciamento de recursos hídricos. (Rubens La Laina Porto, org.), ABRH, Editora da Universidade Federal do Rio Grande do Sul, 1997, p.(361,418);
- GUERRA, S. M. S. **Cartografia geológico-geotécnica de áreas costeiras:** o exemplo de Suape – PE. Tese de Doutorado: UNESP – Rio Claro.
- HARRIS, V. & SINGER, E. 1991. Reduzindo a subjetividade da ponderação de critérios na análise mulcriterial para Recursos Hídricos. In: Anais do IX Simpósio Brasileiro de Recursos Hídricos, v.2, 493-500.
- INFANTI J. N., FORNASARI F., N. **Processos de dinâmica superficial**. Geologia de Engenharia, A.M.S. Oliveira & S.N.A. Brito (eds), ABGE, São Paulo, SP, pp. 243-269, 1998.
- INSTITUTO DE PESQUISAS TECNOLÓGICAS DO ESTADO DE SÃO PAULO IPT. **Consolidação do projeto orientação para o controle à erosão no Estado de São Paulo.** São Paulo: IPT, 1989.
- KEMP, K. Environmental Modelling with GIS: A Strategy for Dealing with Spatial Continuity. Ph.D. thesis, Department of Geography, University of of California, Santa Barbara, 1992. NCGIA Technical Report 93-3.
- LAL, R. Soil erosion in the tropics principles and management. McGraw-Hill, New York, 1990, 580p.
- LEPSCH, I.F. Manual para levantamento utilitário do meio físico e caracterização de terras no sistema de capacidade de uso. Campinas, Sociedade Brasileira de Ciência do Solo, 1983, 175p.
- LOLLO, J. A. O uso da técnica de avaliação de terreno no mapeamento geotécnico: aplicação na quadricula de Campinas-SP. São Carlos, 1996. 2v. Tese doutorado – EESC/USP.
- MACAGNAN, V.L. & TROPPMAIR, H. Variação da cobertura vegetal e seus reflexos na erosão superficial. In: SIMPÓSIO BRASILEIRO DE GEOGRAFIA, 7, 1997, Curitiba. Anais... Curitiba: AGB, 1997, p. 491.
- MAFRA, N.M.C. Considerações a respeito da erosão dos solos. Ver. Bras. De Geografia, 43 (2): 301-312, 1981.
- MAURO, J. M. Carta de suscetibilidade à erosão para a bacia do prosa, Campo Grande-MS. Ilha Solteira-SP, 2001. 65p. Tese de mestrado
- MENDES, C. A. B. & CIRILO, J. A. Geoprocessamento em recursos hídricos, princípios, integração e aplicação. 1ª Edição. Porto Alegre: ABRH, 2001. 536p.
- MOPT,Minsiterio de Obras Publicas e Trasnportes. Guia para la elaboracion de estudios del medio fisico. Centro de Estudos de Ordenancia del Territorio y Medio Ambiente - Ministerio de Obras Publicas 1992
- MORGAN, r.p.c. Soil erosion & conservation. Longman Scientific & Technical, 3th, p. 298, 1995
- MORTARI, D. **Caracterização geotécnica e análise do processo evolutivo das erosões no Distrito Federal.** Brasília, 1994. 200p. Dissertação de (mestrado em geotecnia) - Unb, Brasília.

NASCIMENTO, U., CASTRO, E. Erosão, critérios de seleção de solos. **Geotecnia**, v.20, p.17-33, 1976.

- NISHYAMA, L. **Erosão do solo.** Seminários gerais em geotecnia. São Carlos: USP/E.E.S.C, 1995.
- RIGHETTO, A.M. **Hidrologia e recursos hídricos**. São Carlos: Editora EESC Universidade de São Paulo, 1998, 819p.
- ROHM , S. A., O que é sistema de informações geográficas. Modulo 1. São Carlos, NGEO, 2003. 27p.
- ROSENBLOOM, E. S. 1996. A probabilistic of the final rankings in AHP. European Journal of Operational Research, 96: 371-378p.
- SAATY, T.L. 1990 a. The analytic hierarchy process . Pittsburg: RWS, 2º Ed.
- SAATY, T.L. 1990 b. How to make a decision: The Analytic Hierarchy Process. European Journal of Operational Research 48, 9-26.
- SAATY, T. L.1990 b. How to make a decision: The Analytic HierarchyProcess. Interfaces 24 (6): 19-43p.
- SAATY, T.L. 1977, A Scaling Method for Priorities in Hierarchical Structures. Journal of Mathematical Psychology 15/3, 234-281
- SCHONER & WEDLEY, W.C. 1989. Ambiguous criteria weights in AHP: Consequences and Solutions. Decision Sciences.20(3), 462-475p.
- SIDDIQUI, M. Z. ; EVERETTI , J. W. & VIEUX, B.E. 1996. Landfil siting using Geographic Information Systems: a demonstration. Journal of Environmental Engineering, 515-523.
- SILVA M. L. N. et. al. Métodos estimativos da erodibilidade para latossolos brasileiro: comparação e avaliação. In: CONGRESSO BRASILEIRO DE CIÊNCIAS DO SOLO, 26, 1997, Rio de Janeiro. Anais...Rio de Janeiro: SBCS, 1997 (cd-rom).
- SILVA, J.E.B.; GUERRA, A.J.T. Análise das propriedades dos solos das subbacias do rio Tindiba e do córrego do Catonho, Rio de Janeiro, com fins à identificação de áreas com predisposição à erosão. In: SIMPÓSIO NACIONAL DE CONTROLE DE EROSÃO, 7., 2001, Goiânia.
- TROECH, F.R. Landform equations fotted to countorn maps. **American Journal of Science**, 263: 616-627, 1965
- THOMÉ, R. Interoperabilidade em geoprocessamento: conversão entre modelos conceituais de sistemas de informação geográfica e comparação com o padrão open GIS. São José dos Campos, 1998. p.23-33. Dissertação (Mestrado em Computação Aplicada) - Instituto Nacional de Pesquisa Espacial.
- VARGAS, L. G. 1990. An Overview of the Analytic Hierarchy Process and its Applications. European Journal of Operation Research 48, 2-8p.
- YUSUFF, R. M.; YEE, K.P. & HASHIMI, M.S.J. 2001. A Preliminary Study on the Potencial Use of Analytical Hierarchical Process (AHP) to Predict Advanced Manufacturing Technologies Implementation. **Robotics and Computer Integrated Manufacturing**, pp. 421-427.
- ZAHEDI, F. 1986. The Analytic Hierarchy Process A survey of the method and its applications. Interfaces 16 (4), 96-108
- ZAHIR, M.S. 1991. Incorporating the uncertainty of decision judgements in the analytic hierarchy process. European Journal of Operational Research 53 (2), 206-216p.
- ZUFO, A.C.1998. Seleção e aplicação de métodos multicriteriais ao planejamento ambiental de recursos hídricos. Tese (Doutorado) – Escola de Engenharia de São Carlos, Universidade de São Paulo.
- ZUQUETTE, L. V.;PEJON; O.J.;SINELLI, O.; GANDOLFI, N. 1994. Methodology of specific engineering geological mapping for selection of sites fow waste disposal. In: 7TH CONGRESS OF THE INTERNATIONAL ASSOCIATION OF ENGINEERING, Lisboa, Portugal, vol. 4, p.2481-2490.
- ZUQUETTE, L.V; PEJON, O.J.; GANDOLFI, N.; RODRIGUES, J.E. 1997. Mapeamento Geotécnico: Parte 1 – Atributos e procedimentos básicos para a elaboração de mapas e cartas. Geociências (São Paulo), v. 16, n. 2, p. 491- 524.

# ANEXO 1

# **1 - Algoritmos para representação de Pesos Iguais**

{

//\*\*\*\*\*\*\*\*\*\*\*\*\*\*\*\*\*\*\*\*\*\*\*\*\*\*\*\*PONDERAÇÃO \*\*\*\*\*\*\*\*\*\*\*\*\*\*\*\*\*\*\*\*\*\*\*\*\*\*\*

# // DEFININDO VARIÁVEIS E SUAS CATEGORIAS

Tematico Substrato ("TemaSubstrato"), decl ("TemaDecliv"), LandForms ("TemaLandForms"), Ocupacao ("TemaOcupacao"), Inconsolidado ("TemaInconsolidado");

Tabela pSubstrato (Ponderacao), pdecl (Ponderacao), pLandForms (Ponderacao), pOcupacao (Ponderacao), pInconsol (Ponderacao);

Numerico substratop ("solo\_ponderada"), declp ("declividade\_ponderada"), LandFormsp ("LandForms\_ponderada"), Ocupacaop ("Ocupacao\_ponderada"), Inconsolidadop ("Inconsolidado\_ponderada");

// DECLARAÇÃO DAS TABELAS pSubstrato = Novo (CategoriaIni = "TemaSubstrato", "Basalto" : 1, "Arenito" : 3);

pdecl = Novo (CategoriaIni = "TemaDecliv",

 "Menor2" : 1, "De2a5" : 1, "De5a10" : 2, "Maior10" : 3);

```
pInconsol = Novo (CategoriaIni = "TemaInconsolidado", 
              "LATOSSOLOS_FM_SERRA_GERAL" : 1, 
              "DEPOSITOS_ALUVIAIS" : 3, 
              "AREIAS_QUARTZOSAS" : 1);
```

```
pLandForms = Novo (CategoriaIni = "TemaLandForms", 
           "TERRENO_TOPOS_DE_COLINAS" : 1, 
          "TERRENO_VARZEAS_E_FUNDOS_DE_VALE" : 2,
           "TERRENO_CABECEIRAS_DE_DRENAGEM" : 3, 
           "TERRENO_ENCOSTAS_CONVEXAS" : 3);
```

```
pOcupacao = Novo (CategoriaIni = "TemaOcupacao", 
            "OCUPACAO_BAIXA" : 1, 
            "OCUPACAO_MEDIA" : 2, 
            "OCUPACAO_ALTA" : 3);
```
// RECUPERANDO PLANOS DE INFORMAÇÕES

Substrato = Recupere (Nome = "TemaSubstrato"); decl = Recupere (Nome = "PITemasDecliv"); Inconsolidado = Recupere (Nome = "TemaInconsolidado"); LandForms = Recupere (Nome = "TemaLandForms"); Ocupacao = Recupere (Nome = "TemaOcupacao");

#### // CRIANDO NOVO PLANO DE INFORMAÇÕES

substratop = Novo (Nome = "classes de solos ponderada",  $ResX = 5$ ,  $ResY = 5$ 5, Escala = 500, Min = 1, Max = 15); declp = Novo(Nome = "classes de declividade ponderada",  $ResX = 5$ ,  $ResY = 5$ 5, Escala = 500, Min = 1, Max =  $15$ ); LandFormsp =  $Novo(Nome = "classes de LandForms ponderada", ResX = 5,$  $ResY = 5$ , Escala = 500, Min = 1, Max = 15); Ocupacaop = Novo(Nome = "classes de Ocupacao ponderada", ResX = 5,  $ResY = 5$ , Escala = 500, Min = 1, Max = 15); Inconsolidadop = Novo(Nome = "classes de Inconsol ponderada", ResX = 5,  $ResY = 5$ , Escala = 500, Min = 1, Max = 15);

// DEFINIDO PONDERAÇÃO

substratop = Pondere (Substrato, pSubstrato);

declp = Pondere (decl, pdecl);

LandFormsp = Pondere (LandForms, pLandForms); Ocupacaop = Pondere (Ocupacao, pOcupacao); Inconsolidadop = Pondere (Inconsolidado, pInconsol);

// \*\*\*\*\*\*\* CRIA PI RESULTANTE DOS PI PEDOLOGIA PONDERADA E HIPSOMETRIA PONDERADA \*\*\*\*

// DEFININDO VARIÁVEIS E SUAS CATEGORIAS Numerico somap ("analises\_ponderada");

//CRIAÇÃO DE NOVO PI somap = Novo (Nome = "resultados ponderados",  $ResX = 5$ ,  $ResY = 5$ , Escala  $= 1000$ , Min  $= 1$ , Max  $= 40$  );

// OPERAÇAO somap =  $(substratop * 1) + (declp *1) + (LandFormsp *1) + (Ocupacaop *1) +$ (Inconsolidadop \*1) ;

// \*\*\*\*\*\*\*\*\*\*\*\*\*\*\*\*\*\*\*\*\*\*\*\* FATIAMENTO \*\*\*\*\*\*\*\*\*\*\*\*\*\*\*\*\*\*\*\*\*

// DECLARAÇÃO Tematico fat ("analises"); Tabela tabf (Fatiamento);

//CRIAÇÃO DE NOVO PI

fat = Novo (Nome = "suscetibilidade",  $ResX = 5$ ,  $ResY = 5$ ,  $Essala = 1000$ );

// DECLARAÇÃO DAS TABELAS

tabf = Novo (CategoriaFim = "analises", [5.1, 8] : "suscetibilidade baixa", [8.1, 11] : "suscetibilidade media", [11.1, 15] : "suscetibilidade alta");

// OPERAÇÃO  $fat = \text{Fatie}$  (somap, tabf);

}

# **2 - Algoritmos para representação de Pesos Mauro (2001)**

{

// \*\*\*\*\*\*\*\*\*\*\*\*\*\*\*\*\*\*\*\*\*\*\*\*\*\*\*\* PONDERAÇÃO \*\*\*\*\*\*\*\*\*\*\*\*\*\*\*\*\*\*\*\*\*\*\*\*\*

// DEFININDO VARIÁVEIS E SUAS CATEGORIAS

Tematico Substrato ("TemaSubstrato"), decl ("TemaDecliv"), LandForms ("TemaLandForms"), Ocupacao ("TemaOcupacao"), Inconsolidado ("TemaInconsolidado");

Tabela pSubstrato (Ponderacao), pdecl (Ponderacao), pLandForms (Ponderacao), pOcupacao (Ponderacao), pInconsol (Ponderacao);

Numerico substratop ("solo\_ponderada"), declp ("declividade\_ponderada"), LandFormsp ("LandForms\_ponderada"), Ocupacaop ("Ocupacao\_ponderada"), Inconsolidadop ("Inconsolidado\_ponderada");

// DECLARAÇÃO DAS TABELAS pSubstrato = Novo (CategoriaIni = "TemaSubstrato", "Basalto" : 1, "Arenito" : 3);

pdecl = Novo (CategoriaIni = "TemaDecliv", "Menor2" : 1, "De2a5" : 1, "De5a10" : 2,

"Maior10" : 3);

pInconsol = Novo (CategoriaIni = "TemaInconsolidado", "LATOSSOLOS\_FM\_SERRA\_GERAL" : 1, "DEPOSITOS\_ALUVIAIS" : 3, "AREIAS\_QUARTZOSAS" : 2);

pLandForms = Novo (CategoriaIni = "TemaLandForms", "TERRENO\_TOPOS\_DE\_COLINAS" : 1, "TERRENO VARZEAS E FUNDOS DE VALE" : 2, "TERRENO\_CABECEIRAS\_DE\_DRENAGEM" : 3, "TERRENO\_ENCOSTAS\_CONVEXAS" : 3);

pOcupacao = Novo (CategoriaIni = "TemaOcupacao", "OCUPACAO\_BAIXA" : 1, "OCUPACAO\_MEDIA" : 2, "OCUPACAO\_ALTA" : 3);

// RECUPERANDO PLANOS DE INFORMAÇÕES

Substrato = Recupere (Nome = "TemaSubstrato"); decl = Recupere (Nome = "PITemasDecliv"); Inconsolidado = Recupere (Nome = "TemaInconsolidado"); LandForms = Recupere (Nome = "TemaLandForms"); Ocupacao = Recupere (Nome = "TemaOcupacao");

// CRIANDO NOVO PLANO DE INFORMAÇÕES substratop = Novo (Nome = "classes de solos ponderada",  $ResX = 5$ ,  $ResY = 5$ 5, Escala = 1000, Min = 1, Max = 15); declp = Novo(Nome = "classes\_de\_declividade\_ponderada",  $ResX = 5$ ,  $ResY =$ 5, Escala = 1000, Min = 1, Max = 15); LandFormsp =  $Novo(Nome = "classes de LandForms ponderada", ResX = 5,$  $ResY = 5$ , Escala = 1000, Min = 1, Max = 15); Ocupacaop = Novo(Nome = "classes\_de\_Ocupacao\_ponderada", ResX = 5,  $ResY = 5$ , Escala = 1000, Min = 1, Max = 15);

Inconsolidadop = Novo(Nome = "classes\_de\_Inconsol\_ponderada", ResX = 5,  $ResY = 5$ , Escala = 1000, Min = 1, Max = 15);

// DEFINIDO PONDERAÇÃO substratop = Pondere (Substrato, pSubstrato); declp = Pondere (decl, pdecl); LandFormsp = Pondere (LandForms, pLandForms); Ocupacaop = Pondere (Ocupacao, pOcupacao); Inconsolidadop = Pondere (Inconsolidado, pInconsol);

// \*\*\*\*\*\*\* CRIA PI RESULTANTE DOS PI PEDOLOGIA PONDERADA E HIPSOMETRIA PONDERADA \*\*\*\*

// DEFININDO VARIÁVEIS E SUAS CATEGORIAS Numerico somap ("analises\_ponderada");

//CRIAÇÃO DE NOVO PI somap = Novo (Nome = "resultados ponderados",  $ResX = 5$ , ResY = 5, Escala  $= 1000$ , Min  $= 1$ , Max  $= 40$  );

// OPERAÇAO somap =  $(substratop * 1) + (declp * 3) + (LandFormsp * 3) + (Ocupacaop * 2) +$ (Inconsolidadop \* 2) ;

// \*\*\*\*\*\*\*\*\*\*\*\*\*\*\*\*\*\*\*\*\*\*\*\* FATIAMENTO \*\*\*\*\*\*\*\*\*\*\*\*\*\*\*\*\*\*\*\*\*

// DECLARAÇÃO Tematico fat ("analises"); Tabela tabf (Fatiamento);

//CRIAÇÃO DE NOVO PI fat = Novo (Nome = "suscetibilidade",  $ResX = 5$ ,  $ResY = 5$ ,  $Essala = 1000$ );

# // DECLARAÇÃO DAS TABELAS

tabf = Novo (CategoriaFim = "analises",

[11.1, 18] : "suscetibilidade baixa",

[18.1, 25] : "suscetibilidade media",

[25.1, 33] : "suscetibilidade alta");

// OPERAÇÃO fat = Fatie (somap, tabf);

}

{

# **3 - Algoritmos para representação de Pesos Literatura**

// \*\*\*\*\*\*\*\*\*\*\*\*\*\*\*\*\*\*\*\*\*\*\*\*\*\*\*\*PONDERAÇÃO\*\*\*\*\*\*\*\*\*\*\*\*\*\*\*\*\*\*\*\*\*\*\*\*\*\*\*\*

// DEFININDO VARIÁVEIS E SUAS CATEGORIAS

Tematico Substrato ("TemaSubstrato"), decl ("TemaDecliv"), LandForms ("TemaLandForms"), Ocupacao ("TemaOcupacao"), Inconsolidado ("TemaInconsolidado");

Tabela pSubstrato (Ponderacao), pdecl (Ponderacao), pLandForms (Ponderacao), pOcupacao (Ponderacao), pInconsol (Ponderacao);

Numerico substratop ("solo\_ponderada"), declp ("declividade\_ponderada"), LandFormsp ("LandForms\_ponderada"), Ocupacaop ("Ocupacao\_ponderada"), Inconsolidadop ("Inconsolidado\_ponderada");

#### // DECLARAÇÃO DAS TABELAS

pSubstrato = Novo (CategoriaIni = "TemaSubstrato", "Basalto" : 1, "Arenito" : 3);

pdecl = Novo (CategoriaIni = "TemaDecliv",

 "Menor2" : 1, "De2a5" : 1, "De5a10" : 2, "Maior10" : 3);

pInconsol = Novo (CategoriaIni = "TemaInconsolidado", "LATOSSOLOS\_FM\_SERRA\_GERAL" : 1, "DEPOSITOS\_ALUVIAIS" : 3, "AREIAS\_QUARTZOSAS" : 1);

pLandForms = Novo (CategoriaIni = "TemaLandForms", "TERRENO\_TOPOS\_DE\_COLINAS" : 1, "TERRENO\_VARZEAS\_E\_FUNDOS\_DE\_VALE" : 2, "TERRENO\_CABECEIRAS\_DE\_DRENAGEM" : 3, "TERRENO\_ENCOSTAS\_CONVEXAS" : 3);

pOcupacao = Novo (CategoriaIni = "TemaOcupacao", "OCUPACAO\_BAIXA" : 1, "OCUPACAO\_MEDIA" : 2, "OCUPACAO\_ALTA" : 3);

// RECUPERANDO PLANOS DE INFORMAÇÕES Substrato = Recupere (Nome = "TemaSubstrato"); decl = Recupere (Nome = "PITemasDecliv"); Inconsolidado = Recupere (Nome = "TemaInconsolidado"); LandForms = Recupere (Nome = "TemaLandForms"); Ocupacao = Recupere (Nome = "TemaOcupacao");

# // CRIANDO NOVO PLANO DE INFORMAÇÕES

substratop = Novo (Nome = "classes de solos ponderada",  $ResX = 5$ ,  $ResY = 5$ 5, Escala = 1000, Min = 1, Max = 15); declp = Novo(Nome = "classes\_de\_declividade\_ponderada",  $ResX = 5$ ,  $ResY =$ 5, Escala = 1000, Min = 1, Max = 15); LandFormsp =  $Novo(Nome = "classes de LandForms ponderada", ResX = 5,$  $ResY = 5$ , Escala = 1000, Min = 1, Max = 15); Ocupacaop = Novo(Nome = "classes de Ocupacao ponderada", ResX = 5,  $ResY = 5$ , Escala = 1000, Min = 1, Max = 15); Inconsolidadop = Novo(Nome = "classes\_de\_Inconsol\_ponderada", ResX = 5,  $ResY = 5$ , Escala = 1000, Min = 1, Max = 15);

```
// DEFINIDO PONDERAÇÃO
```
substratop = Pondere (Substrato, pSubstrato);

declp = Pondere (decl, pdecl);

LandFormsp = Pondere (LandForms, pLandForms);

Ocupacaop = Pondere (Ocupacao, pOcupacao);

Inconsolidadop = Pondere (Inconsolidado, pInconsol);

// \*\*\*\*\*\*\* CRIA PI RESULTANTE DOS PI PEDOLOGIA PONDERADA E HIPSOMETRIA PONDERADA \*\*\*\*

// DEFININDO VARIÁVEIS E SUAS CATEGORIAS Numerico somap ("analises\_ponderada");

```
//CRIAÇÃO DE NOVO PI 
somap = Novo (Nome = "resultados ponderados", ResX = 5, ResY = 5, Escala
= 1000, Min = 1, Max = 40 );
```

```
// OPERAÇAO 
somap = (substratop * 1) + (declp * 3) + (LandFormsp * 2) + (Ocupacaop * 2) +(Inconsolidadop * 3) ;
```
// \*\*\*\*\*\*\*\*\*\*\*\*\*\*\*\*\*\*\*\*\*\*\*\* FATIAMENTO \*\*\*\*\*\*\*\*\*\*\*\*\*\*\*\*\*\*\*\*\*

// DECLARAÇÃO Tematico fat ("analises"); Tabela tabf (Fatiamento);

//CRIAÇÃO DE NOVO PI

fat = Novo (Nome = "suscetibilidade",  $ResX = 5$ ,  $ResY = 5$ ,  $Essala = 1000$ );

# // DECLARAÇÃO DAS TABELAS

tabf = Novo (CategoriaFim = "analises",

[11.1, 18] : "suscetibilidade baixa",

[18.1, 24] : "suscetibilidade media",

[24.1, 33] : "suscetibilidade alta");

# // OPERAÇÃO

 $fat = \text{Fatie}$  (somap, tabf);

# }

# **4 - Algoritmos para representação de Pesos AHP**

# {

// \*\*\*\*\*\*\*\*\*\*\*\*\*\*\*\*\*\*\*\*\*\*\*\*\*\*\*\* PONDERAÇÃO \*\*\*\*\*\*\*\*\*\*\*\*\*\*\*\*\*\*\*\*\*\*\*\*\*\*

// DEFININDO VARIÁVEIS E SUAS CATEGORIAS

Tematico Substrato ("TemaSubstrato"), decl ("TemaDecliv"), LandForms

("TemaLandForms"), Ocupacao ("TemaOcupacao"), Inconsolidado

("TemaInconsolidado");

Tabela pSubstrato (Ponderacao), pdecl (Ponderacao), pLandForms (Ponderacao), pOcupacao (Ponderacao), pInconsol (Ponderacao);

Numerico substratop ("solo\_ponderada"), declp ("declividade\_ponderada"), LandFormsp ("LandForms\_ponderada"), Ocupacaop ("Ocupacao\_ponderada"), Inconsolidadop ("Inconsolidado\_ponderada");

// DECLARAÇÃO DAS TABELAS pSubstrato = Novo (CategoriaIni = "TemaSubstrato", "Basalto" : 1, "Arenito" : 3);

pdecl = Novo (CategoriaIni = "TemaDecliv", "Menor2" : 1, "De2a5" : 1, "De5a10" : 2, "Maior10" : 3);

pInconsol = Novo (CategoriaIni = "TemaInconsolidado", "LATOSSOLOS\_FM\_SERRA\_GERAL" : 1, "DEPOSITOS\_ALUVIAIS" : 3, "AREIAS\_QUARTZOSAS" : 2);

pLandForms = Novo (CategoriaIni = "TemaLandForms", "TERRENO\_TOPOS\_DE\_COLINAS" : 1, "TERRENO\_VARZEAS\_E\_FUNDOS\_DE\_VALE" : 2, "TERRENO\_CABECEIRAS\_DE\_DRENAGEM" : 3, "TERRENO\_ENCOSTAS\_CONVEXAS" : 3);

pOcupacao = Novo (CategoriaIni = "TemaOcupacao", "OCUPACAO\_BAIXA" : 1, "OCUPACAO\_MEDIA" : 2, "OCUPACAO\_ALTA" : 3);

#### // RECUPERANDO PLANOS DE INFORMAÇÕES

Substrato = Recupere (Nome = "TemaSubstrato"); decl = Recupere (Nome = "PITemasDecliv"); Inconsolidado = Recupere (Nome = "TemaInconsolidado"); LandForms = Recupere (Nome = "TemaLandForms"); Ocupacao = Recupere (Nome = "TemaOcupacao");

#### // CRIANDO NOVO PLANO DE INFORMAÇÕES

substratop = Novo (Nome = "classes de solos ponderada",  $ResX = 5$ ,  $ResY = 5$ 5, Escala = 1000, Min = 0.01, Max = 15); declp = Novo(Nome = "classes\_de\_declividade\_ponderada",  $ResX = 5$ ,  $ResY =$ 5, Escala = 1000, Min = 0.01, Max = 15); LandFormsp =  $Novo(Nome = "classes de LandForms ponderada", ResX = 5,$  $ResY = 5$ , Escala = 1000, Min = 0.01, Max = 15); Ocupacaop = Novo(Nome = "classes de Ocupacao ponderada", ResX = 5,  $ResY = 5$ , Escala = 1000, Min = 0.01, Max = 15); Inconsolidadop = Novo(Nome = "classes de Inconsol ponderada", ResX = 5,  $ResY = 5$ , Escala = 1000, Min = 0.01, Max = 15);

// DEFINIDO PONDERAÇÃO substratop = Pondere (Substrato, pSubstrato); declp = Pondere (decl, pdecl); LandFormsp = Pondere (LandForms, pLandForms); Ocupacaop = Pondere (Ocupacao, pOcupacao); Inconsolidadop = Pondere (Inconsolidado, pInconsol);

// \*\*\*\*\*\*\* CRIA PI RESULTANTE DOS PI PEDOLOGIA PONDERADA E HIPSOMETRIA PONDERADA \*\*\*\*

// DEFININDO VARIÁVEIS E SUAS CATEGORIAS Numerico somap ("analises\_ponderada");
//CRIAÇÃO DE NOVO PI somap = Novo (Nome = "resultados ponderados",  $ResX = 5$ ,  $ResY = 5$ , Escala  $= 1000$ , Min  $= 0.01$ , Max  $= 40$ );

// OPERAÇAO somap = (substratop  $*$  0.04) + (declp  $*$  0.29) + (LandFormsp  $*$  0.5) +  $(Ocupace \times 0.12) + (Inconsolidado p * 0.05)$ ;

// \*\*\*\*\*\*\*\*\*\*\*\*\*\*\*\*\*\*\*\*\*\*\*\* FATIAMENTO \*\*\*\*\*\*\*\*\*\*\*\*\*\*\*\*\*\*\*\*\*

// DECLARAÇÃO Tematico fat ("analises"); Tabela tabf (Fatiamento);

//CRIAÇÃO DE NOVO PI

fat = Novo (Nome = "suscetibilidade",  $ResX = 5$ ,  $ResY = 5$ ,  $Essala = 1000$ );

// DECLARAÇÃO DAS TABELAS

tabf = Novo (CategoriaFim = "analises", [1.1, 1.66] : "suscetibilidade baixa", [1.67, 2.33] : "suscetibilidade media", [2.34, 3] : "suscetibilidade alta");

// OPERAÇÃO  $fat = \text{Fatie}$  (somap, tabf);

}

## ANEXO 2

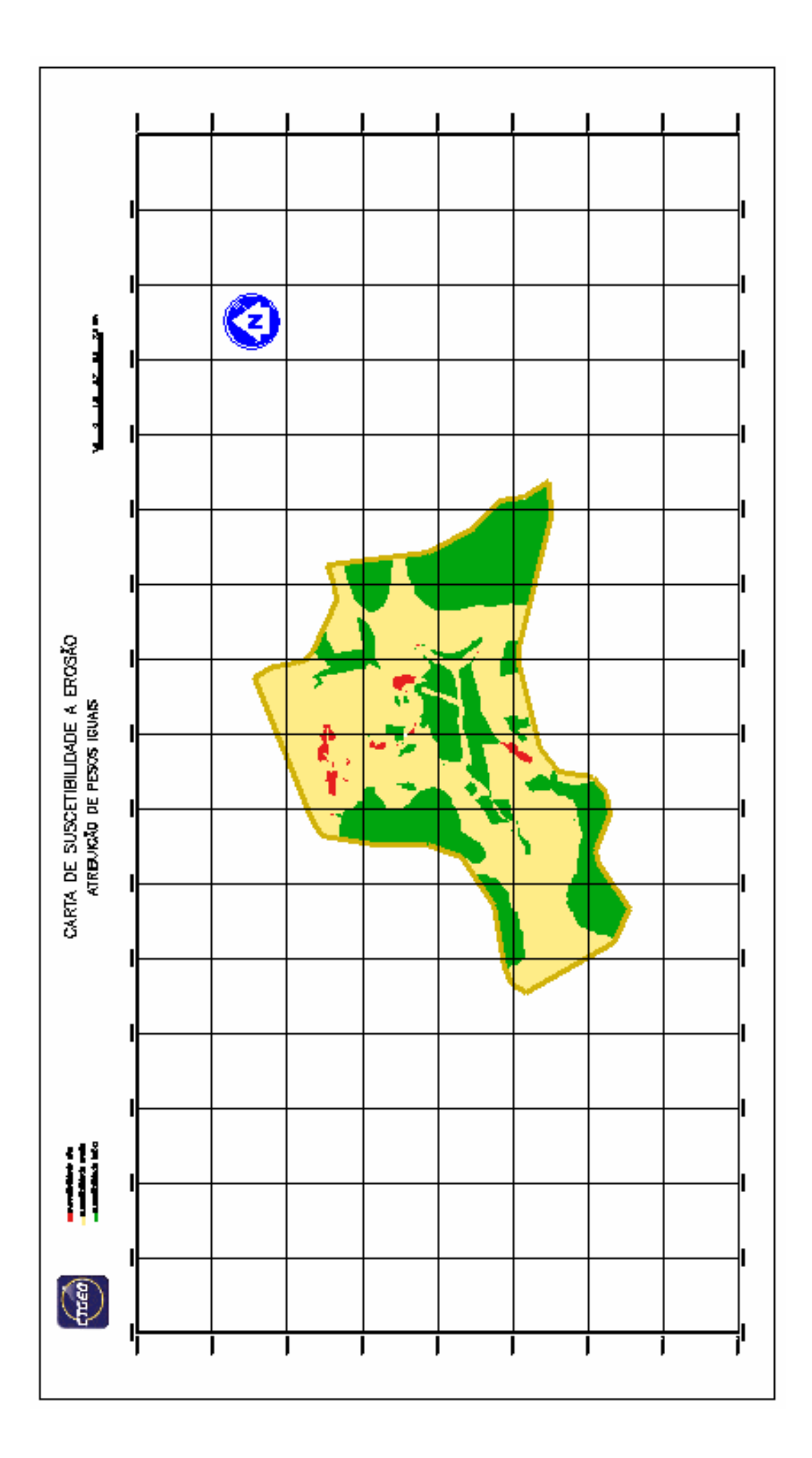

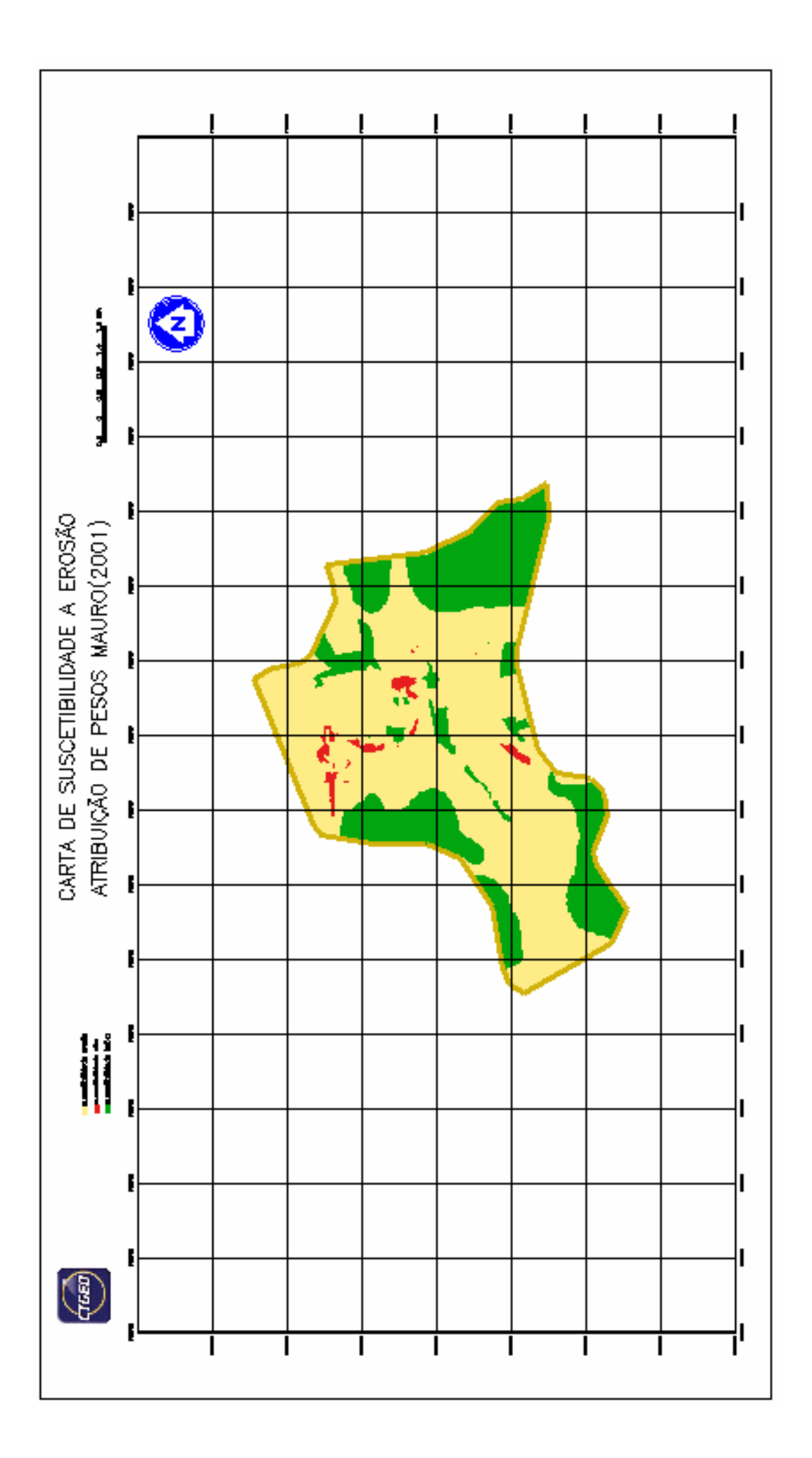

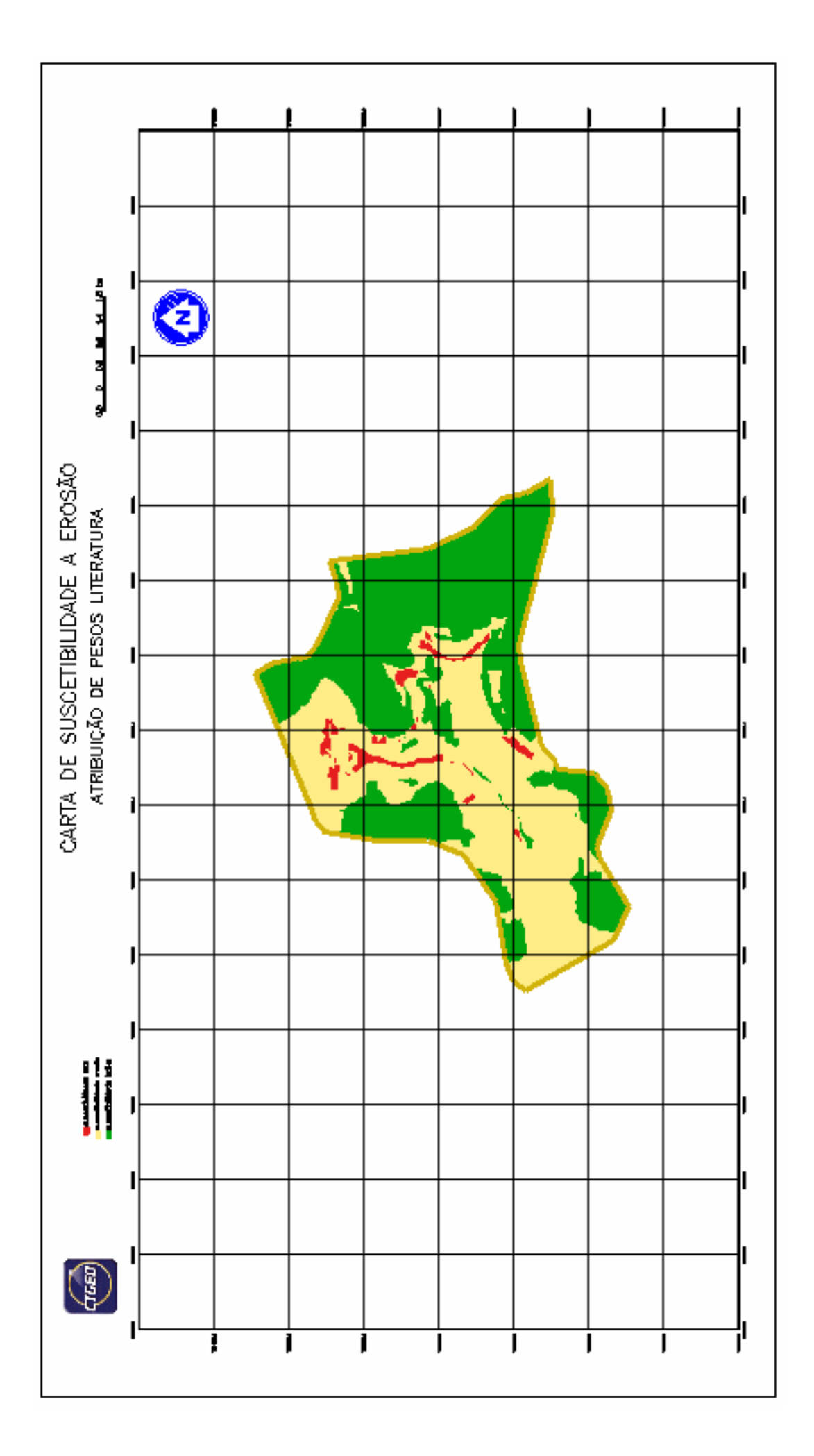

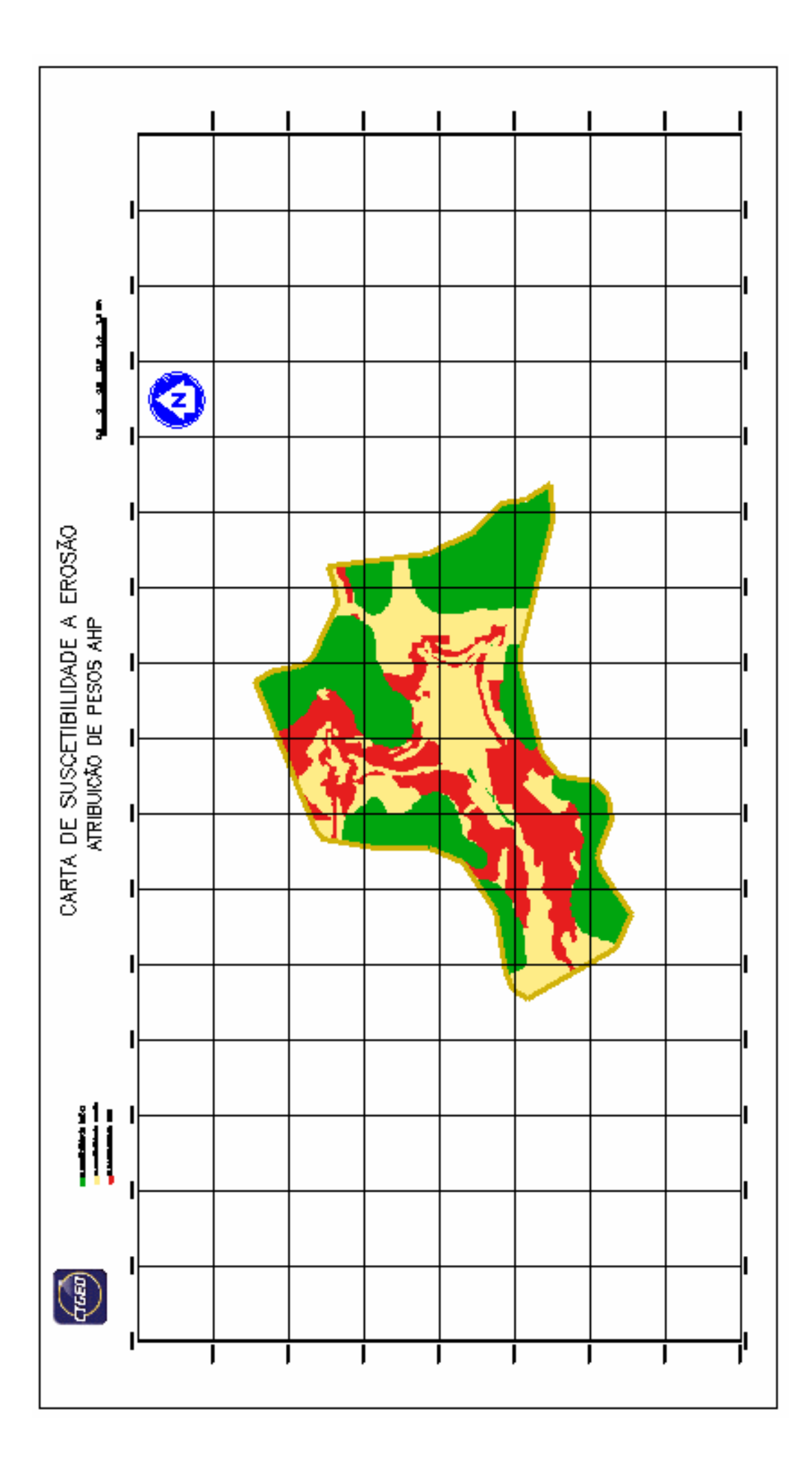